#### **Cornell University School of Hotel Administration [The Scholarly Commons](http://scholarship.sha.cornell.edu?utm_source=scholarship.sha.cornell.edu%2Fchrtools%2F15&utm_medium=PDF&utm_campaign=PDFCoverPages)**

[Center for Hospitality Research Tools](http://scholarship.sha.cornell.edu/chrtools?utm_source=scholarship.sha.cornell.edu%2Fchrtools%2F15&utm_medium=PDF&utm_campaign=PDFCoverPages) [The Center for Hospitality Research \(CHR\)](http://scholarship.sha.cornell.edu/chr?utm_source=scholarship.sha.cornell.edu%2Fchrtools%2F15&utm_medium=PDF&utm_campaign=PDFCoverPages)

5-2000

## Hospitality Valuation Software 2.5

Jan A. deRoos *Cornell University School of Hotel Administration*, jad10@cornell.edu

Stephen Rushmore

Follow this and additional works at: [http://scholarship.sha.cornell.edu/chrtools](http://scholarship.sha.cornell.edu/chrtools?utm_source=scholarship.sha.cornell.edu%2Fchrtools%2F15&utm_medium=PDF&utm_campaign=PDFCoverPages) Part of the [Hospitality Administration and Management Commons](http://network.bepress.com/hgg/discipline/632?utm_source=scholarship.sha.cornell.edu%2Fchrtools%2F15&utm_medium=PDF&utm_campaign=PDFCoverPages)

#### Recommended Citation

deRoos, J. A., & Rushmore, S. (2008). Hospitality Valuation Software, 2nd edition. Operating and use guide. *Cornell Hospitality Reports.* (4), 1-91.

This Article is brought to you for free and open access by the The Center for Hospitality Research (CHR) at The Scholarly Commons. It has been accepted for inclusion in Center for Hospitality Research Tools by an authorized administrator of The Scholarly Commons. For more information, please contact [hlmdigital@cornell.edu](mailto:hlmdigital@cornell.edu).

### Hospitality Valuation Software 2.5

#### **Abstract**

[Revised 2008]

Developed by Stephen Rushmore, CRE, MAI, CHA and Jan deRoos, Ph.D. Stephen Rushmore is Founder and President of [HVS International,](http://www.hvs.com/) a corporate partner of the CHR. Jan deRoos is HVS International Professor of Hotel Finance and Real Estate in the School of Hotel Administration at Cornell University. This tool is provided through the generosity of [HVS International](http://www.hvs.com/).

The Hospitality Valuation Software is the only non-proprietary computer software designed specifically to assist in the preparation of market studies, forecasts of income and expense, and valuations for lodging property. The software provides an accurate, consistent, and cost-effective way for hospitality professionals to forecast occupancy, revenues and expenses and to perform hotel valuations. Using established methodology, the Hospitality Valuation Software is a sophisticated tool for lodging professionals. The tool consists of three separate software programs written as Microsoft Excel files and a software users' guide. The three programs are:

The three programs are:

#### **Room Night Analysis:**

- Enables the appraiser to evaluate the various competitive factors such as occupancy, average room rate, and market segmentation of all hotels in a local market.
- Calculates the area-wide occupancy and average room rate, as well as the competitive market mix.
- Produce a forecast of occupancy for each existing hotel or proposed hotel in a local market. The program incorporates such factors as competitive occupancies, market segmentation, unaccommodated demand, latent demand, growth of demand, and the relative competitiveness of each property in the local market. The program output is a ten-year projection of occupancy.

#### **Fixed and Variable Revenue and Expense Analysis:**

- The key to any market study and valuation is a supportable forecast of revenues and expenses. Hotel revenue and expenses are comprised of many different components that display certain fixed and variable relationships to each other. This program enables the appraiser to input comparable financial operating data and forecast a complete 11-year income and expense statement by defining a small set of inputs:
- The expected future occupancy levels for the subject hotel
- Base year operating data for the subject hotel
- Expected inflation rates for revenues and expenses

#### **Hotel Capitalization Software:**

- A discounted cash flow valuation model utilizing the mortgage-equity technique forms the basis for this program. Values are produced under two different binding constraints:
- A loan-to-value ratio, in which the size of the mortgage is based on property value.
- A debt coverage ratio (also known as a debt-service coverage ratio), in which the size of the mortgage is based on property level cash flow.

• By entering the terms of typical lodging financing, along with the ten-year forecast of revenue and expense, the program determines the value that provides the stated returns to the mortgage and equity components.

#### **Keywords**

Cornell. tools, room night analysis, FIXVAR

**Disciplines** Hospitality Administration and Management

#### **Comments**

Required Publisher Statement

© [Cornell University.](http://www.cornell.edu/) This report may not be reproduced or distributed without the express permission of the publisher.

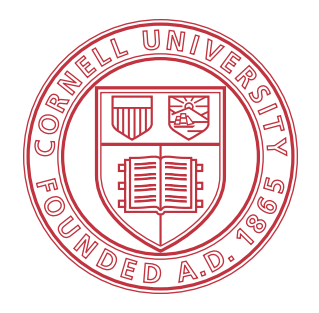

## **Cornell University** School of Hotel Administration

## **Hospitality Valuation Software**

# 2nd edition

## **Operating and Use Guide**

Version 2.5

**by Jan A. deRoos, Ph.D. HVS International Professor of Hotel Finance and Real Estate School of Hotel Administration at Cornell University and Stephen Rushmore, CRE, MAI, CHA**

> **Founder and President HVS International**

The Center for Hospitality Research **AT CORNELL UNIVERSITY**

**CHR TOOLS FOR THE**

**HOSPITALITY INDUSTRY, NO. 4**

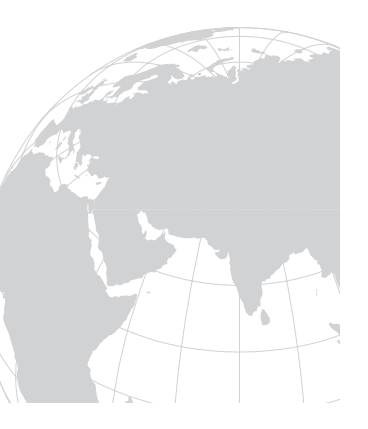

**TheCenterforHospitalityResearch.org**

# Hospitality Valuation Software, 2<sup>nd</sup> edition

# Operating and Use Guide

by Jan A. deRoos, Ph.D. and Stephen Rushmore, CRE, MAI, CHA

VERSION 2.5, MAY 2000

[REVISED JULY 2008]

## Copyright © 2004

## By Hospitality Valuation Software, Inc.

This use guide is provided "as is" without warranty of any kind, either express or implied, respecting the contents of this guide, including but not limited to implied warranties for the guide's quality, performance, merchantability, or fitness for any particular purpose. Hotel Valuation Software, Inc. shall not be liable to the purchaser or any other person or entity with respect to any liability, loss, or damage caused or alleged to be caused directly or indirectly by this guide. As a freely downloadable tool, the authors, Hotel Valuation Software, Inc., the Center for Hospitality Research and the School of Hotel Administration will not provide any type of software support as part of the distribution of the software and the use guide.

## Table of Contents

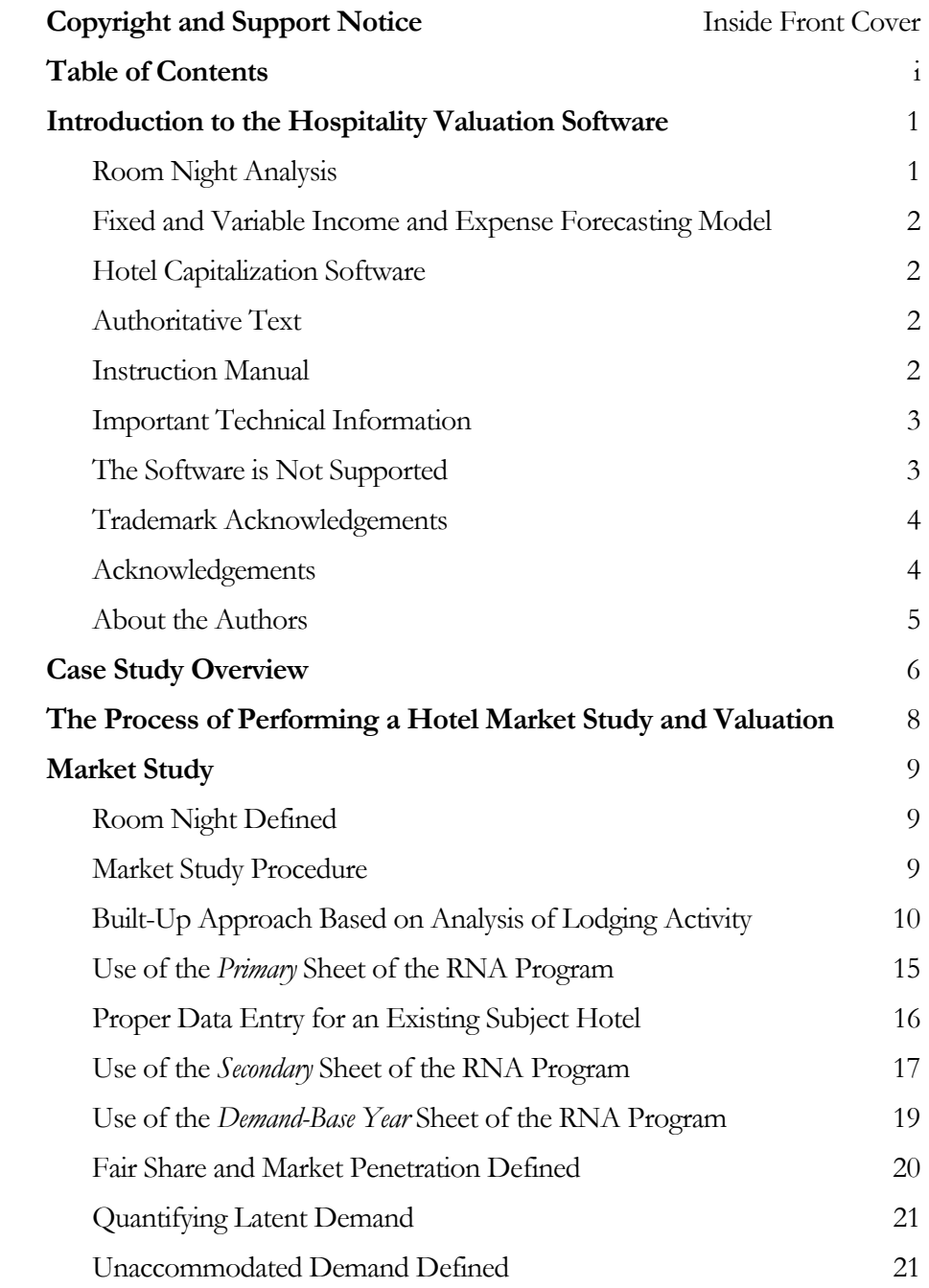

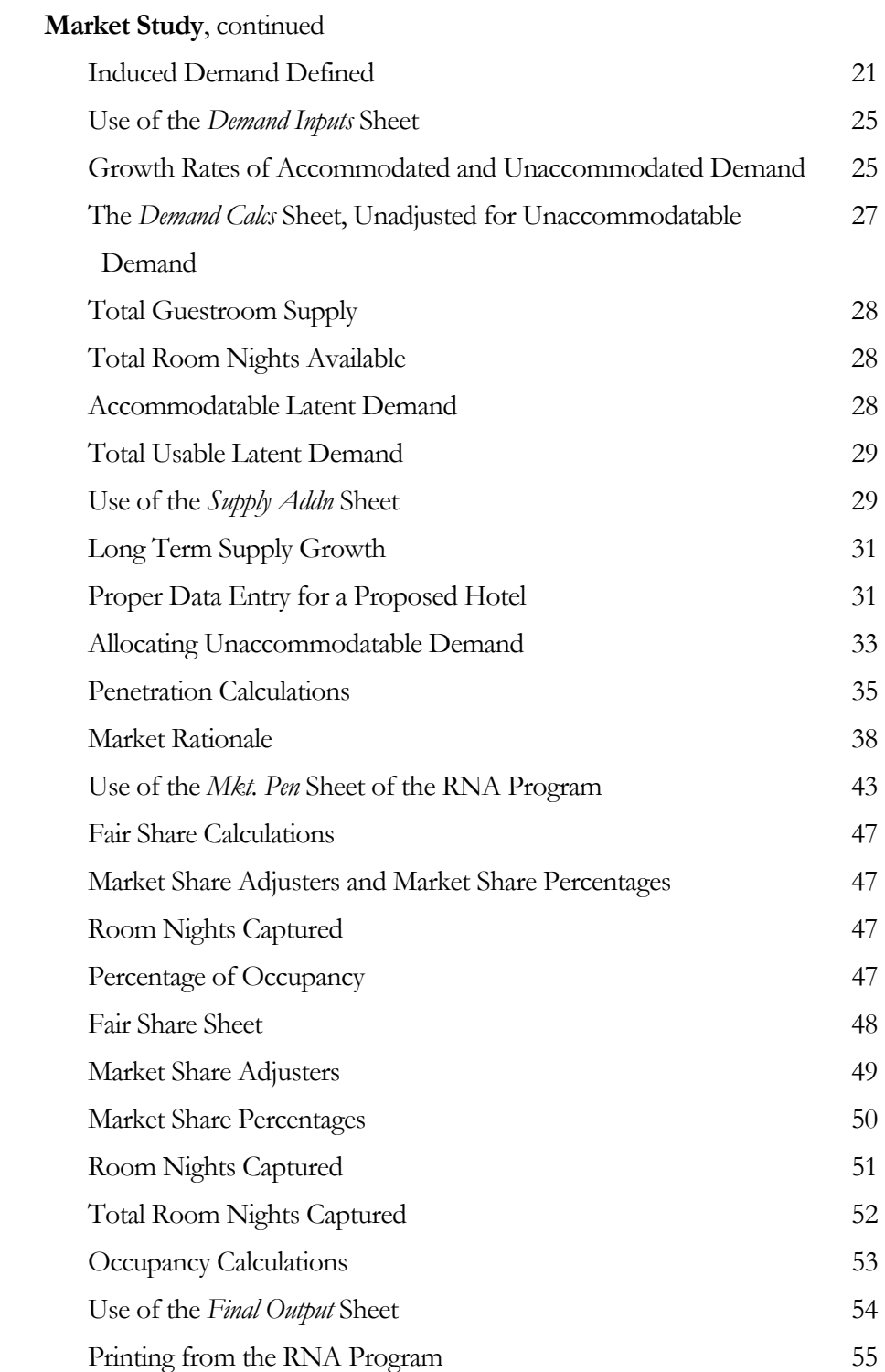

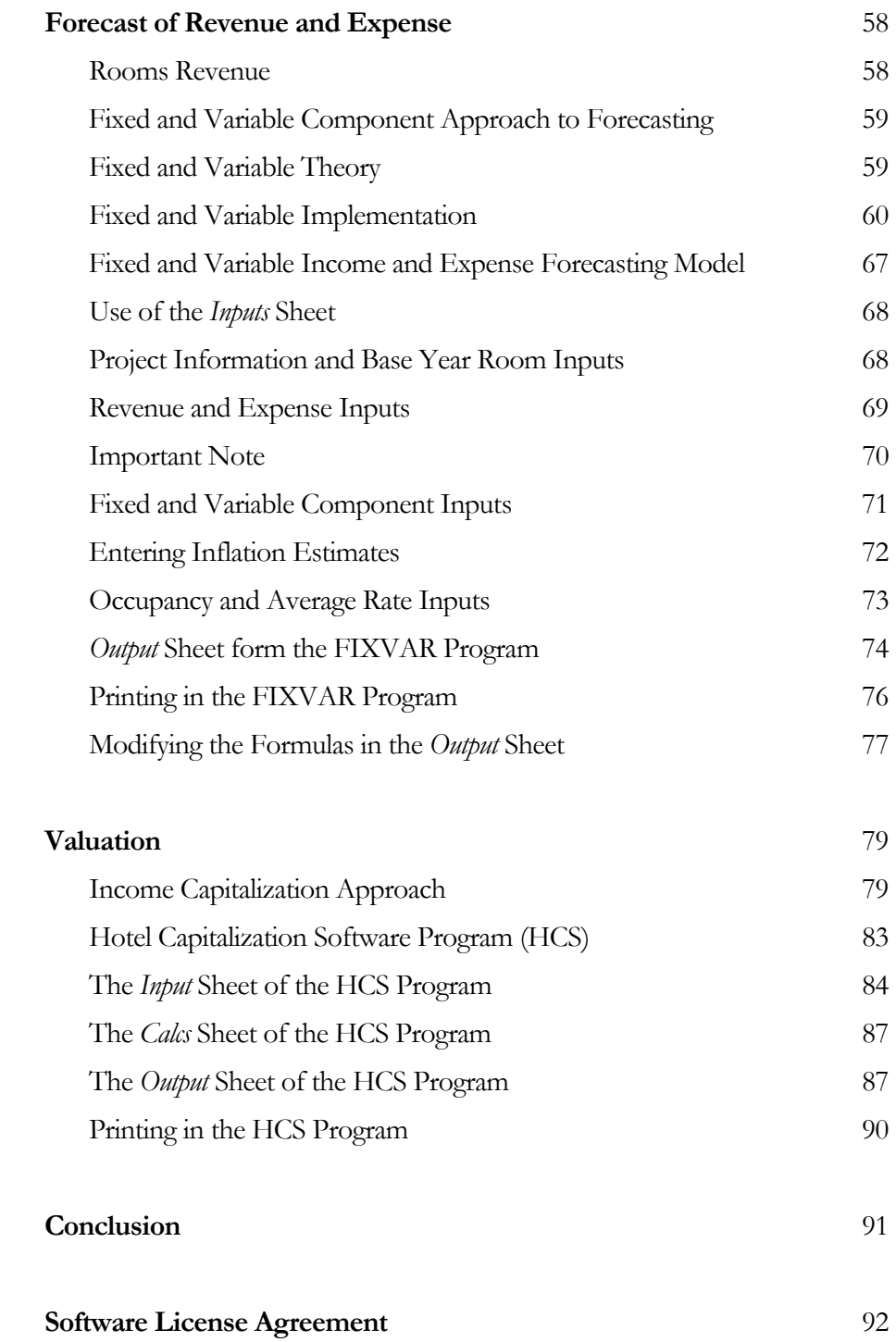

### Introduction to the Hospitality Valuation Software

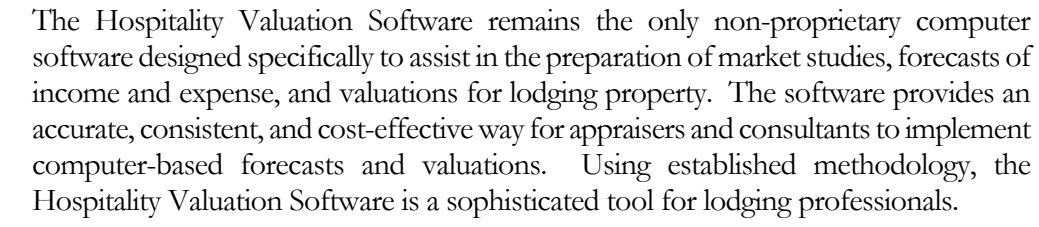

The tool consists of three separate software programs written as Microsoft Excel™ files and a software manual written as an Adobe™ PDF file. They require an IBM-PC compatible personal computer capable of running Microsoft Windows 95 and Microsoft Office 97 (or later versions of the operating system and office suite) and Adobe Acrobat Reader or Adobe Acrobat. All output is formatted for a standard laser printer using 8½ by 11-inch paper. The programs and their contents are outlined below.

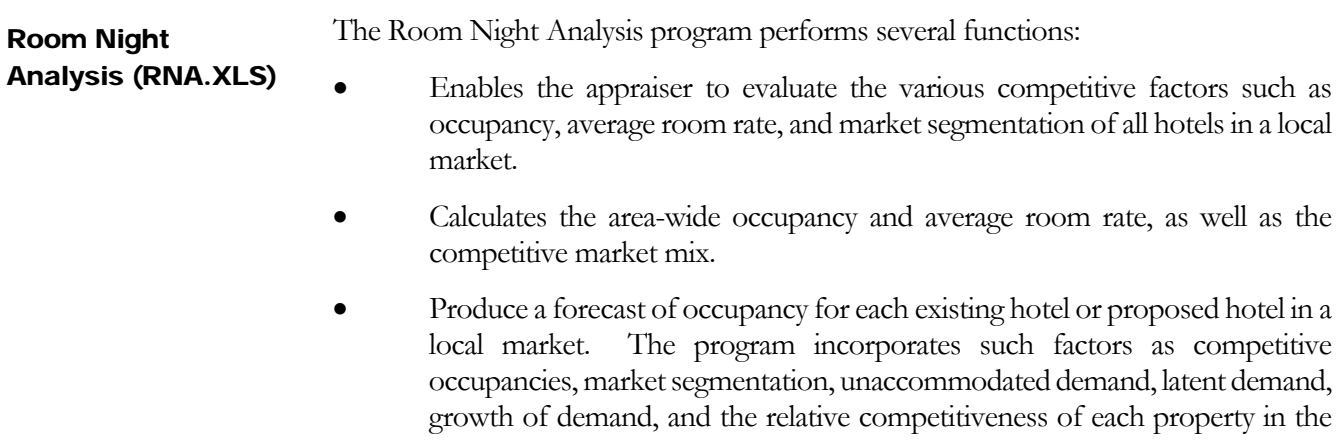

local market. The program output is a ten-year projection of occupancy.

#### The key to any market study and valuation is a supportable forecast of revenues and expenses. Hotel revenue and expenses are comprised of many different components that display certain fixed and variable relationships to each other. This program enables the appraiser to input comparable financial operating data and forecast a complete 11 year income and expense statement by defining a small set of inputs: The expected future occupancy levels for the subject hotel Base year operating data for the subject hotel Expected inflation rates for revenues and expenses A discounted cash flow valuation model utilizing the mortgage-equity technique forms the basis for this program that was developed from the Simultaneous Valuation Formula. Values are produced under two different binding constraints: • A loan-to-value ratio, in which the size of the mortgage is based on property value. • A debt coverage ratio (also known as a debt-service coverage ratio), in which the size of the mortgage is based on property level cash flow. By inputting the terms of typical lodging financing, along with the ten-year forecast of revenue and expense, the program determines the value that provides the stated returns to the mortgage and equity components. The software programs were developed by Jan A, deRoos, Ph.D., Suzanne Mellen, CRE, MAI, and Stephen Rushmore, MAI, CRE, CHA. They are based on the considerable knowledge and experience of these three leading lodging authorities. Within the text, each program is thoroughly described and illustrated with a case study example. Users of these programs are encouraged to obtain a copy of *Hotels and Motels: valuations and market studies*, Stephen Rushmore and Erich Baum, 2001, Appraisal Institute, as a solid accompaniment to this software and instruction manual. The purpose of this manual is to provide a complete description of the three programs comprising the Hospitality Valuation Software, 2nd Edition package and to show how these programs assist in performing a lodging market study and valuation. The manual starts with a general overview of the various steps involved in developing a lodging market study and valuation. It then leads the user through the specific procedures involved with the market study phase, which concentrates on the supply and demand analysis. The Room Night Analysis program (RNA) is described and demonstrated in this section. Once the subject hotel's occupancy has been projected, Fixed and Variable Income and Expense Forecasting Model (FIXVAR.XLS) Hotel Capitalization Software (HCS.XLS) Authoritative Text Instruction Manual

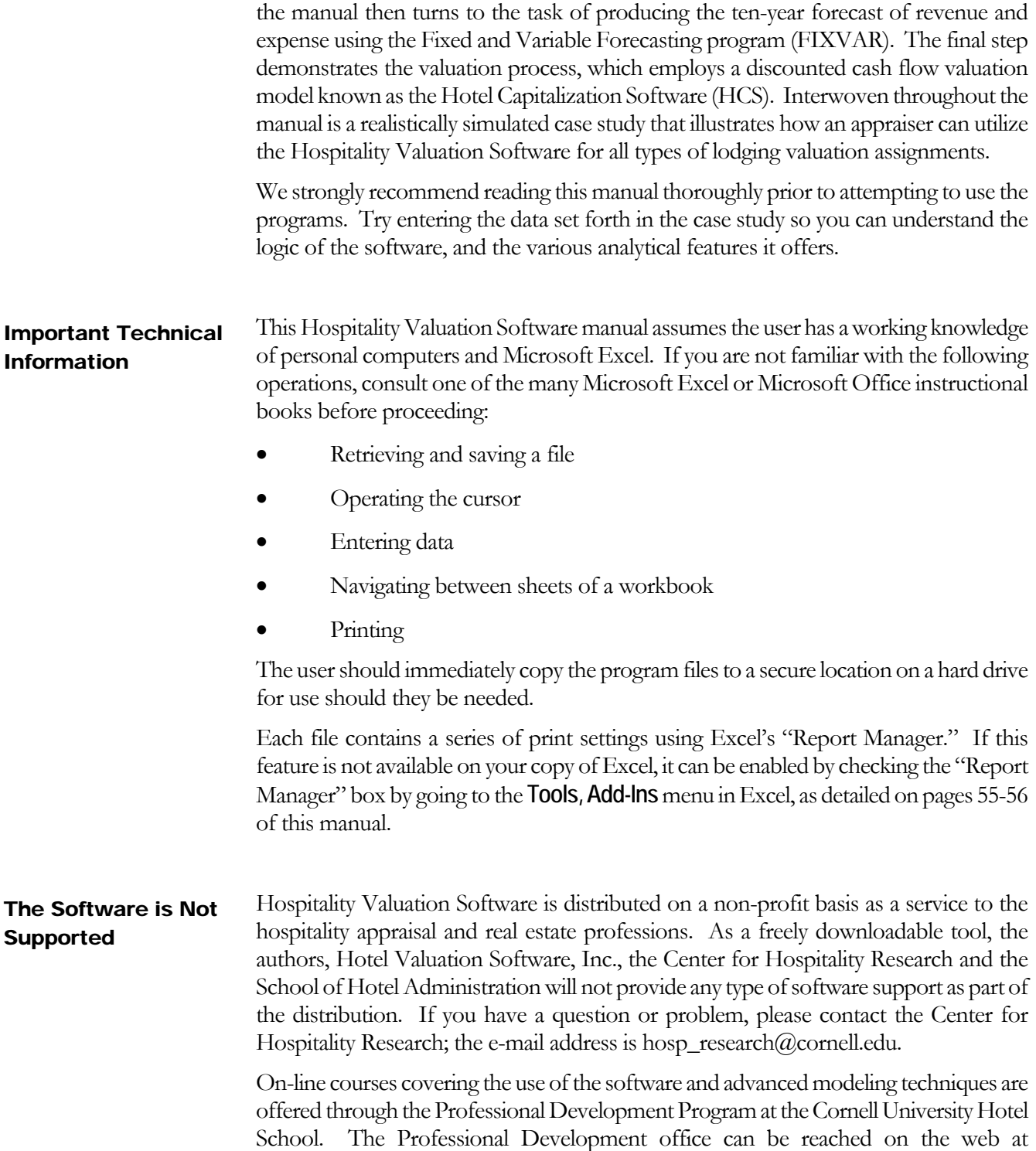

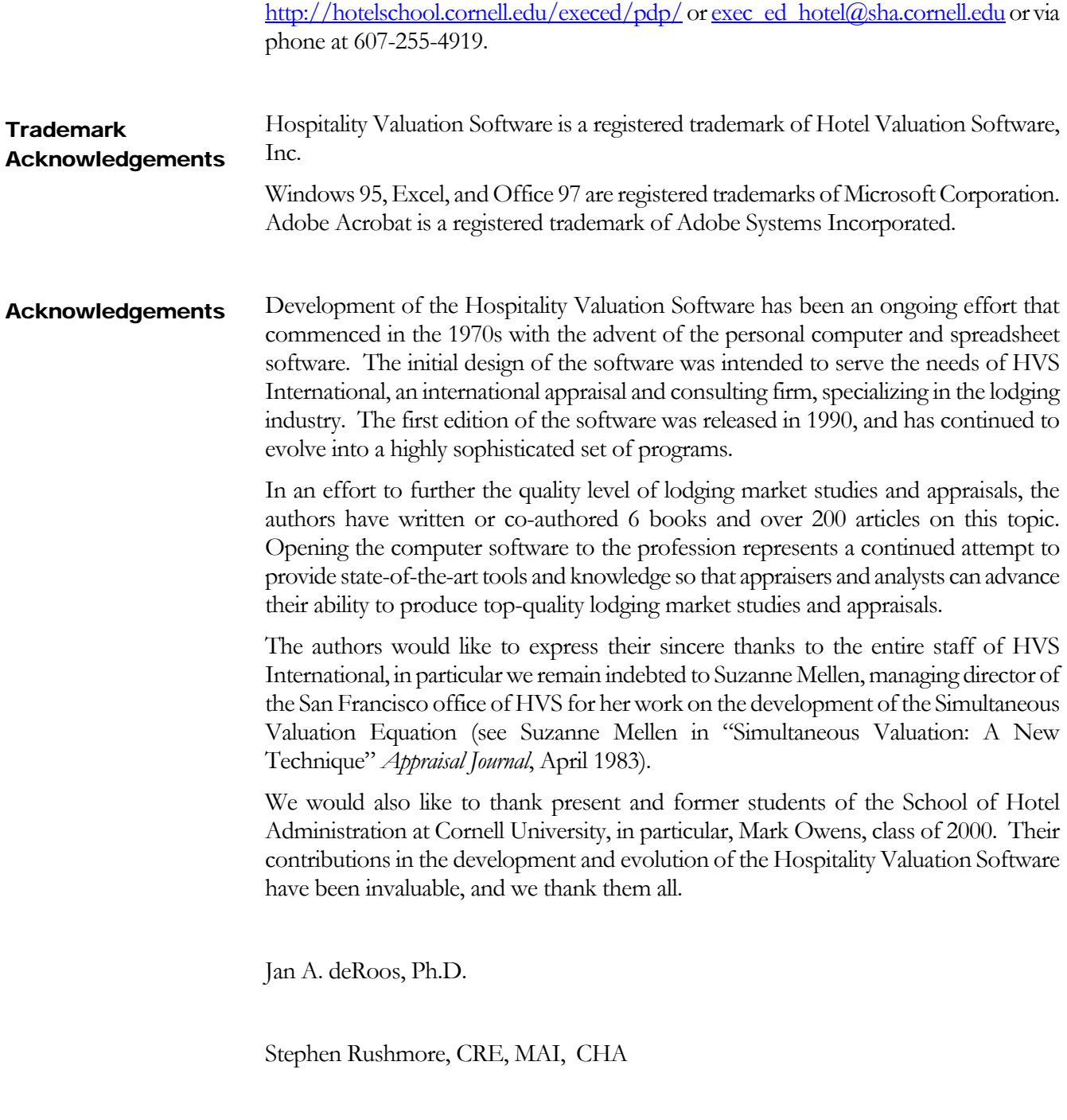

#### About the Authors

Jan deRoos, Ph.D. is the HVS International Professor of Hotel Finance and Real Estate at the School of Hotel Administration at Cornell University. He has dedicated his career to creating and sharing knowledge in the area of hospitality real estate. Areas of teaching expertise include hospitality real estate finance, lodging property valuation, real estate management, hotel planning and design, hotel development and construction, and the timeshare/vacation ownership industry. A frequent speaker on these topics, Dr. deRoos has recently contributed to lodging industry conferences in Singapore, New York, Ft. Lauderdale, and London.

He is one of the principal researchers on the Lodging Property Index, a quarterly report on total returns to lodging property. He has authored numerous publications on the topic of lodging valuation, lodging industry supply and demand dynamics, and lodging investment analysis.

Stephen Rushmore, CRE, MAI, CHA is founder and president of HVS International, a global hospitality consulting organization with offices in New York (Mineola), San Francisco, Miami, Boulder, Vancouver, Mexico City, São Paulo, London, New Delhi, Singapore, and Toronto. He directs the worldwide operation of this firm and is responsible for future office expansion and new product development. Mr. Rushmore has provided consultation services for more than 8,000 hotels throughout the world during his 30-year career and specializes in complex issues involving hotel feasibility, valuations, and financing. He was one of the creators of the Microtel Concept and was instrumental in its initial public offering.

As a leading authority and prolific author on the topic of hotel feasibility studies and appraisals, Mr. Rushmore has written all four textbooks and two seminars for the Appraisal Institute covering the subject. He has also authored three reference books on hotel investing and has published more than 300 articles. He writes a monthly column for *Hotels* magazine, a quarterly column for the *Real Estate Finance Journal*, and is widely quoted by major business and professional publications. Mr. Rushmore lectures extensively on hotel trends and has taught hundreds of classes and seminars to more than 20,000 industry professionals. He is an adjunct professor at New York University and is on the faculty of the Cornell Hotel School's professional development program.

## Case Study Overview

#### **CASE STUDY**

To make the case study portion of this manual stand apart from the procedural and theoretical sections, dark borders are used to encircle the case study material. It should be noted that while the case study is realistic, the location, facts, names, and so forth are totally hypothetical. Any resemblance to an actual lodging facility is pure coincidence.

The case study assumes the appraiser is standing at the beginning of year 1 (January 1, 2001), looking back at the markets actual operating performance for the base year of 2000 (year 0). The subject property is a proposed 250-room Sheraton hotel that will be entering the market approximately two years from the date of the study, for an opening date of January 2003 (year 3). For clarity, think of the time line as follows:

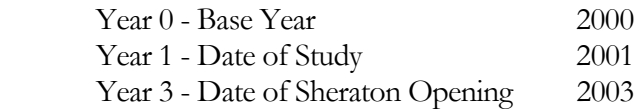

The proposed Sheraton Hotel will be located at the southeast corner of I-495 and County Route 110, Huntington, Long Island, New York. The area is characterized as a suburb of New York City (35 miles to the west), and the surrounding neighborhood is a mixture of office, light industrial, and retail property. The site has good access and visibility from nearby highways and is considered a desirable hotel location.

Construction on the proposed Sheraton is expected to commence during the Spring of 2001 with an opening date scheduled for January 1, 2003. The parcel on which the hotel is to be built consists of seven acres of land and has all the necessary utilities.

The improvements will be designed with an orientation towards the commercial and meeting/convention segments of the market and will target those travelers looking for a first-class quality level. The following table summarizes the facilities and amenities planned for the Sheraton:

250 Guestrooms 175-seat Restaurant 150-seat Lounge 40-seat Lobby Bar 12,500 square feet (approx. 1200 m2) of meeting space Indoor/outdoor swimming pool

#### **CASE STUDY (continued)**

The owner of the property will utilize this study to determine initial project feasibility and to obtain debt and equity financing. The appraisal will estimate the market value of the fee simple interest as of the date the hotel is fully complete and operational, which is assumed to be January 1 of year 3. The financial projections will commence as of this date utilizing current (inflated) dollars for each projection year.

## The Process of Performing a Hotel Market Study and Valuation

The process followed in performing a hotel market study and valuation can be broken down into three primary components:

- Market Study
- Forecast of Revenue and Expense
- Valuation (Income Approach)
- The market study component forms the basis for estimating a hotel's revenue via a supply and demand analysis in which historical room night demand is first quantified. The competitive environment is then evaluated to determine how the subject property will interact with the other lodging facilities in the market. Based on the dynamics of this supply and demand relationship, a model can be developed to estimate the room nights captured by the subject hotel, which is then converted into a forecast of occupancy. Market Study
- The second component is the forecast of revenue and expense, which generally projects the subject hotel's financial results out to a point where the occupancy reaches a stabilized level. The basis for the revenue forecast comes from the market study component described above. Expenses are normally keyed to area hotel operating costs and are adjusted to varying levels of occupancies through a fixed and variable analysis. Forecast of Revenue and Expense
- The valuation component utilizes a mortgage-equity technique. In this procedure, the net income of a hotel is partitioned into a mortgage component and an equity component over a number of years, and these are discounted to the present value. In addition, a reversion (or assumed selling price) is estimated and this amount is split into mortgage and equity components, and discounted. The resulting value derived from the income capitalization approach is compared to the values indicated by the cost and sales comparison approaches before a final value is estimated. Valuation

## Market Study

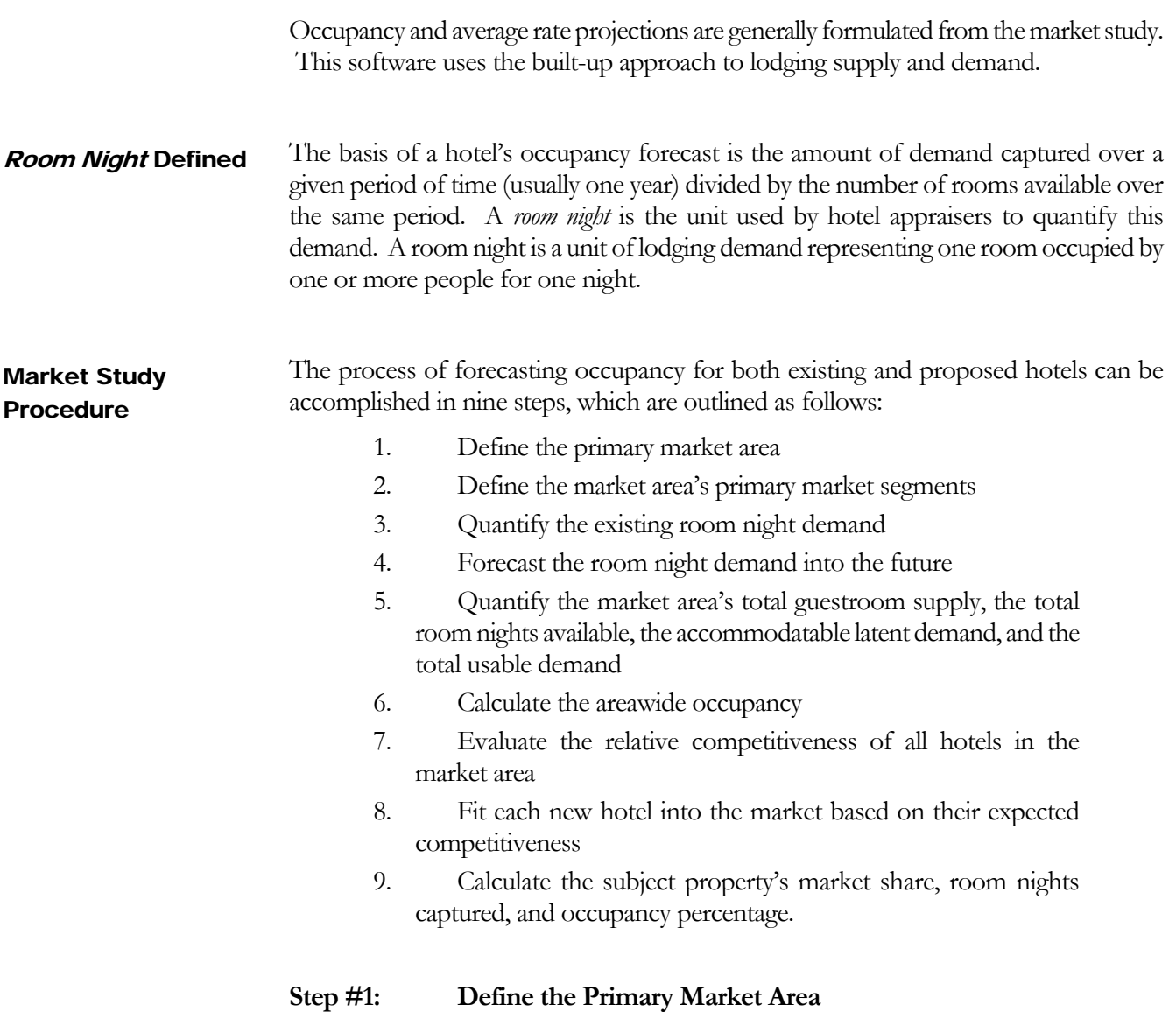

The first step in performing a lodging market study is to define the subject property's market area in geographic terms. A market area can be described as a perimeter surrounding the subject property. Within this area are various generators of transient demand, whose visitors are likely to utilize the accommodations offered by the subject property.

#### **Step #2: Define the Market Area's Primary Market Segments**

Once the market area has been outlined, the appraiser should then determine the primary segments of transient demand presently using local hotels. The three market segments generally found in most market areas are transient commercial travelers, meeting/convention visitors (also known as group business), and pleasure/leisure travelers. Other segments often present include: government, airline crews, extended stay/relocation guests (generally staying over one week at a time), sports teams, military, truck drivers, hospital/out-patient, cruise ship, etc.

#### **Step #3: Quantify the Existing Room Night Demand**

In order to forecast hotel room night demand into the future, it is necessary to quantify the current demand. From this base level, the appraiser will make projections of future demand changes (growth, stability, or decline) for each market segment.

Existing room night demand is generally quantified by utilizing the built-up approach based on an analysis of lodging activity.

The built-up approach based on an analysis of lodging activity utilizes the premise that existing hotel demand can be quantified by totaling the number of hotel rooms actually occupied in the market. This is accomplished by surveying the local lodging facilities and determining their room count, percentage of occupancy, and market segmentation. A factor can then be added for any latent demand that may be comprised of unaccommodated and/or induced demand. The actual procedure for performing the *Analysis of Lodging Activity* (ALA) approach is summarized as follows:

> ALA-1 — Identify the primary and secondary competitive lodging facilities situated within the market area.

> ALA-2 — Estimate the occupancies of all competitive lodging facilities in the market area.

> ALA-3 — Determine the percentage relationship of each market segment to the whole for each of the competitive facilities.

ALA-4 — Determine the historic average room count (HARC).

ALA-5 — Quantify the market area's current accommodated room night demand.

ALA-6 — Estimate the market area's total latent demand, which is composed of unaccommodated and induced demand.

#### Built-up Approach Based on an Analysis of Lodging **Activity**

Each of the steps in the built-up approach is based on an analysis of lodging activity, which will be discussed and illustrated with the case study. The computer software utilized in this approach is known as the Room Night Analysis (RNA) program. It will also be explained and demonstrated in the case study.

#### **ALA-1 – Identify the Primary and Secondary Competitive Lodging Facilities Situated Within the Market Area**

The primary and secondary competitive lodging facilities within a market area are part of the overall lodging supply that can be defined as all transient accommodations catering to overnight visitors.

Primary competitors are those hotels that are similar to the subject property with respect to the class and type of facilities offered. These hotels compete for the same type of transient visitor. Secondary competition consists of those lodging facilities that would not normally attract the same type of visitor, but because of special circumstances (such as location), they become competitive.

#### **CASE STUDY**

Identify Primary and Secondary Competition – A survey of the subject property's market area found 20 hotels containing 2,762 rooms. Of those 20 hotels, 9 were judged to represent primary competition (1,604 rooms) and 6 were considered secondarily competitive (743 rooms).

Based on this criteria, the following hotels were identified as primarily competitive with the subject property:

Primary Competition

- Embassy Suites Hotel
- Hilton Inn
- Radisson Hotel
- Holiday Inn
- Courtyard by Marriott
- Ramada Inn
- Island Inn
- Quality Inn
- Days Hotel

#### **CASE STUDY (continued)**

The following hotels were considered secondarily competitive:

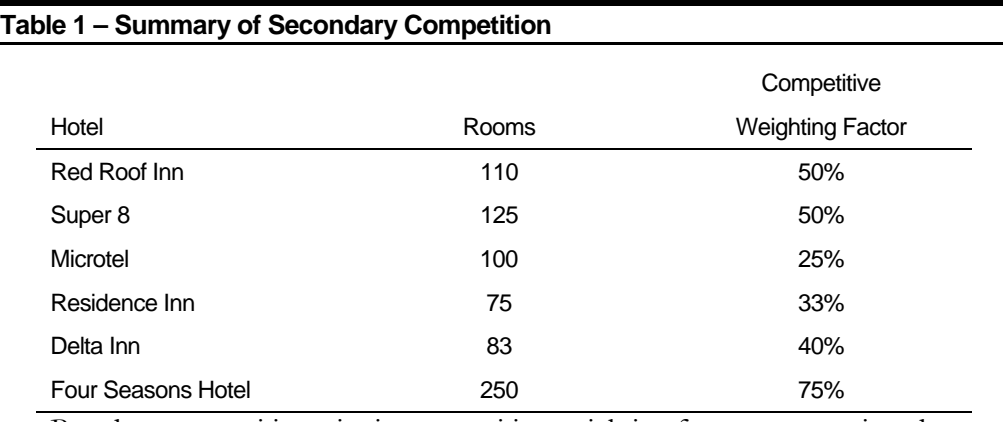

Based on competitive criteria, competitive weighting factors were assigned to each secondary hotel. When used in the supply and demand computer program (Room Night Analysis), the competitive weighting factor reduces that hotel's room count, producing an 'effective' room count.

#### **ALA-2— Estimate the Occupancies of all Competitive Lodging Facilities in the Market Area**

The key ingredient in the build-up approach based on an analysis of lodging activity is the occupancy estimate for each of the primary and secondary competitive hotels in the market area. The estimate of competitive occupancies should cover a full 12-month period. Ideally, this period (called the base year) will closely precede the first projected year in the room night analysis.

#### **ALA-3—Determine the Percentage Relationship of each Market Segment to the Whole for each of the Competitive Facilities**

Because each market segment has unique characteristics, it is necessary to allocate the market's overall room night demand into individual segments. This is typically done by estimating the percent of room night demand in each market segment.

#### **ALA-4—Determine the Historic Average Room Count (HARC)**

It is necessary to determine the room counts of all the competitive hotels. In addition to knowing the size of each property, an adjustment must be made to the room counts of those hotels that open during the 12-month base year corresponding with the estimates of occupancy and market segmentation. For example, in the case study, the 124-room Courtyard by Marriott opened on July 1, 2000, which is midway between the base year period that extends from January 1, 2000, to December 31, 2000. Since the Courtyard only operated for six months, its historic average room count (HARC) is 62 rooms  $(50\% \times 124 = 62)$ .

The historic average room count equates to the hotel's room count multiplied by the percentage of the base year that the property is actually open. In addition to weighting the impact of new hotels on the market, the HARC can also be used for seasonal properties that may close for a portion of the year, or existing hotels that add new rooms during the base year.

#### **CASE STUDY**

The following table shows the room count, HARC, occupancy estimate and market segmentation for each of the 15 competitive hotels.

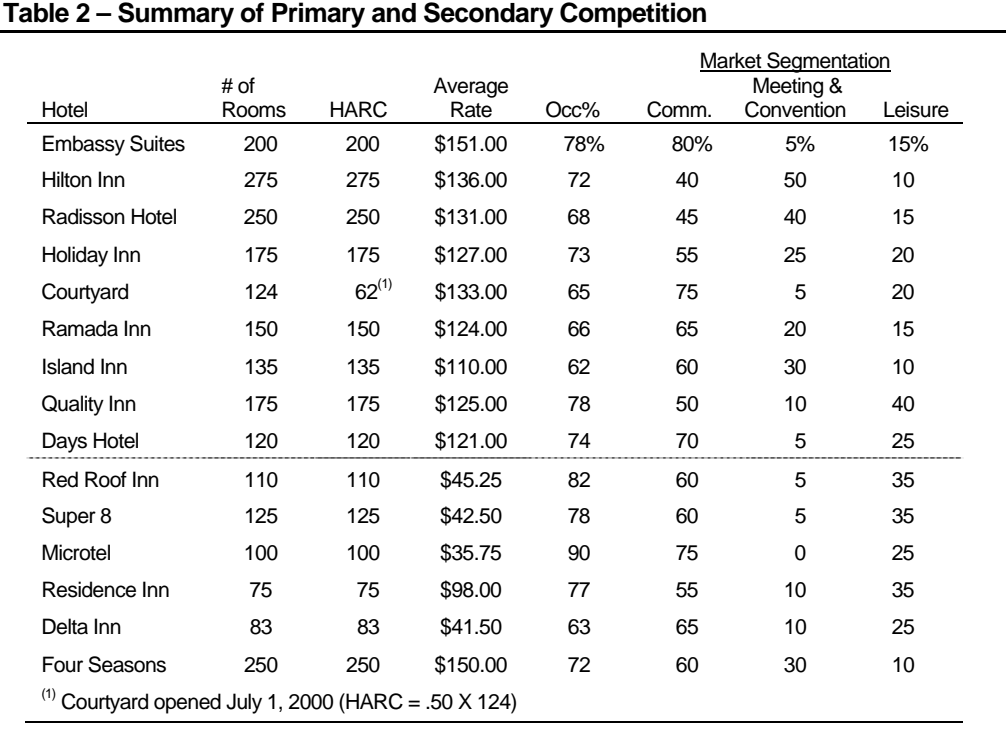

The first nine hotels were considered primary competition to the proposed Sheraton. The first step in using the Room Night Analysis program is to enter data about these hotels into the *Primary* sheet of the RNA program.

The last six of the hotels set forth above were considered secondary competition to the proposed Sheraton. In order to make the RNA program more straightforward, it is desirable to combine the secondary competition into one generic hotel by utilizing weighted averages based on the previously defined effective room count. The *Secondary* sheet of the RNA program is used to expedite these calculations.

Use of these two sheets is illustrated on the following page. The completed *Primary* sheet is shown in Figure 1 on the next page, followed by instructions for its use.

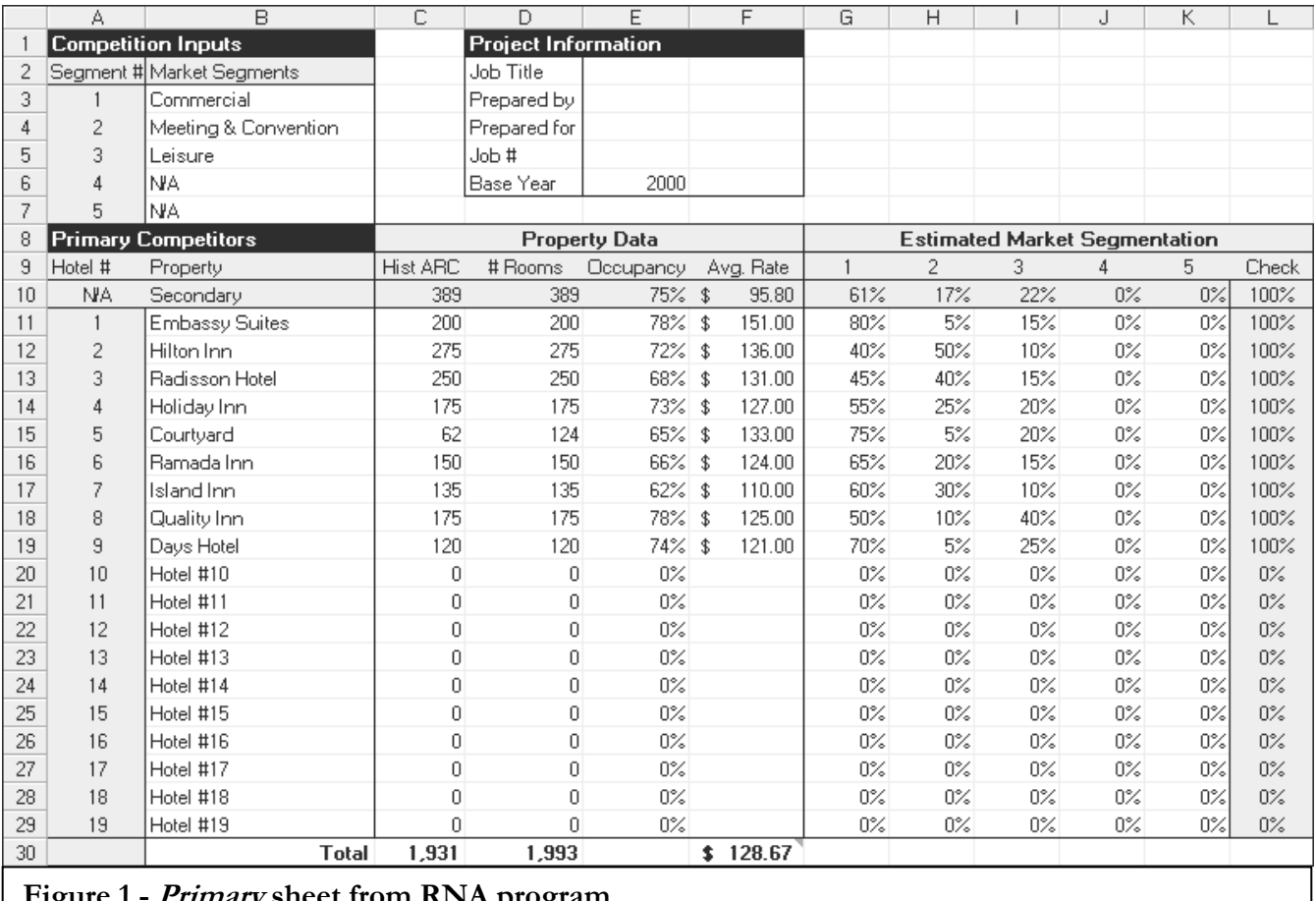

**Figure 1 - Primary sheet from RNA program** 

#### **CASE STUDY**

#### Use of the Primary Sheet of the RNA program

The *Primary* sheet contains three input areas: market segment inputs, project information, and primary competitor data. To use the sheet, the appraiser starts by entering the name of each market segment into cells B3 through B7. The case study has only three market segments, Commercial, Meeting & Convention, and Leisure, as detailed in Table 2 on page 14.

Secondly, the appraiser enters project information in cells E2 through E6. The information used will vary from firm to firm.

Last, the appraiser enters information relating to each competitor in cells B11 through K29. Start by entering the name of each competitor in column B, starting in row 11. The sheet can accommodate up to 19 primary competitors. Note that row 10 of this section contains summary information about the secondary competition. This data is automatically carried over from the *Secondary* sheet.

#### **CASE STUDY (continued)**

The HARC, room count, and occupancy percentage for each primary competitor are entered in columns C, D, and E, respectively.

Hotel #1, the Embassy Suites, will be used to demonstrate exactly where the information is entered. The historic average room count, or HARC, of 200 is entered into cell C11. Since this property has been opened for the entire base year, its HARC equals its room count. As this is the usual case, the actual number of rooms (200) is automatically entered into cell D11.

On the other hand, the Courtyard by Marriott (Hotel #5) opened July 1, 2000, which is midway through the base year. Its HARC is therefore 50% of its room count or 62 rooms (50% x 124 = 62). For the Courtyard, the HARC is entered as 62 in cell C15 and the number of rooms must be manually entered in cell D15 as 124.

The Embassy Suites' occupancy percentage (78%) is entered into cell E11. This number may be entered as a percent (78%), or as a decimal (.78). Be sure to visually verify that the result is correct (not 7800% or 0.78%).

Columns G through K are for the market segmentation percentages, which are entered as a percent. Column L is a check column that adds the percentages in columns G through K. This provides a quick visual check to make sure that the market segmentations percentages were entered correctly.

The market segmentation percentages are entered into cells G11 - K11, under the appropriate segment number. The segmentation percentages are entered as a percent (80% for commercial demand), or as a decimal (.8). Be sure to visually verify that the result is correct (not 8000% or 0.80%).

The process of entering the data for each competitive hotel is continued in the same manner.

#### Proper Data Entry for an Existing Subject Hotel

If the appraiser is charged with performing a market study on an existing hotel in the market, this information should always be entered in row 11 as Hotel #1 of the *Primary* sheet. If this is done, the information is automatically transferred to the proper location on the *Final Output* sheet of the RNA program.

The completed *Secondary* sheet is shown in Figure 2 at the top of the next page, followed by instructions for its use.

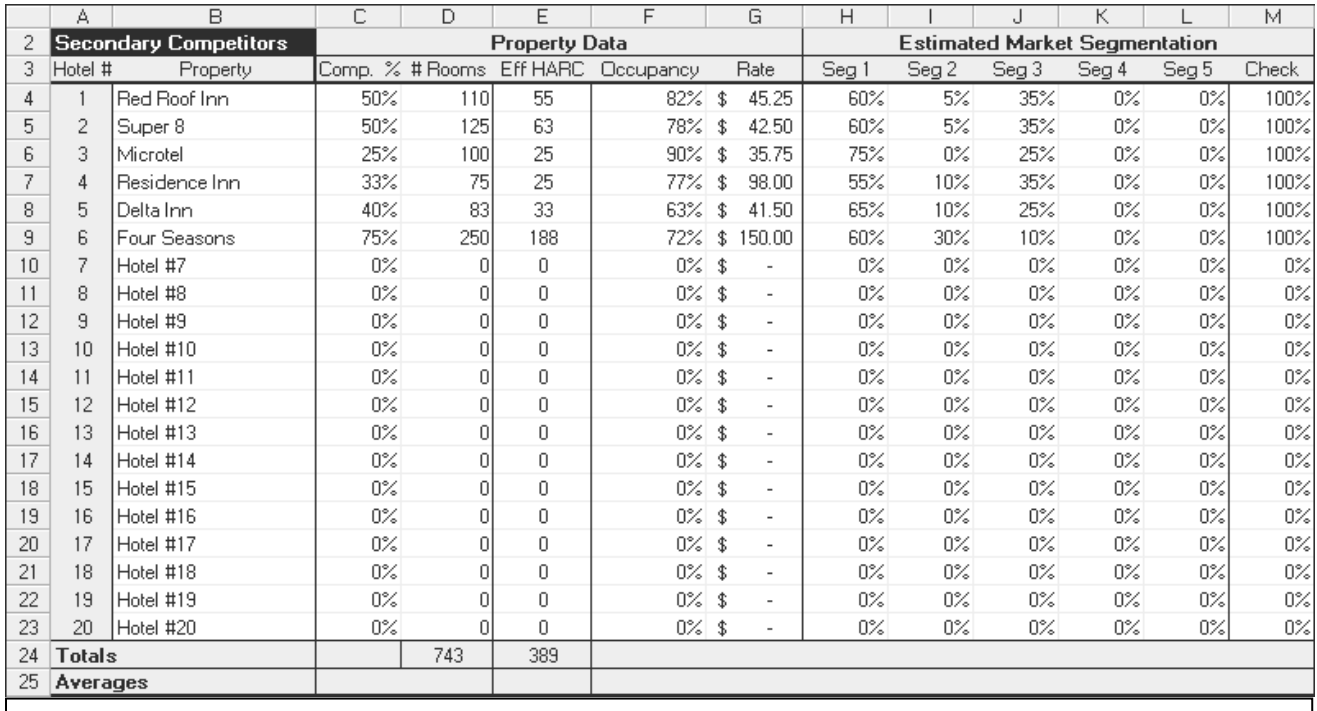

**Figure 2 - Secondary sheet from RNA program** 

#### **CASE STUDY**

Use of the Secondary Sheet of the RNA program

The *Secondary* sheet of the RNA program contains two input sections. Columns B through G require property data, while columns H through L require market segmentation data.

To use the *Secondary* sheet, the appraiser starts by entering the name of each secondary competitor in column B, rows 4 through 23. The *Secondary* sheet can accommodate up to 20 properties.

The appropriate competitive weighting factor and number of rooms are entered in columns C and D. Using the Red Roof Inn as an example, the competitive weight is entered as 50% and the room count is entered as 110, as detailed in Table 1 on page 12.

The program then automatically calculates the Effective HARC in column E, which is calculated by multiplying the competitive weighting factor by the HARC.

The occupancy percentage for each property is entered as a percentage in column F. For the Red Roof Inn, this can be entered as a percent (82%) or as a decimal (.82).

The average room rate for each property is entered in column G. For the Red Roof Inn, entering 45.25 will result in the sheet displaying \$45.25.

#### **CASE STUDY (continued)**

Columns H through L are for the market segmentation percentages. The market segments are defined on the *Primary* sheet. Be sure to follow the order established on this sheet. In this case, there are only three segments, Segment 1 is for Commercial demand, Segment 2 is for Meeting & Convention demand, and Segment 3 is for Leisure demand. These segmentation percentages may be entered as a percent (60% for Commercial demand in the case of the Red Roof Inn), or as a decimal (.6), as shown in Table 2 on page 14.

Column M is a check column that adds the market segmentation percentages in columns H through L. The total of all market segments should equal 100%.

After all the data has been entered, the *Secondary* sheet produces the summary data shown below in Figure 3 and transfers this data to the *Primary* sheet.

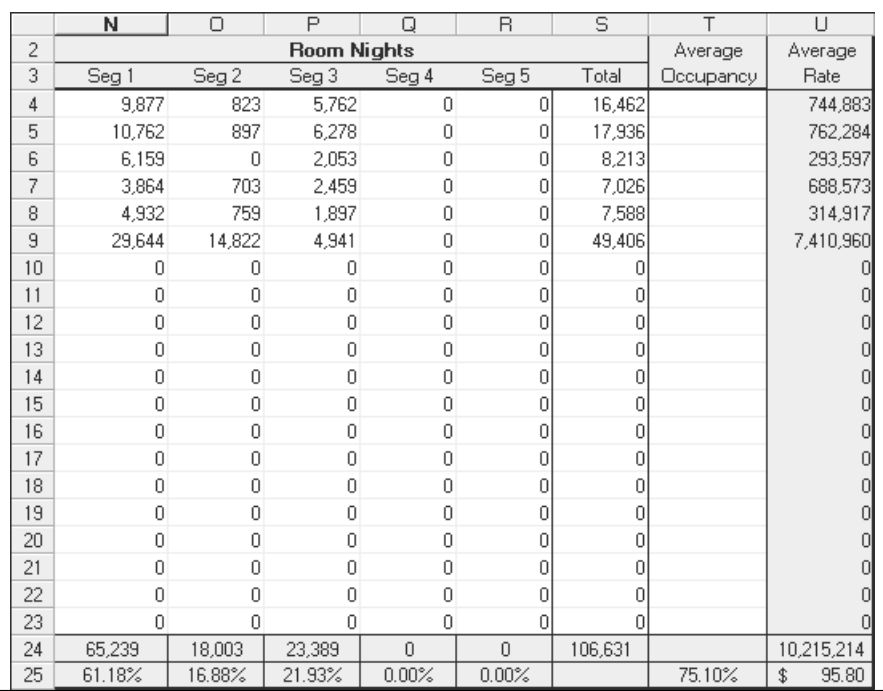

**Figure 3 - Summary data from Secondary sheet from RNA program** 

#### **CASE STUDY (continued)**

The weighted average occupancy percentage is found in cell T25 (75.10%).

The weighted average room rate is found in cell U25 (\$95.80).

The *Secondary* sheet has enabled the appraiser to combine six secondarily competitive hotels into one generic property. The attributes of this generic hotel are summarized as follows:

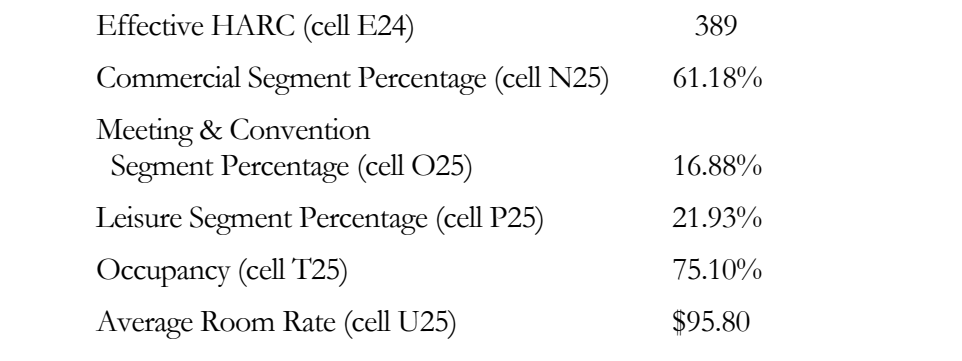

#### **ALA-5—Quantify the Area's Current Accommodated Room Night Demand**

This step of the analysis of lodging activity is performed automatically by the RNA program. The information entered on the *Primary* and *Secondary* sheets is used to separately calculate current accommodated room demand for each market segment, using the following equation:

Historic Average Room Count x Occupancy x Market Segmentation

Percentage x 365 = Room Nights Sold in the Market Segment

Use of the Demand-**Base Year Sheet of** the RNA Program

This process is repeated for each of the competitive hotels in the market area. The number of room nights sold for each market segment at each hotel is then combined to give the market area's current accommodated room night demand. Figure 4 on the next page shows a screen shot of the *Demand-Base Year* sheet, which summarizes the information.

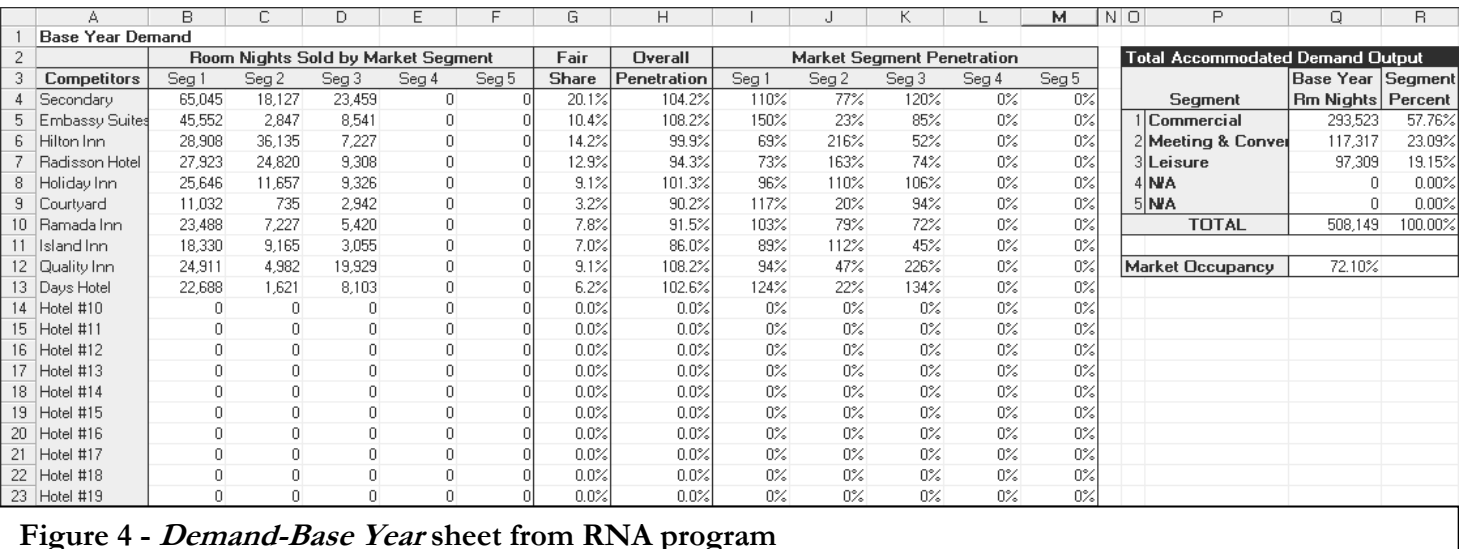

#### **CASE STUDY**

The *Demand-Base Year* sheet presents several sets of information. In columns B through F, the sheet displays Room Nights Sold by Market Segment, calculated according to the formula presented on the previous page.

The second set of information is a grand total of the room nights per segment data, presented in Column Q of the sheet, in the "Total Accommodated Demand Output" section. In addition, overall market segmentation is presented in column R.

Third, the fair share for each hotel is shown in column G. The fair share for a given property is that property's room count as a percent of the total room count in the competitive set.

Fourth, market penetrations are shown in columns H through M. The market penetration is used to assess the relative competitiveness of each hotel, as a whole and within each market segment. The "Overall Penetration" figures in column H represents the amount of business captured by a particular hotel as compared to that hotel's fair share. The "Market Segment Penetration" figures in columns I through M represent the within segment competitiveness of each hotel. As an example, the Embassy Suites has an overall penetration rate of 108.2%, meaning that the hotel captures 108.2% of its fair share. The market segment penetration shows that the Embassy Suites captures 150% of its fair share of commercial demand, only 23% of its fair share of meeting and convention demand and 85% of its fair share of leisure demand. Details of the fair share and penetration calculations are given in Step #7 of the Market Study Procedure, starting on page 35.

Fair Share and Market Penetration Defined

#### **ALA-6—Estimate the Area's Total Latent Demand, which is Composed of Unaccommodated and Induced Demand**

The previous calculations quantify the area's current accommodated room night demand. Because this demand is based on actual hotel occupancies, the accommodated demand accounts for only those hotel rooms that have been utilized by guests. It does not take into account other types of demand that may have been present in the market, but for one reason or another has not been accommodated in the area's current supply of lodging facilities. This additional demand is called latent demand, which is composed of Unaccommodated Demand and Induced Demand. Quantifying Latent Demand

#### Unaccommodated demand arises when transient travelers who seek accommodations within a market area must either defer their trip, settle for a less desirable hotel outside the competitive set or stay outside of the market area, due to the fact that all local lodging facilities are filled. Because this type of demand is not actually accommodated by the area's lodging facilities, it will not be included in the room nights quantified by the previous steps described in the lodging activity approach. Unaccommodated Demand Defined

When quantifying current hotel room night demand, unaccommodated demand only becomes a factor when the number of competitive rooms in the market is expanding. As the supply of rooms increases, more of the unaccommodated demand will be accommodated during periods of peak visitation. Because these uncounted room nights help cushion the dilution affect of adding more rooms to a market, it becomes important to quantify the amount of unaccommodated visitation currently attempting to utilize lodging facilities in the area.

Unaccommodated demand is generally brought into the market analysis as accommodated demand at the point in time where there are a sufficient number of new rooms available to absorb this form of latent demand. Care must be taken to make sure that the amount of unaccommodated demand that is converted into accommodated demand is justified by the number of new rooms opening in the market. The amount of capacity (new rooms) available to convert unaccommodated demand into accommodated demand is called the accommodatable latent demand and will be covered in Step #5: Quantify the Area's Total Guestroom Supply and the Total Room Nights Available (p. 28).

#### The second type of latent demand is called induced demand. Induced demand is additional room nights that will be attracted to the market area for one or more specific reasons. Examples of induced demand include the following: Induced Demand Defined

- The opening of new hotels that offer previously unsupplied amenities such as extensive meeting and convention space or specialized recreational amenities such as golf, skiing, and health spa.
- The aggressive marketing efforts of individual properties. Some of the major hotel chains are able to bring new room nights into the market as a direct result of the marketing performed by other properties they operate.
- The opening of a new major demand generator such as a convention center, commercial enterprise, retail complex, transportation facility (airport), or recreational attraction.

#### **CASE STUDY**

#### **Estimate Total Latent Demand for the Market Area**

**Table 3 – Estimates of Unaccommodated Demand** 

An analysis of the subject's market area indicates a presence of latent hotel demand composed of both unaccommodated and induced room night demand. In order to show the true depth of the market, the amount of latent demand must be quantified.

Based on analysis of the market, the following base year unaccommodated demand estimates were made for the subject's market area.

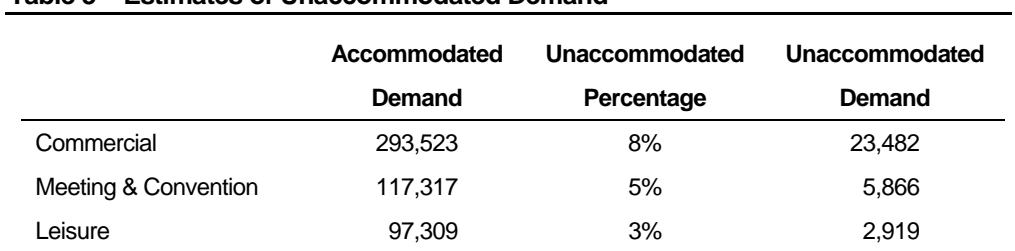

The opening of the proposed Sheraton is expected to create induced demand in the meeting and convention segment. Based on discussions with the operator, it is anticipated that Sheraton will be referring approximately 15,000 room nights of additional demand per year.

This induced demand will be attracted to the Sheraton over the first three years of its operation based on the following phase-in schedule:

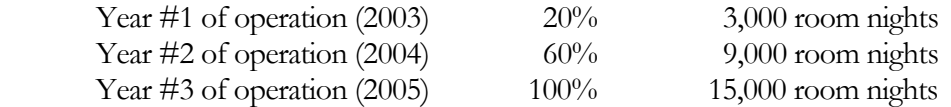

Note: Operational Year #1 of the Sheraton is the same as projection year three (three years from the base year).

The *Latent* sheet shows the portion of the RNA program where the unaccommodated and induced demand are entered. The completed sheet, based on the Case Study information, is shown below, followed by instructions for its use.

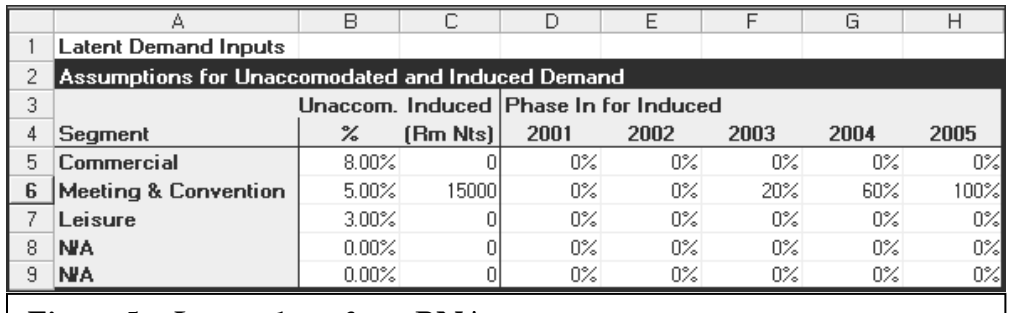

**Figure 5 - Latent sheet from RNA program** 

#### **CASE STUDY**

Unaccommodated demand, expressed as a percentage of accommodated demand, is entered in column B adjacent to the appropriate market segment in column A. This data can be entered as a percent  $(8\%)$  or as a decimal  $(.08)$ . Be sure to visually verify that the result is correct (not 800% or 0.08%).

If the market contains induced demand, the number of total induced room nights is entered adjacent to the appropriate market segment in column C. The phase-in percentage is entered under the appropriate year, adjacent to the appropriate market segment. Enter the phase-in percentage as a percent (20%) or as a decimal (.2). Because the proposed Sheraton does not open until projection year three, the phase-in starts at that point with 20% entered in 2003, 60% in 2004, and 100% in 2005. Unless a percentage is entered in the phase-in section, the RNA program assumes that none of the induced demand will be utilized.

#### **Step #4: Forecast the Room Night Demand into the Future**

Because a market study and valuation require the appraiser to look into the future, the existing room night demand must now be forecast over the projection period. Future hotel demand will either increase, decrease, or remain level. The direction and rate of change is estimated through an analysis of various economic and demographic indicators, as well as an examination of historic supply and demand changes.

The estimated change in hotel demand is generally projected by market segment for periods ranging from three to ten years. The annual compounded percent change should reflect the most probable trend in hotel room night demand.

#### **CASE STUDY**

Historical data on market supply and demand is available in the form of a "Trend Report," obtainable from Smith Travel Research. Table 4 below contains a summary of supply, demand, and occupancy data from a Trend Report for the Central Long Island market area. Note that the supply and demand figures do not align with the data in the *Demand-Base Year* sheet, as the Trend Report covers a larger area than the more tightly defined market area for the subject Sheraton Hotel.

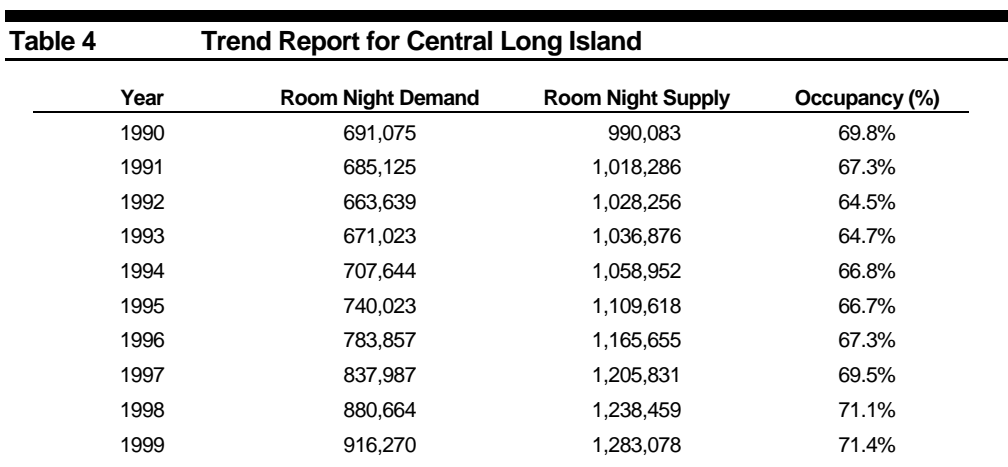

The historic supply and demand data are entered on the *Demand Inputs* sheet of the RNA spreadsheet. As illustrated below in Figure 6, this portion of the spreadsheet not only calculates historical occupancies, it also calculates annual and compound supply and demand growth rates.

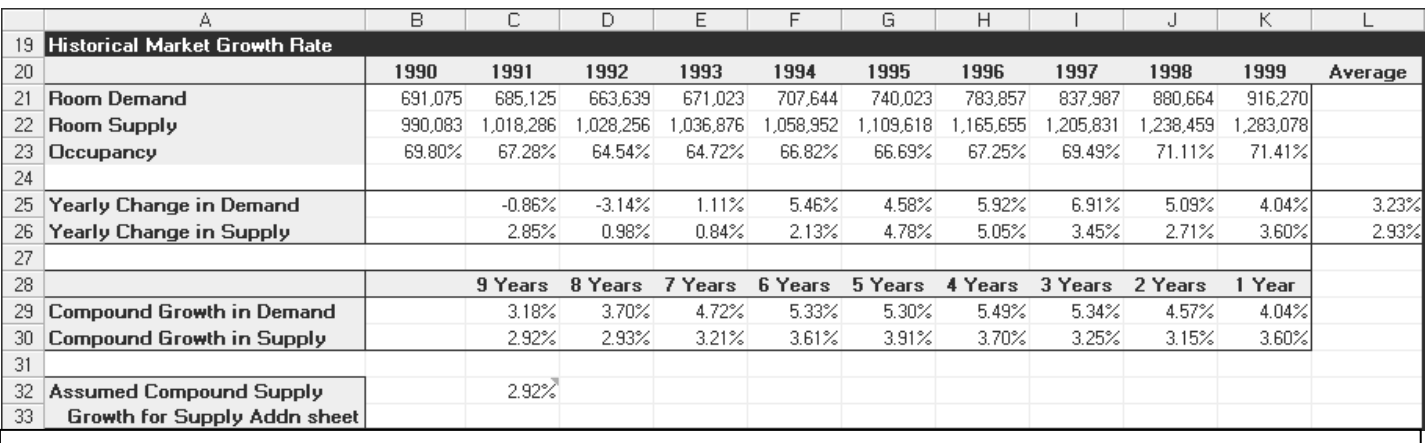

Figure 6 - Historical Market Growth Portion of *Demand Inputs* sheet from RNA program

#### Use of the Demand Inputs Sheet

#### **CASE STUDY (continued)**

To use this portion of the *Demand Inputs* sheet, simply enter the Room Night demand into cells B21 through K21, and Room Night supply into cells B22 through K22. The program will automatically calculate occupancy, annual change in demand and supply, and the compound growth rate for each year data is entered. For the Central Long Island market, recent demand growth has been very strong, reflecting the vigor of the local economy. Supply growth has been moderate, although it has grown quickly in the past few years.

The program uses the 'oldest' compound growth rate as its assumed supply growth rate in the future. If future supply growth is not expected to mirror the entry in cell C32, the analyst should enter the expected growth rate in cell C32 as a manual 'override' to the calculated figure.

#### Growth Rates of Accommodated and Unaccommodated Demand

The forecasted direction and rate of change in room night demand is generally applied separately to the accommodated and unaccommodated demand components. While these components tend to move together in synchronization, there may be specific reasons to estimate each component separately. For instance, accommodated leisure demand may grow at a slower rate than unaccommodated leisure demand, if it is difficult for price-sensitive leisure travelers to find accommodations during mid-week, a period typically dominated by price-insensitive commercial travelers.

Induced demand is not usually affected by projected changes in the accommodated and unaccommodated components. Rather it depends on the demand characteristics exhibited by the specific demand generator.

#### **CASE STUDY**

The change in room night demand for the subject's market area will be forecasted over the projection period using local economic and demographic trends as a basis, as well as incorporating the historical patterns of supply and demand growth.

Based on this analysis, the following growth rates were used to project hotel room night demand for the subject's market area:

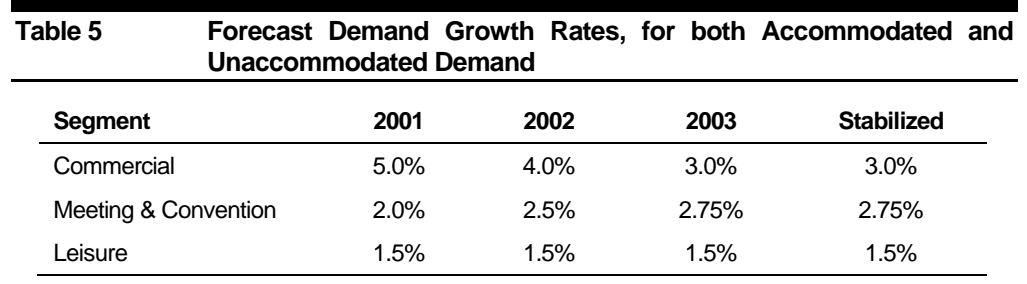

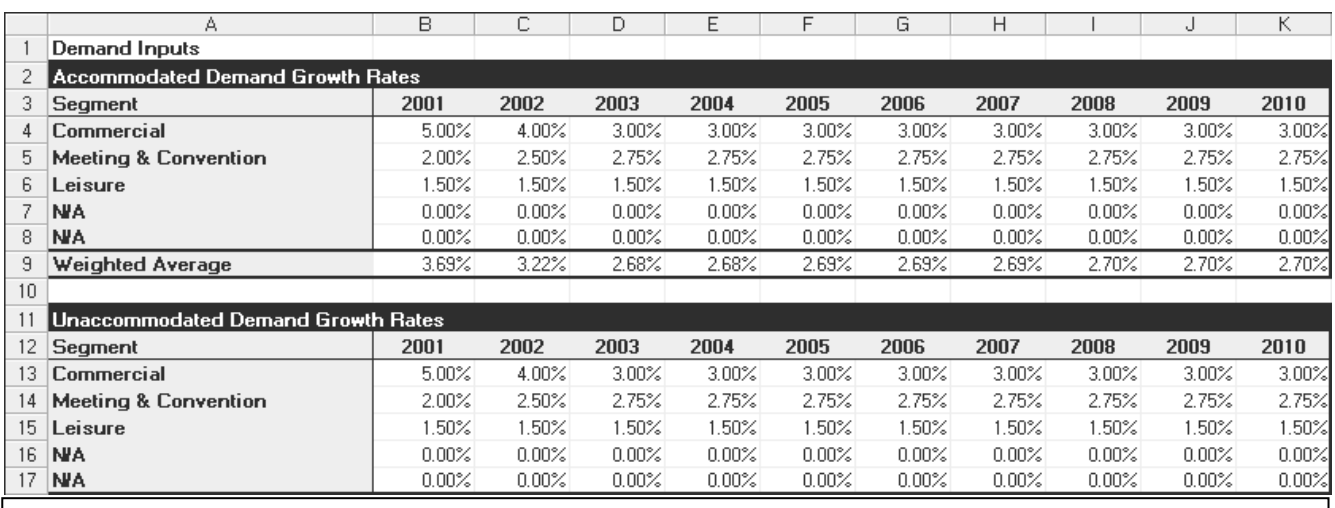

#### The data from Table 5 is entered into the *Demand Inputs* sheet as shown in Figure 7.

**Figure 7 – Growth Rates Portion of Demand Inputs sheet from RNA program** 

#### **CASE STUDY**

The top portion of Figure 7 (rows 2 to 9) shows the growth factors for accommodated demand. The growth rates from Table 5 are entered in the appropriate cell. For example, commercial demand is expected to grow by 5% from the end of the base year to the end of 2001, so the 5% growth factor is entered in cell B4. The 2002 commercial growth rate of 4% is entered in cell C4, and the stabilized growth rate of 3% is entered in cell D4. No additional entries are required for that particular market segment, because each subsequent cell refers to the rate used in the previous year. For example, cells E4 through K4 automatically pick up the 3% growth rate entered in cell D4.

The meeting & convention growth rates are entered in row 5 and the leisure growth rates are entered in row 6.

Note the weighted average growth rate for accommodated demand in row 9. This gives the analyst a good overall view of projected market demand growth.

The bottom portion of Figure 7 (rows 11 to 17) shows the growth factors for unaccommodated demand. These figures are entered automatically, under the assumption they have the same values as the accommodated demand growth factors. In the event unaccommodated growth is expected to differ from accommodated growth, the proper growth factors should be entered manually in rows 13 through 17.

#### The Demand Calcs Sheet, Unadjusted for Unaccommodatable Demand

Once the growth rates have been entered, the program calculates the accommodated demand for each year of the ten-year projection period, adds unaccommodated and induced demand, and computes to appropriate totals. Shown below in Figure 8 is a screen shot of this portion of the *Demand Calcs* sheet, which illustrates the process.

However, since latent demand can only be captured with the addition of new supply, these figures must be adjusted to reflect that portion of latent demand that is accommodatable. This work is performed as part of the next step (Step #5) of the market study process.

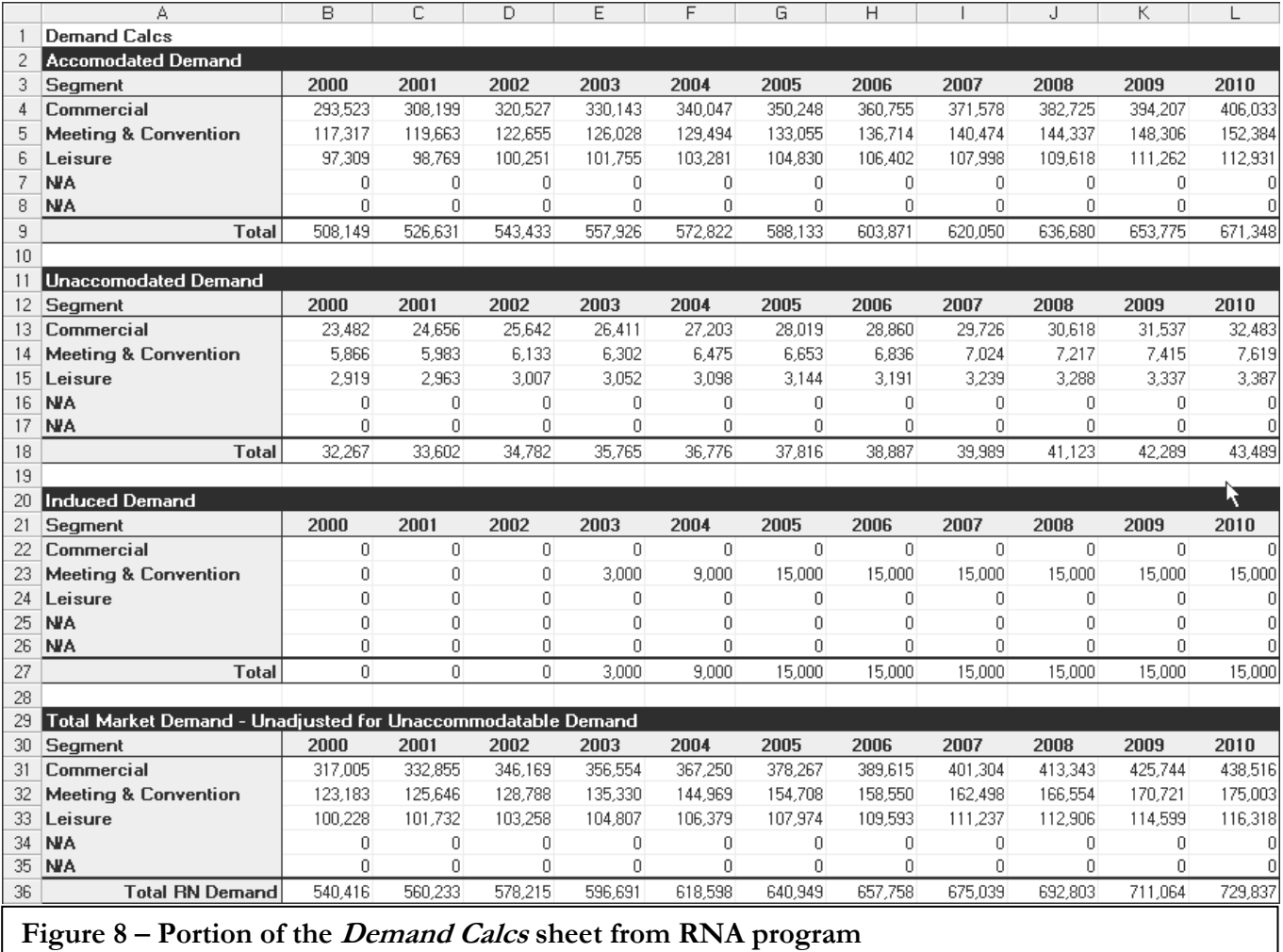
### **Step #5: Quantify the Area's Total Guestroom Supply, the Total Room Nights Available, the Accommodatable Latent Demand, and the Total Usable Latent Demand**

The total guestroom supply consists of the existing hotels (primary and secondary competition) previously identified, plus any facilities currently under construction, or proposed projects likely to be completed. In addition, the RNA program provides the option of growing the supply in accordance with historical growth patterns in those years when no identifiable supply is added. Total Guestroom **Supply** 

> The appraiser evaluates each proposed hotel within the market area and makes a determination as to whether the project should be considered a definite addition to the future lodging supply or whether it should be totally disregarded. An alternative would be to assign a probability factor based on its estimated chance of ultimately being developed. This procedure allows the project to be considered as a future addition to the competitive supply, but with a weighted room count determined by its development probability. For example, a proposed 200-room hotel is planned for a site within a market area. Based on discussions with the building department and developer, the appraiser estimated that there was only a 50% chance that this project would be built. When totaling the size of the competitive supply, the appraiser would include this project, but would consider it to be a 100-room rather than a 200-room hotel utilizing the 50% probability factor.

> The total guestroom supply is estimated for each projection year by totaling the existing supply of hotel rooms using the HARC for the primary competition and an effective HARC for the secondary competition. To this existing supply is added any new rooms for hotels currently under construction, as well as those that are proposed and have a probability of being completed. If a hotel under construction or proposed is expected to open at some point during one of the projection years, its room count is weighted for that year based on the actual number of months open. For example, if a property opens on August 1, it would have 5/12 of the actual room count in the first year of its operation. In the event a hotel is being removed from the market during the projection period, its room count is deducted after being appropriately weighted for month of removal in the first year of its deletion.

- The total room nights available is quantified by multiplying the total guestroom supply for each projection year by 365. Note that the RNA program handles this calculation automatically. Total Room Nights Available
- If the appraiser projects any type of latent demand, a calculation should be made to determine what portion of the latent demand can actually be accommodated by the new Accommodatable Latent Demand

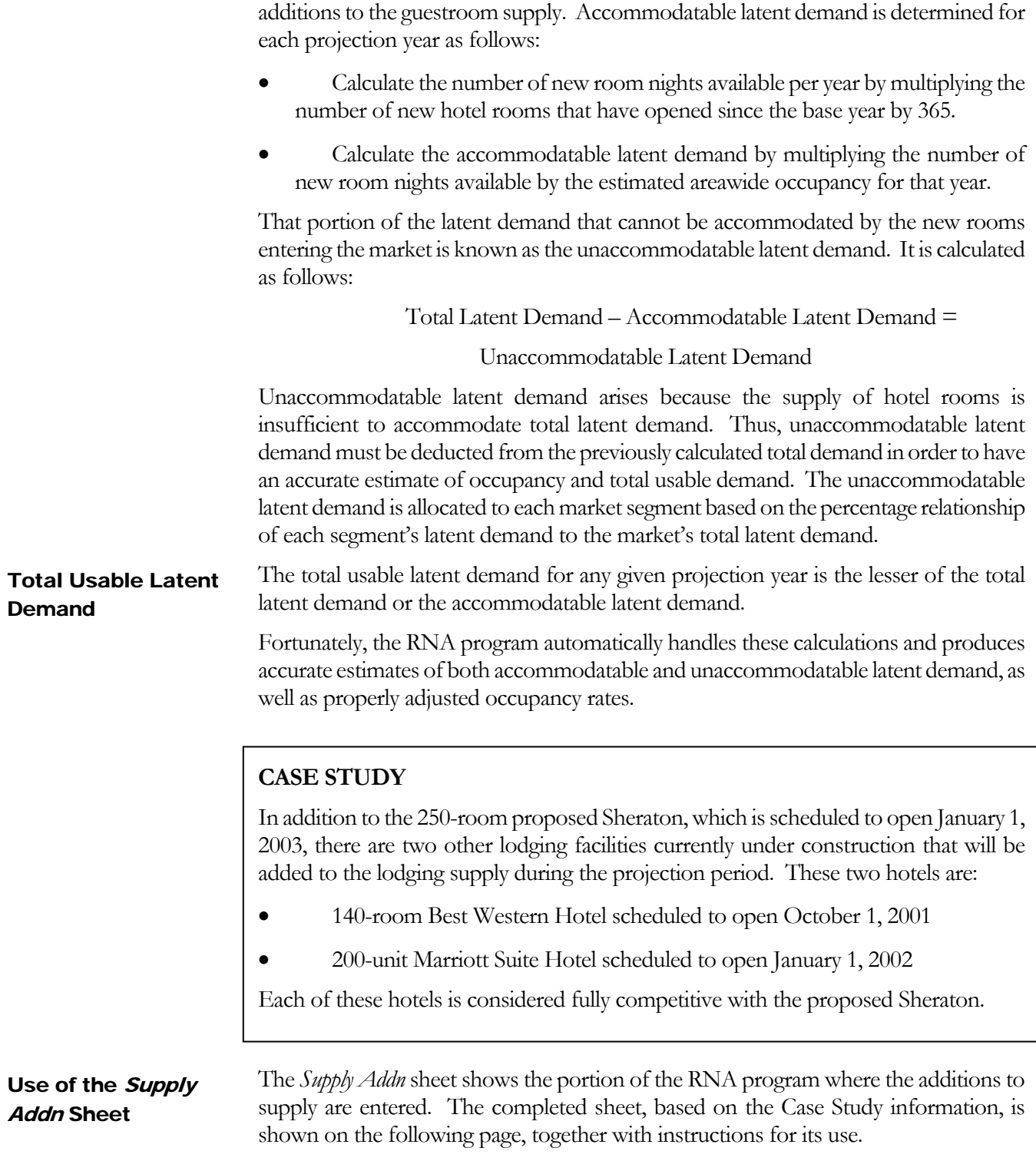

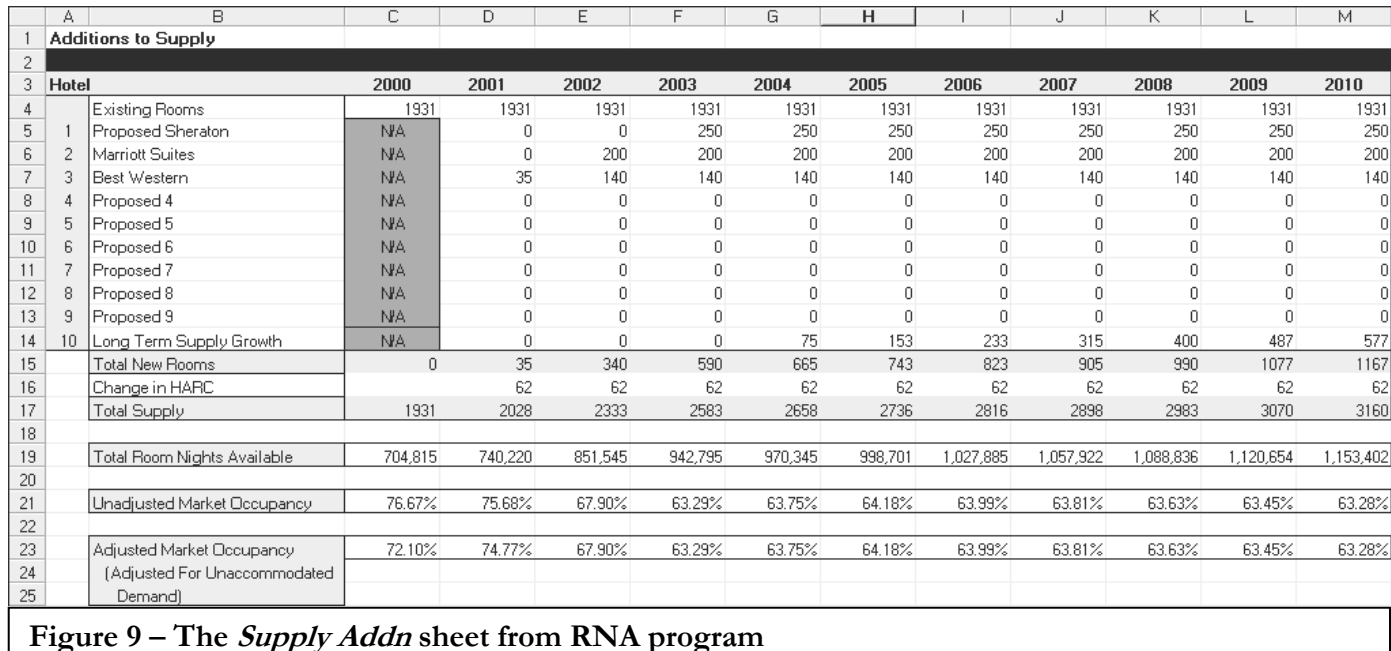

### **CASE STUDY (continued)**

Row 4 contains the number of existing hotel rooms in the market area. The base year (cell C4) is the total of the historic average room count entered for each competitive hotel above. Remember that the HARC has been weighted for those hotel rooms that open during the base year.

Note that the base year (2000) ends with a total of 1,931 rooms, which increases to 1,993 rooms at the beginning of 2001. The additional 62 rooms represent the Courtyard by Marriott, which was partially open during the base year. The program considers these 62 rooms as new rooms opening at the beginning of the first year, and shows their effect in row 16, entitled "Change in HARC."

If the subject property is a proposed hotel, its room count is entered under the year it opens in row 5. The spreadsheet formulas refer to the room count contained in the preceding cell (to the left) so whatever number is entered into this row is entered across to the right. The proposed Sheraton is expected to enter the market on January 1, 2003, with 250 rooms. The room count of 250 is entered into cell F5.

The program contains space to enter up to nine proposed properties or additions to existing hotels. The Marriott Suites hotel is expected to open on January 1, 2002, with 200 units. Its room count is entered into cell E6.

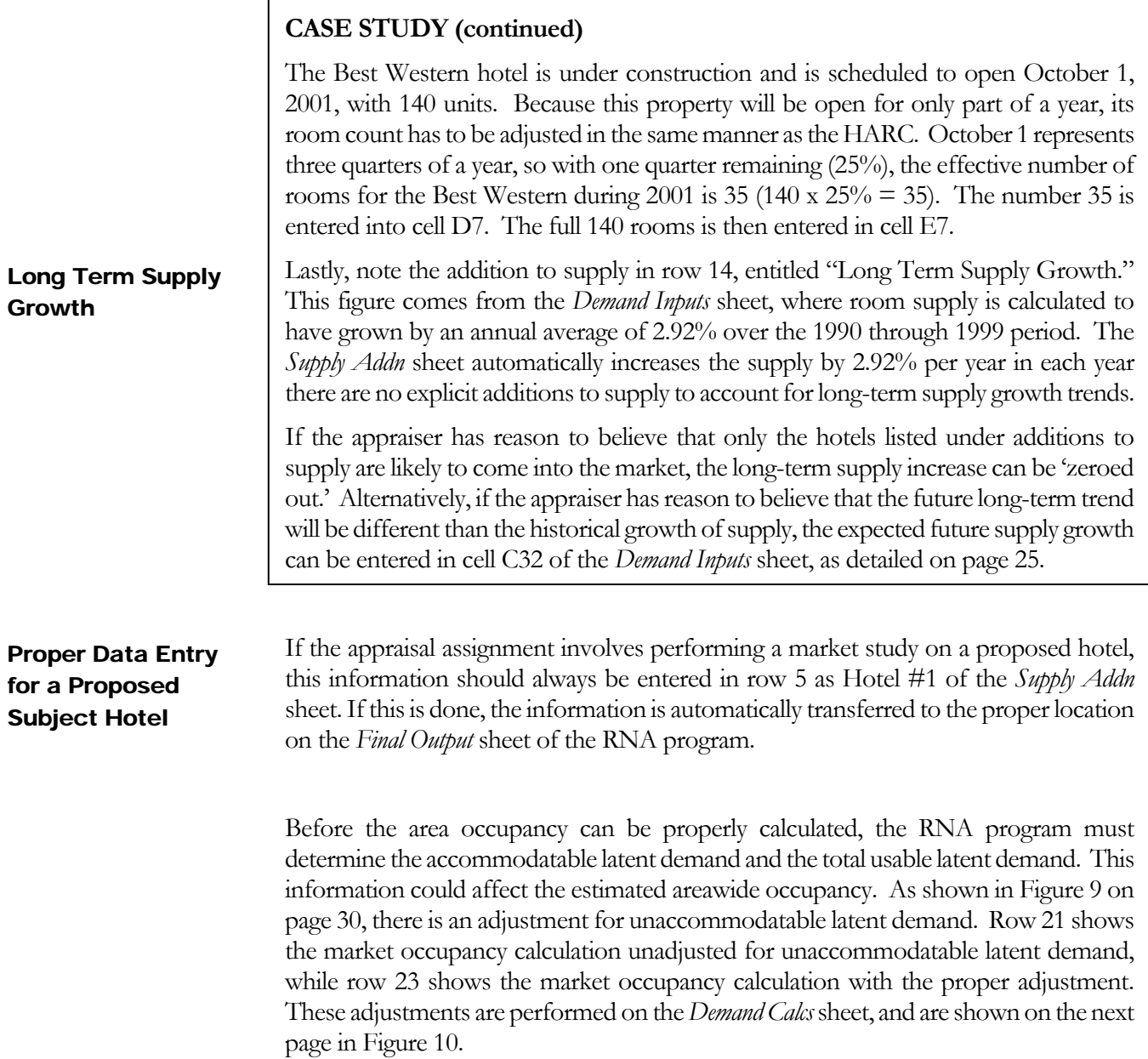

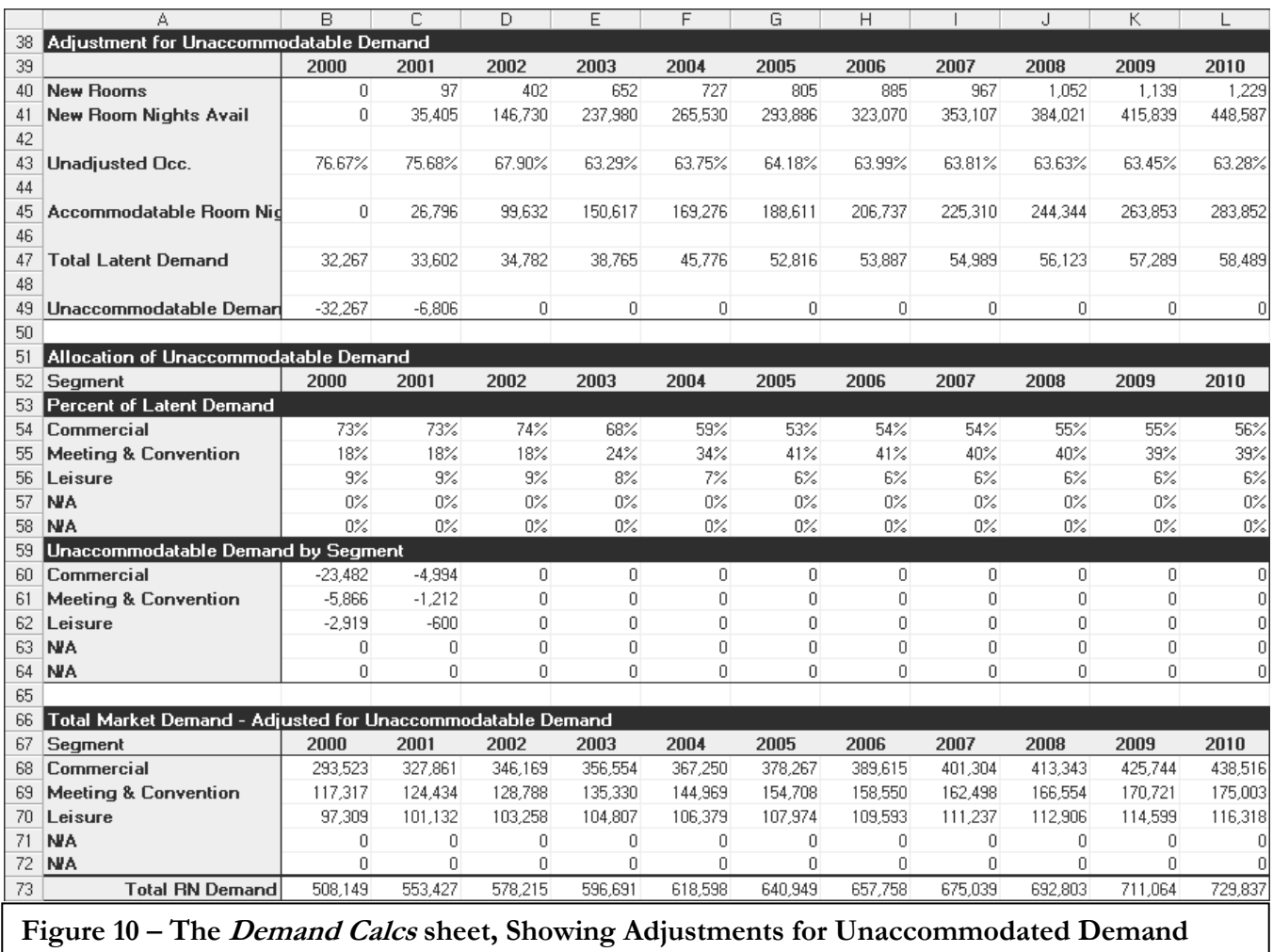

During the base year, the accommodatable latent demand is always zero. As a result, all of the latent demand is considered unaccommodatable latent demand that must be allocated to each market segment and deducted from the previously calculated room night demand. These calculations are illustrated as follows:

### Allocating Unaccommodatable **Demand**

### **CASE STUDY**

The total unaccommodatable latent demand for the base year is 32,271 room nights (the total latent demand). This is allocated to the three market segments based on the percentage relationship of each segment's latent demand to the market's total latent demand.

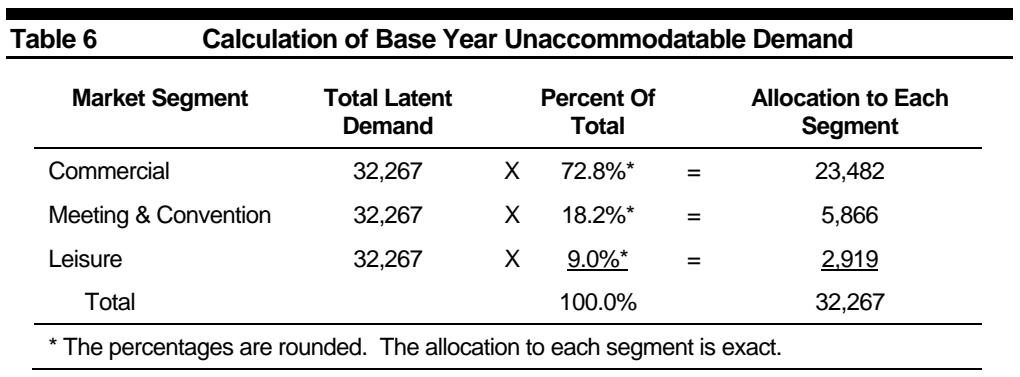

The unaccommodatable portion of the latent demand does not actually exist in the market. As a result, these room nights must be deducted from the total demand that was previously calculated.

### **Table 7 Calculation of Base Year Adjusted Room Night Demand**

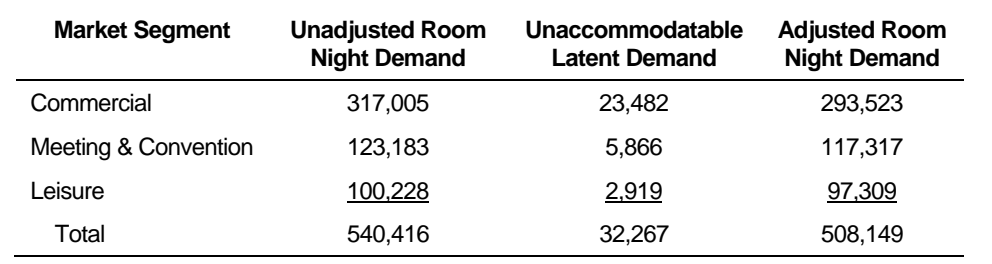

The adjusted room night demand calculation detailed in Table 7 is performed in the bottom portion of the *Demand Calcs* sheet in cells B68 through B70.

A better illustration of this process would be the year 2001 calculation. During the first year, the Best Western opens on October 1, 1990, with 200 rooms, which represents effectively 35 rooms for the full year. In addition, the 124-room Courtyard by Marriott was open for the first full year. Because the Courtyard only operated for 6 months during the base year, 62 rooms not included in the base year are considered to be new rooms in 2001 for the purpose of calculating the accommodatable latent demand.

### **CASE STUDY (continued)**

The accommodatable latent demand for 2001 is determined by first multiplying the number of new rooms that opened subsequent to the base year times 365 yielding the total number of new rooms available per year. This calculation is illustrated in cells C40 and C41 of the *Demand Calcs* sheet (97 x 365 = 35,405), see Figure 10 on page 32.

Next, the unadjusted areawide occupancy is calculated for 2001. The result of this calculation is 75.68%, and is contained in cell C43 of the *Demand Calcs* sheet.

Finally, the accommodatable latent room night is calculated by multiplying the total number of new rooms available per year by the estimated areawide occupancy (35,405 x 76.68% = 26,796). This calculation is performed in Cell C45 of the *Demand Calcs* sheet.

In Figure 10, the total latent demand of 33,602 room nights for 2001 is shown in cell C47. The unaccommodatable latent demand is the difference between the total latent demand and the accommodatable latent demand; for 2001, this calculation is 33,602 – 26,796 or 6,806, with the result shown in cell C49.

The unaccommodatable latent demand is allocated to the three market segments based on the percentage relationship of each segment's latent demand to the market's total latent demand. The following table illustrates this calculation:

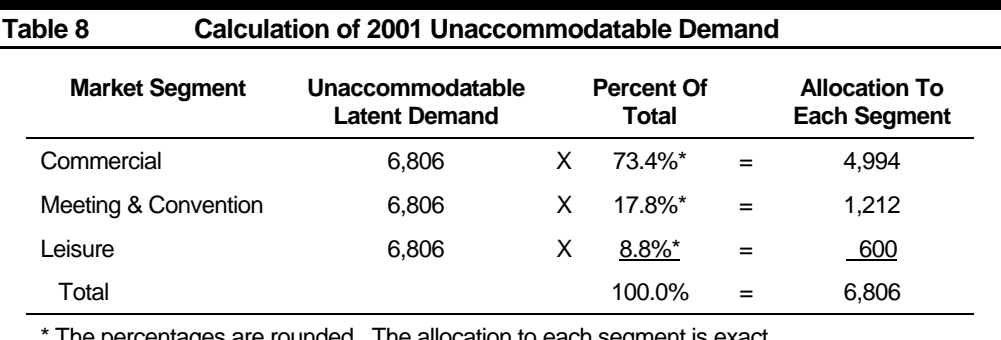

i he allocation to each s

The unaccommodatable portion of the latent demand is then deducted from the total demand to produce the adjusted total market demand.

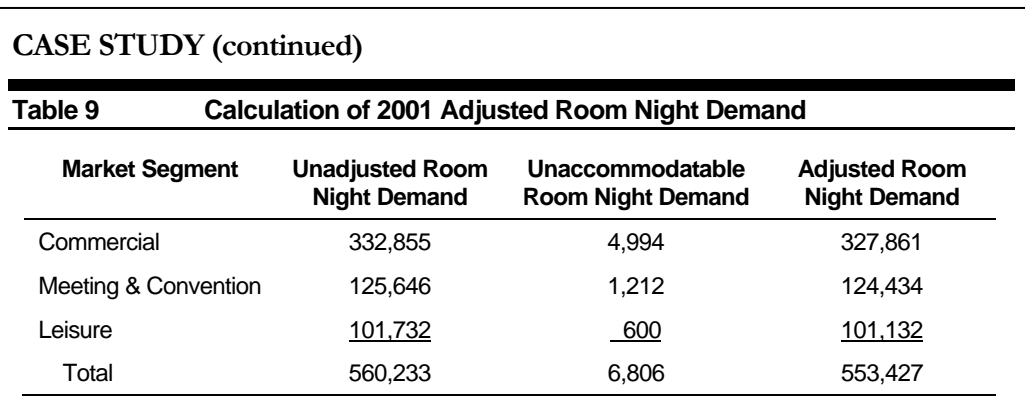

The adjusted market occupancy calculation detailed in row 23 of Figure 9 (p. 30) is performed using the adjusted room night demand in row 73 of the *Demand Calcs* sheet, see Figure 10 on page 32.

With the opening of the 200-room Marriott Suite hotel and the full operation of the Best Western hotel in year 2002, there are 402 new rooms in the market since the base year. This is more than enough to accommodate all the latent demand. Thus, the unaccommodatable demand calculations show zeros for 2002 and beyond, as illustrated in cells D60 through L64 of Figure 10.

### **Step #6: Calculate the Areawide Occupancy**

The areawide, or market occupancy for any given year is calculated by dividing the projected room night demand, consisting of both the accommodated demand and the usable latent demand, by the total room nights available. This calculation is shown in row 23 of the *Supply Addn* sheet, and is illustrated in Figure 9 on page 30.

### **Step #7: Evaluate the Relative Competitiveness of Area Hotels**

In order to fit any new lodging facilities into a market, the relative competitiveness of the existing supply must first be quantified.

The relative competitiveness of hotels can be measured by penetration factors. As stated in Step #3, ALA-5 on page 19 the penetration factor expresses the hotel's relative competitiveness as a percentage of its fair share. Conceptually, the penetration factor is calculated as the market share divided by the fair share. Table 10 on the next page illustrates the computation of penetration factors.

Consider a market containing only Hotels A and B, with three market segments; Commercial, Meeting, and Leisure. Table 10 shows the percent of business within each

#### **Penetration** Calculations

market segment, and the resulting penetration factors for each market segment at the two hotels, as well as the overall market penetration.

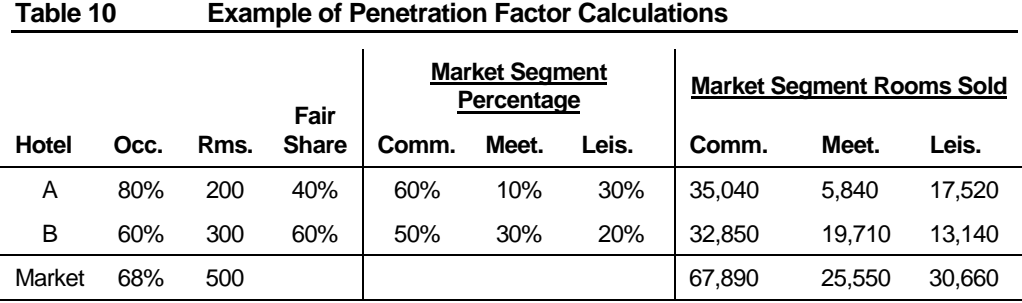

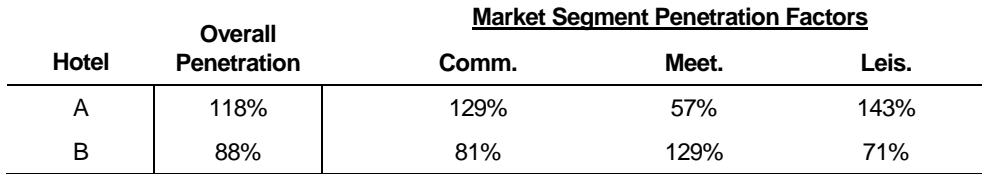

The first thing to note is that each hotel has a fair share based on its room count as a percent of the market total. For example, Hotel A has a fair share of 40% because it contains 200 of the 500 rooms in the market.

Second, the overall penetration factor for each hotel is the ratio of the each hotel's occupancy to the market occupancy. For example, Hotel A has an overall penetration factor of  $80\% \div 68\%$  or 118%.

Third, the market segment penetration factor results from calculating the within segment actual rooms sold as a percent of the within segment fair share. Consider the commercial market segment penetration factor of 129% for Hotel A. That figure is calculated as the actual commercial rooms sold, 35,040, divided by the fair share (40% of 67,890 or 27,156). It is convention to round the penetration factor to the nearest whole percent.

Using penetration factors, the appraiser can state in simple terms that Hotel A has an overall penetration factor of 118%, meaning that it captures 118% of its fair share of business in the market. Further, Hotel A captures 129% of its fair share of commercial business, only 57% of its fair share of meeting business and 143% of its fair share of leisure business.

Fourth, penetration factors can be used to facilitate comparisons of relative competitiveness. For example, compare Hotel A with Hotel B. Hotel A is 50% more competitive than Hotel B in the commercial market. Hotel B is more than twice as competitive than Hotel A in the meeting market. Hotel A is twice as competitive in the leisure segment as Hotel B.

### **CASE STUDY**

The relative competitiveness of the existing area hotels will be compared using the market penetration approach. The market penetrations for each hotel in the market have already been calculated in the *Demand-Base Year* sheet of the RNA program, as detailed in Step #3, ALA-5 on page 19. Figure 11 repeats this information. Overall penetration for each hotel is shown in column H. The market segment penetrations for each hotel are shown in columns I through M under the label "Market Segment Penetration."

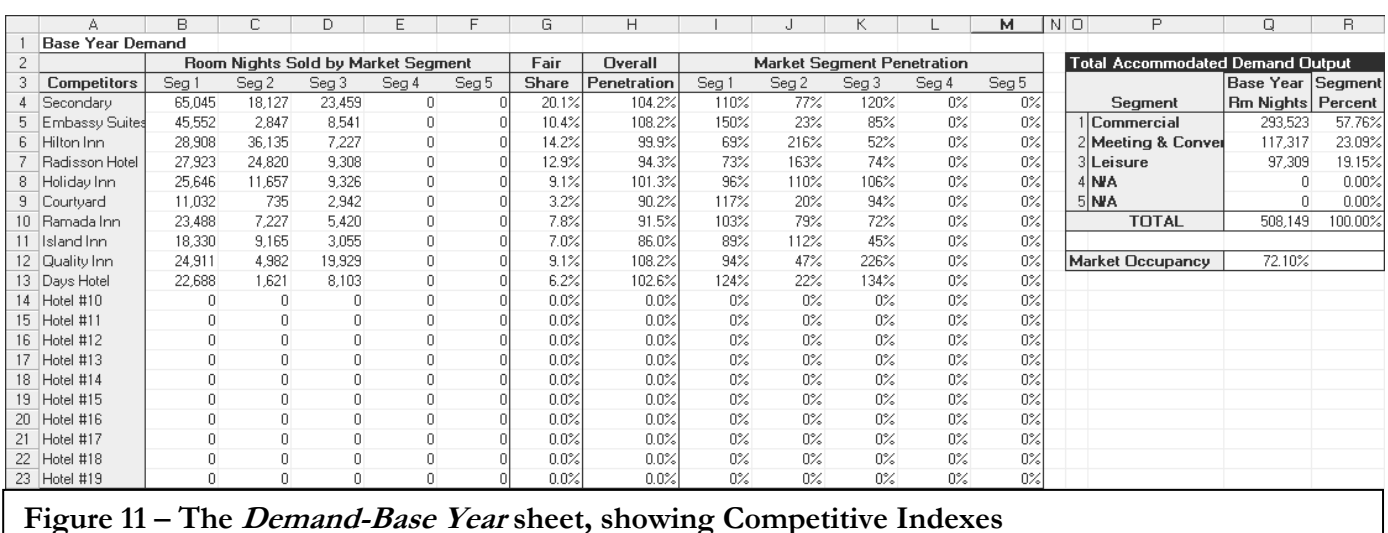

#### **Step #8: Fit each New Hotel into the Market Based on its Expected Competitiveness**

Market Penetration indexes must now be assigned to each new lodging facility as it enters the market. In addition, if the relative competitiveness of any area hotel is expected to change, its market penetration needs to be adjusted. The process of assigning or adjusting competitive indexes is largely judgmental, utilizing the indices of similar hotels operating within the market as a basis.

Once penetration information for all existing and proposed hotels has been assembled, it is entered in the *Mkt Pen* sheet of the RNA program. To illustrate the process, the market penetrations for the case study will be developed, followed by instructions on how the data is entered into the RNA program.

**CASE STUDY** 

#### Market Rationale

After reviewing the various factors that affect the relative competitiveness of all the hotels within the subject's market area, the following rationale was developed and utilized in projecting each hotel's market penetration factors into the future.

Embassy Suites is a relatively new (1996) commercially oriented hotel that currently operates at its stabilized occupancy level. The property is well located relative to the competition and demand generators. Its facilities are up-to-date and well maintained. Management operates the property in a competent manner and the Embassy Suites identification is well recognized among frequent travelers. The market penetrations presently achieved by the Embassy Suites are expected to continue at similar levels into the future.

The Hilton Inn was constructed ten years ago (1991) as a convention-oriented hotel and is currently the largest hotel in the market. Its extensive meeting and banquet space, along with aggressive group marketing and skilled management, makes this property the most competitive product in the meeting and convention market. With so much emphasis directed towards the meeting and convention demand, the Hilton is the area's least competitive hotel in the commercial market. Essentially, most of the Hilton's commercial demand has been purposely displaced by meeting and convention patronage. A recent renovation has brought this property up to first-class condition, and it should remain as the meeting and convention leader into the future. The market penetrations presently achieved by the Hilton Inn are expected to continue into the future.

The Radisson Hotel is a convention hotel that competes with the Hilton for group patronage. Constructed in 1986, this property is in need of an extensive renovation, which is expected to commence early in 2001. The upgrade should enable the Radisson to maintain its present competitive position, but it will probably not make any inroads on business now using other hotels. The square footage of its meeting space is somewhat less than the Hilton, making the property less attractive to large groups and banquets. Like the Hilton, the Radisson concentrates on group patronage, which displaces much of the commercial business that would normally be using the hotel Monday through Thursday. The market penetrations presently achieved by the Radisson are expected to continue at similar levels into the future.

### **CASE STUDY (continued)**

The Holiday Inn is one of the area's newer hotels; it opened in 1995. Its facilities include extensive recreational amenities. Like most Holiday Inns, this property benefits from a strong reservation system that draws a good mix of commercial, meeting and convention, and leisure demand. The sports facilities are particularly attractive to weekend visitors who come to the property for various organized escape packages. The Holiday Inn also has some attractive meeting and banquet space, which attracts small groups and conferences. As with the group-oriented Radisson and Hilton, the meeting and convention demand displaces some of the commercial patronage that would generally use the hotel during the week. The hotel is well maintained and operated by a competent management company. The market penetrations presently achieved by the Holiday Inn are expected to continue at similar levels into the future.

The Ramada Inn is a 17-year-old property that suffers from some deferred maintenance and a second-rate location in an older industrial park. It has a similar market orientation as the Holiday Inn, but does not capture as much meeting and convention or leisure business. The neighborhood surrounding the Ramada consists of warehouses and industrial buildings, which is not conducive to either meeting or leisure demand. Ownership has renovated the property on a regular basis so its competitive position is not expected to deteriorate. The market penetrations presently achieved by the Ramada Inn are expected to continue at similar levels into the future.

The Island Inn is the oldest hotel in the market, having been constructed in 1975. Frequent changes in ownership, along with indifferent management has adversely affected the operating results of this property over the past five years. The Island Inn was originally a Sheraton Inn, but lost its franchise four years ago. Without a national identification, reservation system, or sufficient revenue to maintain this property at an attractive level, it is likely that the Island Inn's competitive position will decline over the coming years. The market penetrations presently achieved by the Island Inn are expected to decline in the future. Declines in competitiveness are anticipated in all three market segments, with commercial demand falling approximately 4%, meeting and convention patronage dropping 13%, and leisure usage going down by 6%. Based on this analysis, the market penetrations for the Island Inn are projected as follows:

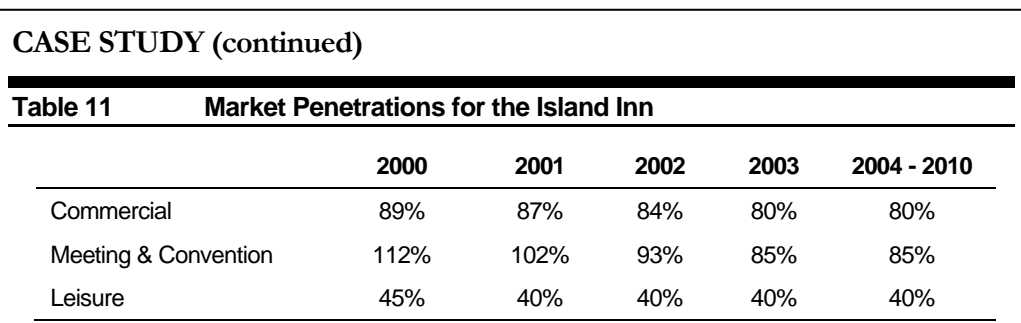

The Quality Inn opened in 1996 with immediate success. Its location next to a growing office complex and an established recreational theme park has enabled this property to capture an attractive mix of commercial and leisure patronage. Weekends and holiday periods are particularly strong for the Quality Inn, enabling it to achieve the area's highest market penetration in the leisure segment. Ownership is presently considering the addition of more meeting space, which currently is quite limited. Initial indications show, however, that the property has a good market mix and any increase in meeting and convention usage would probably just displace commercial demand and ultimately lower the average room rate. The property is well maintained and in good physical condition. Its management is competent, especially in marketing to the leisure segment. The market penetrations presently achieved by the Quality Inn are expected to continue at similar levels into the future.

The Days Hotel is a commercially oriented property that opened in 1988. Its convenient highway location enables this hotel to attract a sizable amount of weekend leisure demand along with a high level of commercial patronage. On the other hand, limited meeting space makes the Days Hotel somewhat uncompetitive in the meeting and convention segments, but it does attract some rate-sensitive groups. The property has been well maintained and effectively managed. It benefits from a strong reservation system and moderate prices. The market penetrations presently achieved by the Days Hotel are expected to continue at similar levels into the future.

The composition and competitiveness of the secondary competition is not expected to change over the projection period so the consolidated market penetrations presently achieved by these properties should continue at the current levels into the future.

### **CASE STUDY (continued)**

The Courtyard by Marriott opened July, 1 2000, achieving an immediate penetration of all market segments, with particular strength demonstrated in the commercial and leisure markets. Its excellent location, strong management, and connection with the Marriott brand should make the Courtyard one of the occupancy leaders in the area. With only six months of operating history, the Courtyard has not yet achieved a stabilized level of competitiveness. Gains are expected in all three market segments. The market mix of the Courtyard is expected to be similar to that of the Embassy Suites (i.e., strong commercial, minimal meeting & convention, and good leisure). It should undercut the Embassy Suites in room rate, capturing the more price-sensitive travelers, particularly in the leisure market. On the other hand, the suite concept seems to be uniformly more competitive in the commercial segment. These factors should enable the Courtyard to be more competitive in the leisure segment, somewhat more competitive in the meeting and convention segment and almost as competitive as the Embassy Suites in the commercial segment. Based on this analysis, the market penetrations for the Courtyard by Marriott are projected as follows:

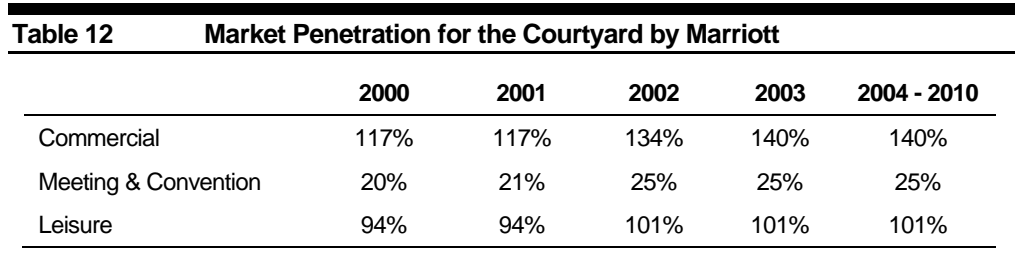

In addition to these existing hotels, there are two new and one proposed hotel planned for the market; the Best Western and Marriott Suites are under construction. The proposed Sheraton hotel (subject property) is in the planning process.

The Best Western hotel is expected to open in October 2001. Its facilities will be oriented toward the rate-sensitive commercial traveler and weekend leisure patronage. Meeting space will be limited, so its competitiveness in this segment is anticipated to be minimal. The Best Western has building plans that look attractive, but the property will have an inferior location near the interstate. Based on this competitive analysis, the Best Western should be slightly less competitive than the nearby Days Hotel for highwayoriented leisure patrons. Its competitiveness in the commercial segment is expected to be just below the Quality Inn, which is also a new property with limited meeting space. The market penetrations for the Best Western hotel are projected as follows:

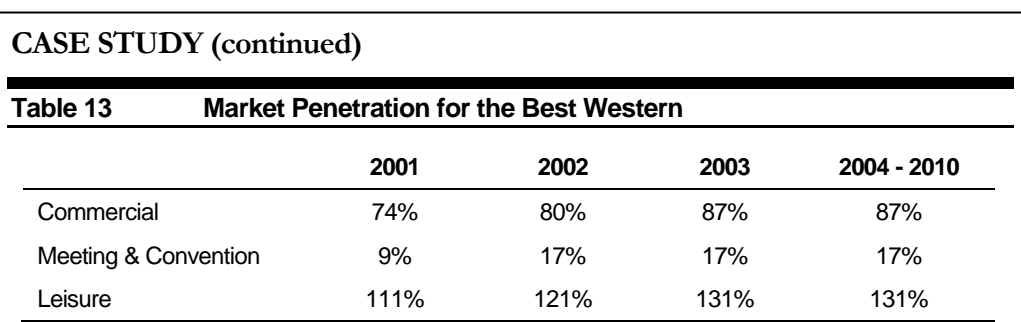

The Marriott Suites hotel will be the second Marriott product in the marketplace. It is expected to open in January 2002, and will cater to a more upscale traveler than the Courtyard and thereby achieve a higher average room rate. Plans call for limited meeting space similar to the Embassy Suites, but the property will have a more upscale overall décor. With a projected room rate somewhat higher than the Embassy Suites, the Marriott Suites should be slightly less competitive in the commercial and leisure segments as far as occupancy is concerned, but should achieve a higher overall room rate. Marriott's strength in marketing to meeting planners is anticipated to make this property more competitive than the Embassy in the meeting & convention segment. Based on this analysis, the market penetrations for the Marriott Suites hotel are projected as follows:

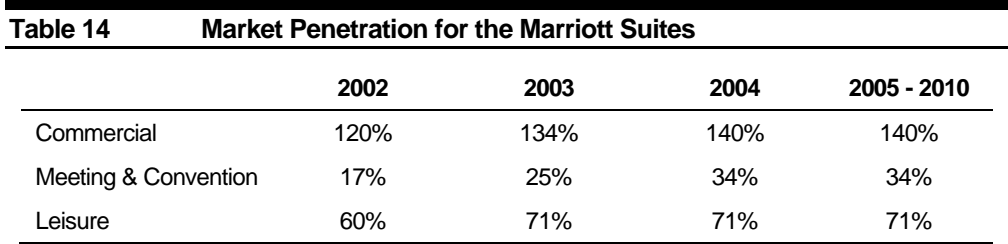

The proposed Sheraton hotel has been designed as a convention-oriented hotel with approximately the same amount of meeting space as the Radisson Hotel. It plans to go after both the meeting and convention and commercial segments in a manner that will maximize rooms revenue by not displacing as much of the higher-rated commercial demand with lower-priced meeting and convention patronage. The new facilities offered by the Sheraton, along with its excellent location, should make it highly competitive in the local market. Its market penetrations in all three segments are expected to stabilize at a level somewhat above those experienced by the Radisson Based on this analysis, the market penetrations for the proposed Sheraton hotel are projected as follows:

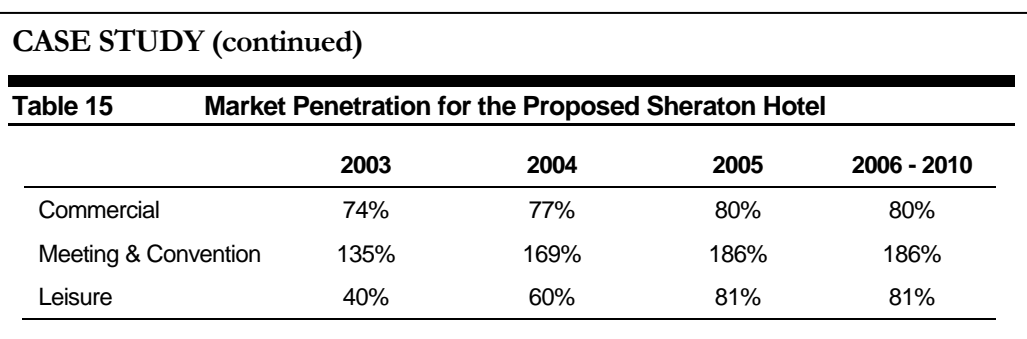

### Use of the Mkt Pen Sheet of the RNA Program

Once market penetration information for all existing and proposed hotels has been assembled, it is entered in the *Mkt Pen* sheet of the RNA program. The *Mkt Pen* sheet is divided into five sections, one for each market segment. Figure 12 shows a screen shot for the Commercial segment.

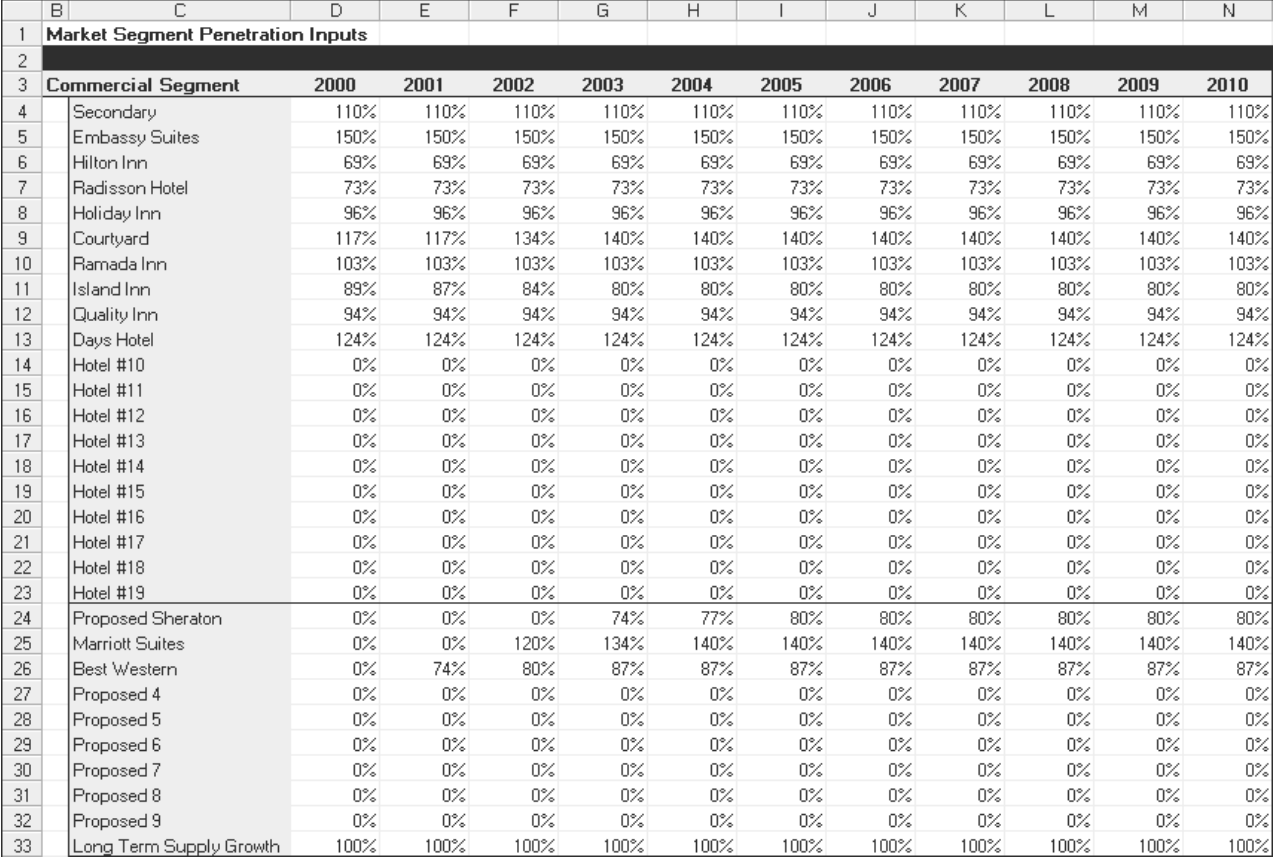

### **CASE STUDY**

Column D of the *Mkt. Pen* sheet in Figure 12 contains the calculated data from the *Demand-Base Year* sheet, and is useful as a visual tool to verify correct information. Before data entry is started on this sheet, all cells in columns E through N contain the number in Column D, thus implicitly assuming that the historical Market Penetration will continue to hold in the future. The analyst's task is to modify the Market Penetration data to reflect any anticipated changes.

For the existing supply, all market penetrations are expected to hold constant, with the exception of the Courtyard by Marriott (row 9) and the Island Inn (row 11). To change these two hotels, the analyst will enter the data from the Commercial segment in Tables 11 for the Island Inn; it is projected to have a penetration of 87% in 2001, 84% in 2002, and 80% thereafter. Data from Table 12 is entered for the Courtyard; a penetration of 117% in 2001, 134% in 2002, and 140% thereafter.

The analyst enters data for the new supply in rows 24 through 33. It is easy to see how the data from Tables 13, 14, and 15 is entered to this section of the worksheet. For the Long Term Supply, the Market Penetration over the projection period is always 100%.

Figure 13, on the next page, shows the Meeting and Convention segment of the *Mkt Pen* sheet. Market Penetrations from Tables 11 through 15, and the Long Term Supply are entered in the same manner as the Commercial segment.

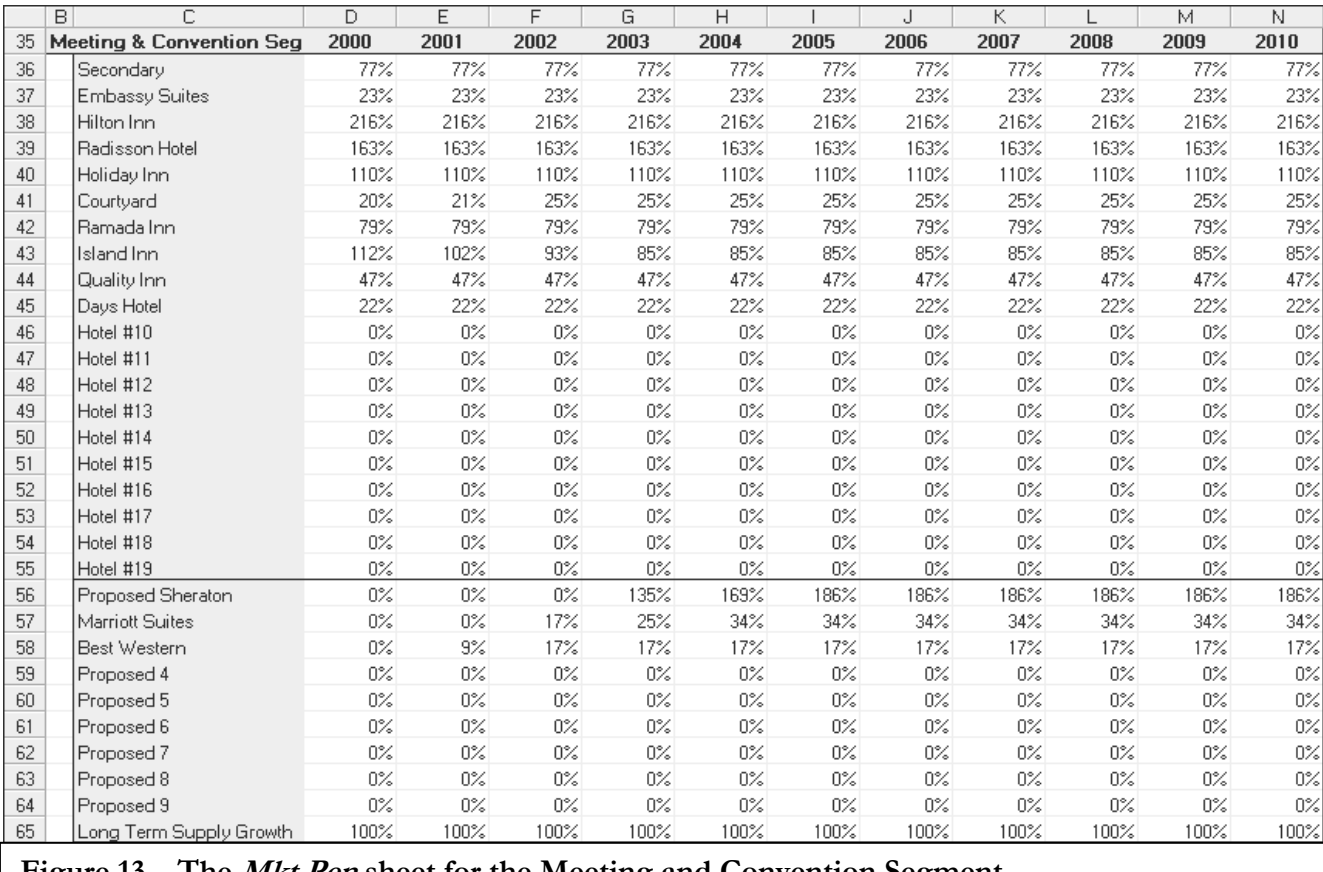

**Figure 13 – The Mkt Pen sheet for the Meeting and Convention Segment** 

## **CASE STUDY (continued)**

Figure 14 below shows the Leisure segment of the *Mkt Pen* sheet. Market Penetration data for this section is entered in an identical manner as outlined above for Figure 12 and Figure 13.

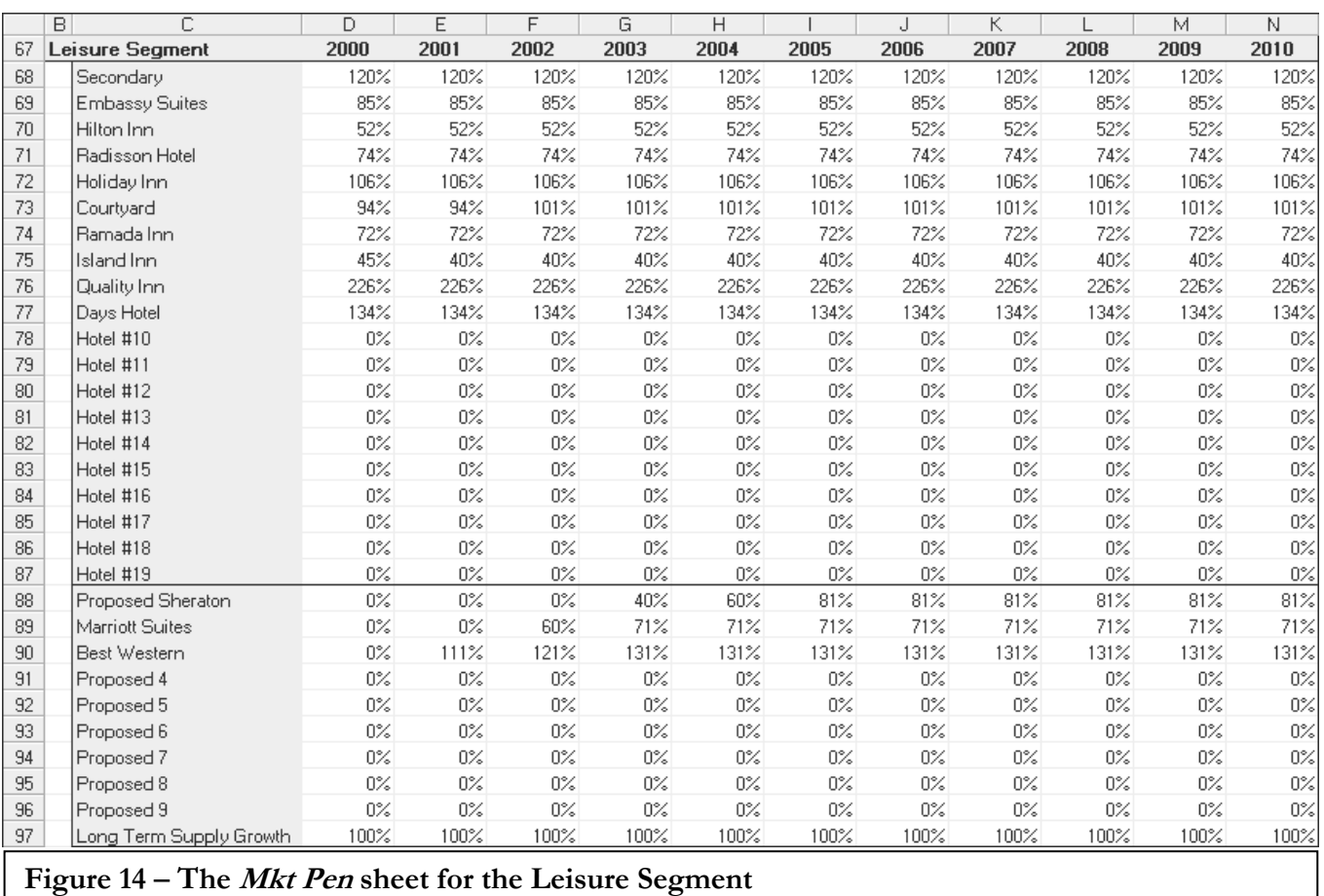

### **Step #9: Calculate the Subject's Market Share, Room Nights Captured, Occupancy Percentage, and Stabilized Occupancy**

The Market Penetrations form the basis for calculating the market share of each hotel within the market. Once the market share is known, the projected room nights captured can be determined, which then leads to an estimate of occupancy.

The process is performed on a year-by-year basis, in the following manner:

- Fair share calculations are performed to determine the fair share for each hotel in the market. Since the room count changes annually due to changes in the HARC and additions to supply, fair share calculations must be performed for each year of the projection period. **Calculations** 
	- For each hotel, the market penetration is multiplied by its appropriate fair share, resulting in a factor referred to as the market share adjuster. The market share adjuster for each property is then divided by the total of all the market share adjusters for the area's competitive hotels. This calculation results in each property's market share percentage.
		- The market share percentages are then multiplied by the total market demand (from the *Demand Calcs* sheet). This step produces the actual room nights captured by each hotel, in each market segment.
		- The room nights captured by segment are then summed to obtain the total room night capture for each hotel.
		- Each property's percentage of occupancy is then determined by dividing the total room nights captured by the hotel's number of available rooms per year (room count x 365).

## **CASE STUDY**

The *Fair Share* sheet is used to calculate each hotel's fair share, as outlined on page 36. The *Occ Calcs* sheet contains the portion of the RNA program where the previously entered market penetrations are used to calculate each hotel's market share adjuster, market share percentage, room night capture, and percentage of occupancy. The Ow *Calcs* sheet works left to right, with each section of the spreadsheet corresponding to one of the five bullet points in the process outlined above. No data entry by the analyst is required on either sheet. These sheets are illustrated on the next six pages.

Following the illustration of the *Occ Calcs* sheet is the *Final Output* sheet, which provides a summary of all data entered in the RNA program. The *Final Output* sheet gives a summary for one existing hotel in the market and one proposed hotel.

Percentage of **Occupancy** 

Room Nights Captured

Fair Share

Market Share Adjusters and Market Share **Percentages** 

#### Fair Share Sheet

### **CASE STUDY (continued)**

Figure 15 below illustrates the *Fair Share* sheet. Note that fair shares for each hotel decrease over time as additional supply enters the market.

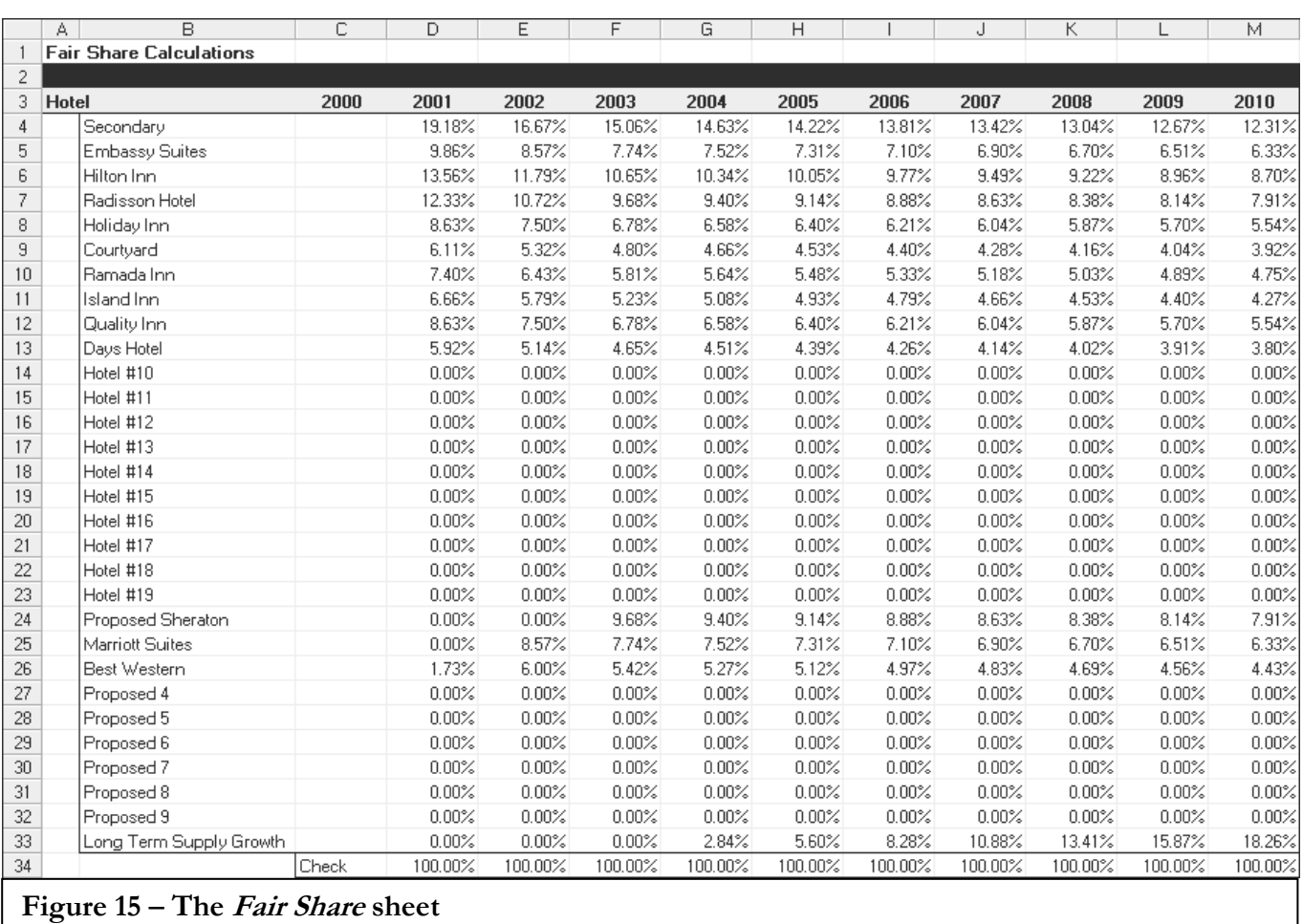

|                | c<br>$\overline{B}$           | D      | Ε       | F       | G       | H       |         | J       | Κ       |         | м       |
|----------------|-------------------------------|--------|---------|---------|---------|---------|---------|---------|---------|---------|---------|
| $\overline{c}$ | <b>Market Share Adjusters</b> |        |         |         |         |         |         |         |         |         |         |
| 3              | Commercial Segment            | 2001   | 2002    | 2003    | 2004    | 2005    | 2006    | 2007    | 2008    | 2009    | 2010    |
| 4              | Secondary                     | 21.10% | 18.34%  | 16.57%  | 16.10%  | 15.64%  | 15.19%  | 14.76%  | 14.34%  | 13.94%  | 13.54%  |
| 5              | <b>Embassy Suites</b>         | 14.79% | 12.86%  | 11.61%  | 11.28%  | 10.96%  | 10.65%  | 10.35%  | 10.06%  | 9.77%   | 9.49%   |
| 6              | Hilton Inn                    | 9.36%  | 8.13%   | 7.35%   | 7.14%   | 6.93%   | 6.74%   | 6.55%   | 6.36%   | 6.18%   | 6.00%   |
| 7              | Radisson Hotel                | 9.00%  | 7.82%   | 7.07%   | 6.86%   | 6.67%   | 6.48%   | 6.30%   | 6.12%   | 5.94%   | 5.78%   |
| 8              | Holiday Inn                   | 8.28%  | 7.20%   | 6.50%   | 6.32%   | 6.14%   | 5.97%   | 5.80%   | 5.63%   | 5.47%   | 5.32%   |
| 9.             | Courtyard                     | 7.15%  | 7.12%   | 6.72%   | 6.53%   | 6.34%   | 6.16%   | 5.99%   | 5.82%   | 5.65%   | 5.49%   |
| 10             | Ramada Inn                    | 7.62%  | 6.62%   | 5.98%   | 5.81%   | 5.65%   | 5.49%   | 5.33%   | 5.18%   | 5.03%   | 4.89%   |
| 11             | Island Inn                    | 5.79%  | 4.86%   | 4.18%   | 4.06%   | 3.95%   | 3.84%   | 3.73%   | 3.62%   | 3.52%   | 3.42%   |
| 12             | Quality Inn                   | 8.11%  | 7.05%   | 6.37%   | 6.19%   | 6.01%   | 5.84%   | 5.68%   | 5.51%   | 5.36%   | 5.21%   |
| 13             | Davs Hotel                    | 7.34%  | 6.38%   | 5.76%   | 5.60%   | 5.44%   | 5.28%   | 5.13%   | 4.99%   | 4.85%   | 4.71%   |
| 14             | Hotel #10                     | 0.00%  | 0.00%   | 0.00%   | 0.00%   | 0.00%   | 0.00%   | 0.00%   | 0.00%   | 0.00%   | 0.00%   |
| 15             | Hotel #11                     | 0.00%  | 0.00%   | 0.00%   | 0.00%   | 0.00%   | 0.00%   | 0.00%   | 0.00%   | 0.00%   | 0.00%   |
| 16             | Hotel #12                     | 0.00%  | 0.00%   | 0.00%   | 0.00%   | 0.00%   | 0.00%   | 0.00%   | 0.00%   | 0.00%   | 0.00%   |
| 17             | Hotel #13                     | 0.00%  | 0.00%   | 0.00%   | 0.00%   | 0.00%   | 0.00%   | 0.00%   | 0.00%   | 0.00%   | 0.00%   |
| 18             | Hotel #14                     | 0.00%  | 0.00%   | 0.00%   | 0.00%   | 0.00%   | 0.00%   | 0.00%   | 0.00%   | 0.00%   | 0.00%   |
| 19             | Hotel #15                     | 0.00%  | 0.00%   | 0.00%   | 0.00%   | 0.00%   | 0.00%   | 0.00%   | 0.00%   | 0.00%   | 0.00%   |
| 20             | Hotel #16                     | 0.00%  | 0.00%   | 0.00%   | 0.00%   | 0.00%   | 0.00%   | 0.00%   | 0.00%   | 0.00%   | 0.00%   |
| 21             | Hotel #17                     | 0.00%  | 0.00%   | 0.00%   | 0.00%   | 0.00%   | 0.00%   | 0.00%   | 0.00%   | 0.00%   | 0.00%   |
| 22             | Hotel #18                     | 0.00%  | 0.00%   | 0.00%   | 0.00%   | 0.00%   | 0.00%   | 0.00%   | 0.00%   | 0.00%   | 0.00%   |
| 23             | Hotel #19                     | 0.00%  | 0.00%   | 0.00%   | 0.00%   | 0.00%   | 0.00%   | 0.00%   | 0.00%   | 0.00%   | 0.00%   |
| 24             | Proposed Sheraton             | 0.00%  | 0.00%   | 7.16%   | 7.24%   | 7.31%   | 7.10%   | 6.90%   | 6.70%   | 6.51%   | 6.33%   |
| 25             | Marriott Suites               | 0.00%  | 10.29%  | 10.38%  | 10.53%  | 10.23%  | 9.94%   | 9.66%   | 9.39%   | 9.12%   | 8.86%   |
| 26             | Best Western                  | 1.28%  | 4.80%   | 4.72%   | 4.58%   | 4.45%   | 4.33%   | 4.20%   | 4.08%   | 3.97%   | 3.85%   |
| 27             | Proposed 4                    | 0.00%  | 0.00%   | 0.00%   | 0.00%   | 0.00%   | 0.00%   | 0.00%   | 0.00%   | 0.00%   | 0.00%   |
| 28             | Proposed 5                    | 0.00%  | 0.00%   | 0.00%   | 0.00%   | 0.00%   | 0.00%   | 0.00%   | 0.00%   | 0.00%   | 0.00%   |
| 29             | Proposed 6                    | 0.00%  | 0.00%   | 0.00%   | 0.00%   | 0.00%   | 0.00%   | 0.00%   | 0.00%   | 0.00%   | 0.00%   |
| 30             | Proposed 7                    | 0.00%  | 0.00%   | 0.00%   | 0.00%   | 0.00%   | 0.00%   | 0.00%   | 0.00%   | 0.00%   | 0.00%   |
| 31             | Proposed 8                    | 0.00%  | 0.00%   | 0.00%   | 0.00%   | 0.00%   | 0.00%   | 0.00%   | 0.00%   | 0.00%   | 0.00%   |
| 32             | Proposed 9                    | 0.00%  | 0.00%   | 0.00%   | 0.00%   | 0.00%   | 0.00%   | 0.00%   | 0.00%   | 0.00%   | 0.00%   |
| 33             | Long Term Supply Growth       | 0.00%  | 0.00%   | 0.00%   | 2.84%   | 5.60%   | 8.28%   | 10.88%  | 13.41%  | 15.87%  | 18.26%  |
| 34             | Total                         | 99.82% | 101.48% | 100.36% | 101.09% | 101.33% | 101.29% | 101.25% | 101.22% | 101.18% | 101.15% |

**Figure 16 – The Occ Calcs sheet, showing Market Share Adjusters** 

### Market Share Adjusters

Market Share Adjusters for each segment are calculated as follows:

Market Share Adjuster = Market Penetration x Fair Share

### **CASE STUDY**

As an example of how the Market Share Adjusters are calculated, consider the Embassy Suites hotel. Its market penetration in the Commercial segment is 150%, which when multiplied by its fair share of 9.86%, results in a market share adjuster of 14.79%. Identical calculations are performed for each hotel, in each market segment.

|                | P<br>0                          | Q      | R      | s      | т      | U      | ٧      | W      | $\times$ | Y      | Z      |
|----------------|---------------------------------|--------|--------|--------|--------|--------|--------|--------|----------|--------|--------|
| $\overline{c}$ | <b>Market Share Percentages</b> |        |        |        |        |        |        |        |          |        |        |
| 3              | Commercial Segment              | 2001   | 2002   | 2003   | 2004   | 2005   | 2006   | 2007   | 2008     | 2009   | 2010   |
| 4              | Secondary                       | 21.14% | 18.07% | 16.51% | 15.92% | 15.43% | 15.00% | 14.58% | 14.17%   | 13.77% | 13.39% |
| 5              | Embassy Suites                  | 14.82% | 12.67% | 11.57% | 11.16% | 10.82% | 10.52% | 10.22% | 9.94%    | 9.66%  | 9.39%  |
| 6              | Hilton Inn                      | 9.37%  | 8.01%  | 7.32%  | 7.06%  | 6.84%  | 6.65%  | 6.47%  | 6.28%    | 6.11%  | 5.94%  |
| $\overline{7}$ | Radisson Hotel                  | 9.02%  | 7.71%  | 7.04%  | 6.79%  | 6.58%  | 6.40%  | 6.22%  | 6.04%    | 5.87%  | 5.71%  |
| 8              | Holiday Inn                     | 8.30%  | 7.10%  | 6.48%  | 6.25%  | 6.06%  | 5.89%  | 5.72%  | 5.56%    | 5.41%  | 5.26%  |
| 9              | Courtyard                       | 7.17%  | 7.02%  | 6.70%  | 6.46%  | 6.26%  | 6.09%  | 5.92%  | 5.75%    | 5.59%  | 5.43%  |
| 10             | Ramada Inn                      | 7.63%  | 6.53%  | 5.96%  | 5.75%  | 5.57%  | 5.42%  | 5.26%  | 5.12%    | 4.97%  | 4.83%  |
| 11             | Island Inn                      | 5.80%  | 4.79%  | 4.17%  | 4.02%  | 3.90%  | 3.79%  | 3.68%  | 3.58%    | 3.48%  | 3.38%  |
| 12             | Quality Inn                     | 8.13%  | 6.95%  | 6.35%  | 6.12%  | 5.93%  | 5.77%  | 5.61%  | 5.45%    | 5.30%  | 5.15%  |
| 13             | Days Hotel                      | 7.35%  | 6.29%  | 5.74%  | 5.54%  | 5.37%  | 5.22%  | 5.07%  | 4.93%    | 4.79%  | 4.66%  |
| 14             | Hotel #10                       | 0.00%  | 0.00%  | 0.00%  | 0.00%  | 0.00%  | 0.00%  | 0.00%  | 0.00%    | 0.00%  | 0.00%  |
| 15             | Hotel #11                       | 0.00%  | 0.00%  | 0.00%  | 0.00%  | 0.00%  | 0.00%  | 0.00%  | 0.00%    | 0.00%  | 0.00%  |
| 16             | Hotel #12                       | 0.00%  | 0.00%  | 0.00%  | 0.00%  | 0.00%  | 0.00%  | 0.00%  | 0.00%    | 0.00%  | 0.00%  |
| 17             | Hotel #13                       | 0.00%  | 0.00%  | 0.00%  | 0.00%  | 0.00%  | 0.00%  | 0.00%  | 0.00%    | 0.00%  | 0.00%  |
| 18             | Hotel #14                       | 0.00%  | 0.00%  | 0.00%  | 0.00%  | 0.00%  | 0.00%  | 0.00%  | 0.00%    | 0.00%  | 0.00%  |
| 19             | Hotel #15                       | 0.00%  | 0.00%  | 0.00%  | 0.00%  | 0.00%  | 0.00%  | 0.00%  | 0.00%    | 0.00%  | 0.00%  |
| 20             | Hotel #16                       | 0.00%  | 0.00%  | 0.00%  | 0.00%  | 0.00%  | 0.00%  | 0.00%  | 0.00%    | 0.00%  | 0.00%  |
| 21             | Hotel #17                       | 0.00%  | 0.00%  | 0.00%  | 0.00%  | 0.00%  | 0.00%  | 0.00%  | 0.00%    | 0.00%  | 0.00%  |
| 22             | Hotel #18                       | 0.00%  | 0.00%  | 0.00%  | 0.00%  | 0.00%  | 0.00%  | 0.00%  | 0.00%    | 0.00%  | 0.00%  |
| 23             | Hotel #19                       | 0.00%  | 0.00%  | 0.00%  | 0.00%  | 0.00%  | 0.00%  | 0.00%  | 0.00%    | 0.00%  | 0.00%  |
| 24             | Proposed Sheraton               | 0.00%  | 0.00%  | 7.14%  | 7.16%  | 7.21%  | 7.01%  | 6.81%  | 6.62%    | 6.44%  | 6.26%  |
| 25             | Marriott Suites                 | 0.00%  | 10.14% | 10.34% | 10.42% | 10.10% | 9.82%  | 9.54%  | 9.27%    | 9.01%  | 8.76%  |
| 26             | Best Western                    | 1.28%  | 4.73%  | 4.70%  | 4.53%  | 4.39%  | 4.27%  | 4.15%  | 4.03%    | 3.92%  | 3.81%  |
| 27             | Proposed 4                      | 0.00%  | 0.00%  | 0.00%  | 0.00%  | 0.00%  | 0.00%  | 0.00%  | 0.00%    | 0.00%  | 0.00%  |
| 28             | Proposed 5                      | 0.00%  | 0.00%  | 0.00%  | 0.00%  | 0.00%  | 0.00%  | 0.00%  | 0.00%    | 0.00%  | 0.00%  |
| 29             | Proposed 6                      | 0.00%  | 0.00%  | 0.00%  | 0.00%  | 0.00%  | 0.00%  | 0.00%  | 0.00%    | 0.00%  | 0.00%  |
| 30             | Proposed 7                      | 0.00%  | 0.00%  | 0.00%  | 0.00%  | 0.00%  | 0.00%  | 0.00%  | 0.00%    | 0.00%  | 0.00%  |
| 31             | Proposed 8                      | 0.00%  | 0.00%  | 0.00%  | 0.00%  | 0.00%  | 0.00%  | 0.00%  | 0.00%    | 0.00%  | 0.00%  |
| 32             | Proposed 9                      | 0.00%  | 0.00%  | 0.00%  | 0.00%  | 0.00%  | 0.00%  | 0.00%  | 0.00%    | 0.00%  | 0.00%  |
| 33             | Long Term Supply Growth         | 0.00%  | 0.00%  | 0.00%  | 2.81%  | 5.52%  | 8.17%  | 10.75% | 13.25%   | 15.69% | 18.05% |

**Figure 17 – The Occ Calcs sheet, showing Market Share Percentages** 

#### Market Share **Percentages**

Market Share Percentages for each market segment are calculated as follows:

Market Share Percentage = Market Share Adjuster for Given Property ÷

Total Market Share for all Properties

### **CASE STUDY**

As an example of the Market Share Percentages calculation, consider the 2001 figure for the Embassy Suites hotel. Its market share adjuster in the Commercial segment is 14.79%. The total of all market share adjusters is 99.82%. Thus, the market share adjuster for the Embassy Suites is  $14.79\% \div 99.82\% = 14.82\%$ . Identical calculations are performed for each hotel, in each market segment.

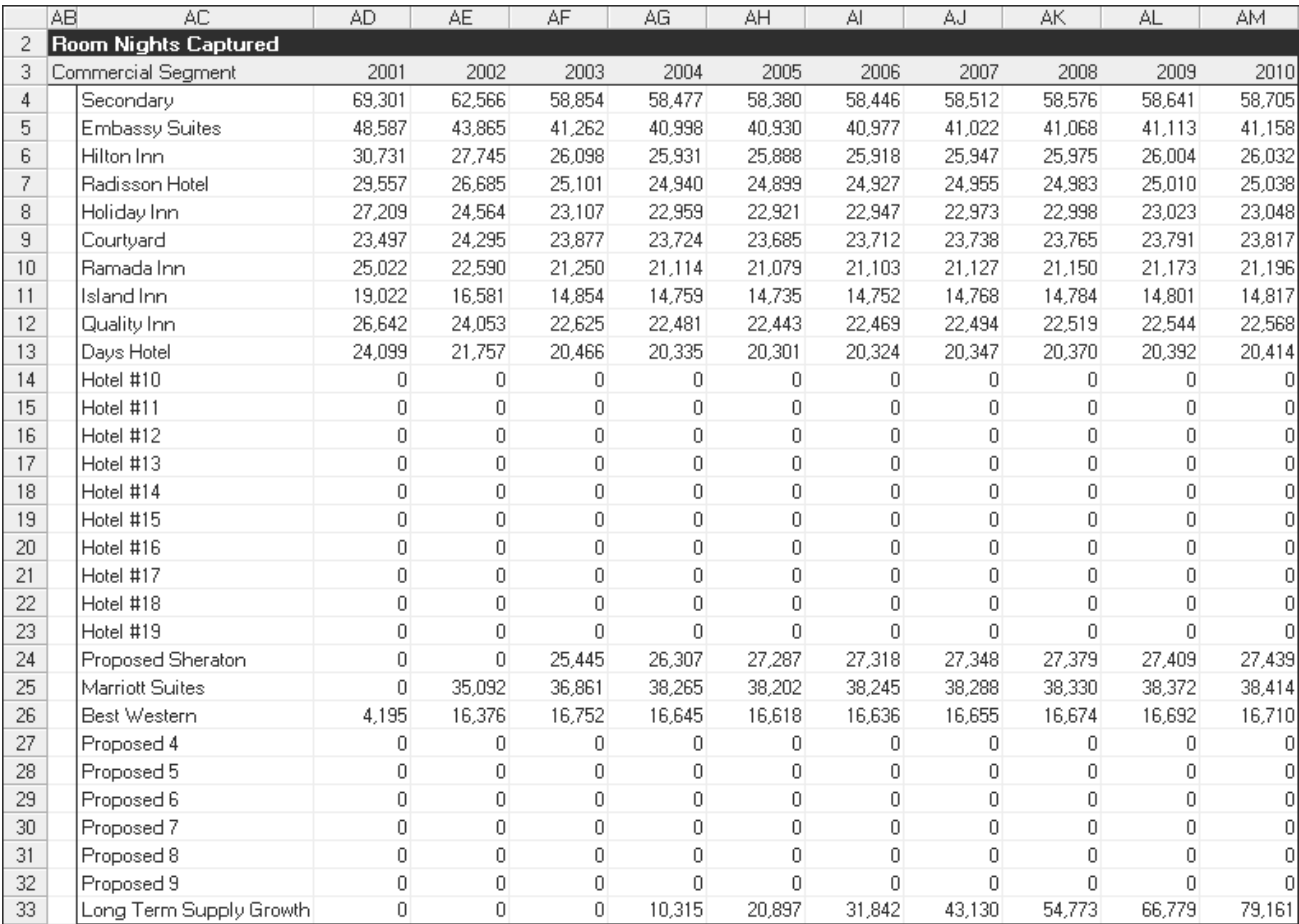

### **Figure 18 – The Occ. Calcs sheet, showing Room Nights Captured in the Commercial Segment**

### Room Nights Captured

Room Nights Captured for each market segment are calculated as follows:

Room Nights Captured = Market Share Percentage x

Adjusted Market Demand for the Segment

### **CASE STUDY**

As an example of the Room Nights Captured calculation, consider the 2001 figure for the Embassy Suites hotel. Its market share percentage in the Commercial segment is 14.82%. The adjusted market demand is 327,861 (cell C68 on the *Demand Calcs* sheet). Thus, the room nights captured for the Embassy Suites is  $14.82\%$  x  $327,861 = 48,587$ . Identical calculations are performed for each hotel, in each market segment.

|    | AO                                | AP             | AQ             | A <sub>R</sub> | AS             | AT             | AU                               | AV             | AW             | AX             | AY               |
|----|-----------------------------------|----------------|----------------|----------------|----------------|----------------|----------------------------------|----------------|----------------|----------------|------------------|
| 2  | <b>Total Room Nights Captured</b> |                |                |                |                |                |                                  |                |                |                |                  |
| 3  | Total                             | 2001           | 2002           | 2003           | 2004           | 2005           | 2006                             | 2007           | 2008           | 2009           | 2010             |
| 4  | Secondary                         | 111,901        | 103,149        | 96,521         | 95,344         | 94,894         | 94,590                           | 94,293         | 94,001         | 93,715         | 93,435           |
| 5  | <b>Embassy Suites</b>             | 60,041         | 54,544         | 51,306         | 50,770         | 50,506         | 50,438                           | 50,372         | 50,307         | 50,244         | 50,182           |
| 6  | Hilton Inn                        | 76,103         | 72,828         | 66,887         | 66,323         | 66,704         | 66,457                           | 66,216         | 65,981         | 65,750         | 65,525           |
| 7  | Radisson Hotel                    | 65,025         | 61,543         | 56,848         | 56,283         | 56,407         | 56,195                           | 55,988         | 55,785         | 55,587         | 55,392           |
| 8  | Holiday Inn                       | 48,866         | 45,468         | 42,354         | 41,866         | 41,765         | 41,621                           | 41,479         | 41,340         | 41,204         | 41,070           |
| 9  | Courtyard                         | 30,996         | 31,975         | 31,108         | 30,756         | 30,569         | 30,513                           | 30,458         | 30,404         | 30,351         | 30,299           |
| 10 | Ramada Inn                        | 38,045         | 35,178         | 32,830         | 32,494         | 32,430         | 32,352                           | 32,276         | 32,202         | 32,129         | 32,058           |
| 11 | Island Inn                        | 30,582         | 27,185         | 23,877         | 23,665         | 23,684         | 23,632                           | 23,582         | 23,532         | 23,483         | 23,436           |
| 12 | Quality Inn                       | 51,697         | 47,286         | 44,550         | 43,779         | 43,260         | 43,028                           | 42,800         | 42,576         | 42,356         | 42,139           |
| 13 | Days Hotel                        | 33,833         | 30,745         | 28,970         | 28,587         | 28,350         | 28,270                           | 28,192         | 28,116         | 28,041         | 27,967           |
| 14 | Hotel #10                         | 0              | $\Box$         | 0              | 0              | 0              | 0                                | $\mathbf{0}$   | 0              | 0              | $\overline{0}$   |
| 15 | Hotel #11                         | $\overline{0}$ | 0              | 0              | 0              | 0              | 0                                | 0              | 0              | 0              | 0                |
| 16 | Hotel #12                         | $\overline{0}$ | $\overline{0}$ | $\overline{0}$ | 0              | 0              | $\overline{0}$                   | $\overline{0}$ | 0              | 0              | 0                |
| 17 | Hotel #13                         | 0              | $\mathbf 0$    | 0              | $\overline{0}$ | 0              | $\mathbf 0$                      | 0              | 0              | 0              | $\overline{0}$   |
| 18 | Hotel #14                         | 0              | 0              | 0              | 0              | 0              | $\overline{0}$                   | $\overline{0}$ | 0              | 0              | $\boldsymbol{0}$ |
| 19 | Hotel #15                         | $\overline{0}$ | $\overline{0}$ | $\overline{0}$ | $\overline{0}$ | $\overline{0}$ | $\overline{0}$                   | $\overline{0}$ | $\overline{0}$ | $\overline{0}$ | $\overline{0}$   |
| 20 | Hotel #16                         | 0              | $\Omega$       | 0              | 0              | 0              | 0                                | 0              | 0              | 0              | 0                |
| 21 | Hotel #17                         | 0              | $\overline{0}$ | 0              | 0              | 0              | $\begin{array}{c} \n\end{array}$ | 0              | 0              | 0              | 0                |
| 22 | Hotel #18                         | 0              | $\overline{0}$ | 0              | $\overline{0}$ | 0              | 0                                | 0.             | 0.             | 0              | $\overline{0}$   |
| 23 | Hotel #19                         | 0              | $\overline{0}$ | 0              | $\overline{0}$ | 0              | 0                                | n              | n              | n              | $\overline{0}$   |
| 24 | Proposed Sheraton                 | 0              | 0              | 49,433         | 57,056         | 62,894         | 62,656                           | 62,423         | 62,195         | 61,972         | 61,754           |
| 25 | Marriott Suites                   | 0              | 42,729         | 45,925         | 48,141         | 47,945         | 47,883                           | 47,823         | 47,764         | 47,707         | 47,651           |
| 26 | Best Western                      | 6,339          | 25,585         | 26,084         | 25,691         | 25,425         | 25,329                           | 25,235         | 25,142         | 25,051         | 24,962           |
| 27 | Proposed 4                        | 0              | $\overline{0}$ | 0              | 0              | 0              | $\Box$                           | $\mathbf{0}$   | $\Omega$       | 0              | $\overline{0}$   |
| 28 | Proposed 5                        | 0              | $\overline{0}$ | $\overline{0}$ | $\overline{0}$ | 0              | 0                                | $\Omega$       | $\overline{0}$ | $\overline{0}$ | 0                |
| 29 | Proposed 6                        | 0              | $\overline{0}$ | 0              | $\overline{0}$ | 0              | $\overline{0}$                   | $\overline{0}$ | 0              | $\overline{0}$ | $\overline{0}$   |
| 30 | Proposed 7                        | 0              | 0              | 0              | $\overline{0}$ | 0              | $\Omega$                         | 0              | 0              | 0              | $\overline{0}$   |
| 31 | Proposed 8                        | 0              | $\overline{0}$ | 0              | $\overline{0}$ | 0              | 0                                | 0              | 0              | 0              | $\overline{0}$   |
| 32 | Proposed 9                        | 0              | $\overline{0}$ | 0              | $\overline{0}$ | 0              | 0                                | 0              | 0              | $\overline{0}$ | $\overline{0}$   |
| 33 | Long Term Supply Growth           | O              | 0              | O              | 17,844         | 36,116         | 54,793                           | 73,903         | 93,459         | 113,475        | 133,968          |
| 34 | <b>Total Room Nights</b>          | 553,427        | 578,215        | 596,691        | 618,598        | 640,949        | 657,758                          | 675,039        | 692,803        | 711,064        | 729,837          |

**Figure 19 – The Occ Calcs sheet, showing Total Room Nights Captured** 

#### Total Room Nights Captured

Total Room Nights Captured for each market segment are calculated by summing the Room Nights Captured for each market segment.

### **CASE STUDY**

As an example of how the Total Room Nights Captured are calculated, we again consider the 2001 result for the Embassy Suites hotel. This hotel captured 48,587 room nights in the Commercial segment, 2,960 room nights in the Meeting & Convention segment, and 8,494 room nights in the Leisure segment. The three segments sum to 60,041. Identical calculations are performed for each hotel.

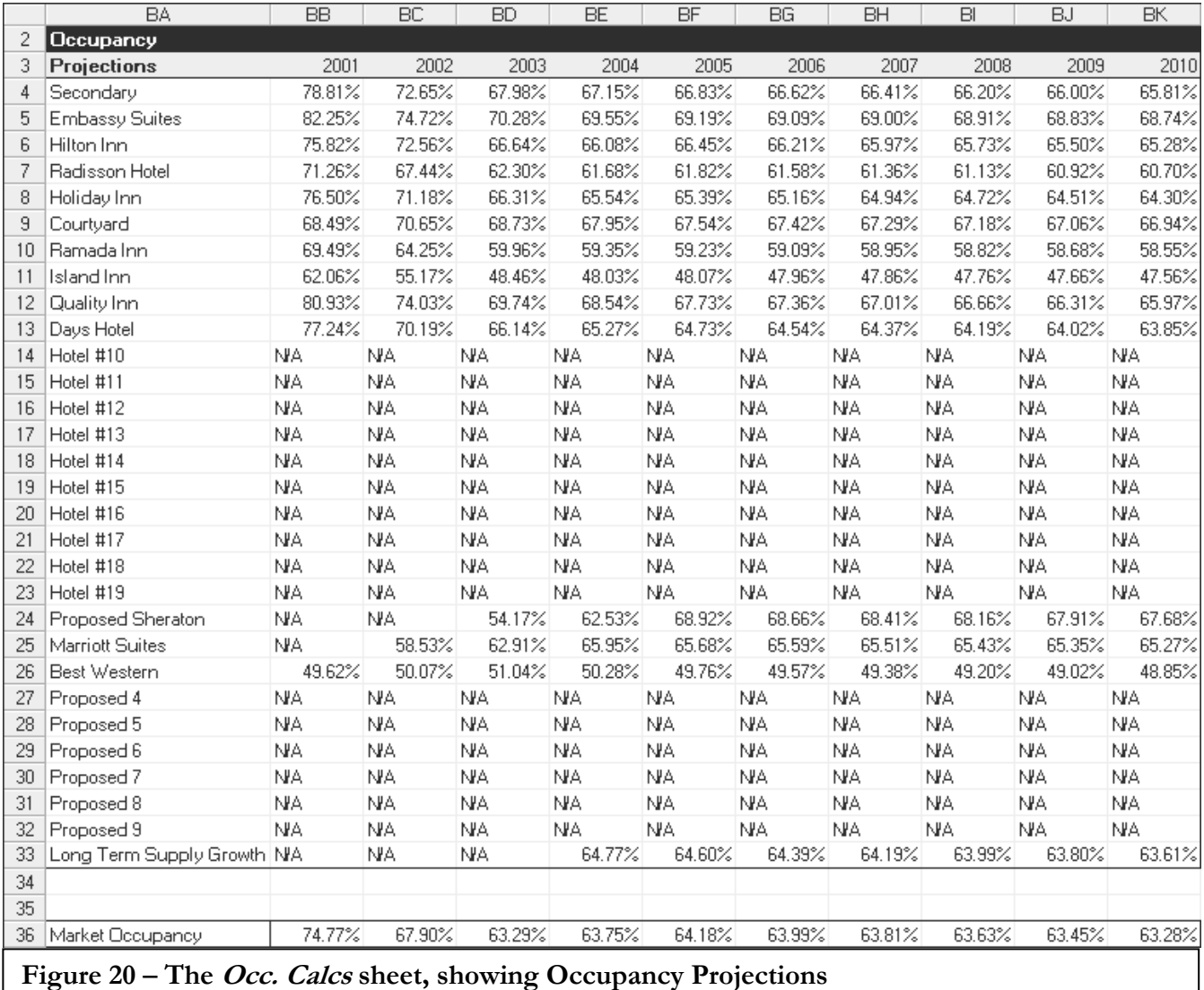

### **Occupancy Calculations**

I

The Occupancy section of the *Occ Calcs* sheet contains the yearly percentage of occupancy calculations for each hotel, as well as an overall market occupancy in row 36. Occupancy is calculated as follows:

Occupancy Percentage = Total Room Nights Captured by a Given Property ÷

Annual Available Room Nights

Annual Available Room Nights are simply the historic annual room count (HARC) x 365.

### **CASE STUDY**

As an example of how Occupancy is calculated, consider the 2001 figure for the Embassy Suites hotel. Its Total Room Nights Captured are 60,041. The available room nights are  $200 \times 365 = 73,000$ . Thus the Embassy Suites' occupancy is  $60,041 \div 73,000$ or 82.25%.

#### Use of the Final **Output Sheet**

The *Final Output* sheet of the RNA program provides a useful report based on all the information entered on the various sheets of the RNA program. Below is the portion of *Final Output* sheet relating to the proposed Sheraton. Note that rows 3 through 22 are hidden; they contain a report on an existing hotel. As stated earlier in the manual, the *Final Output* will provide information for the first hotel listed on the *Primary* sheet and the first hotel listed on the *Supply Addn* sheet.

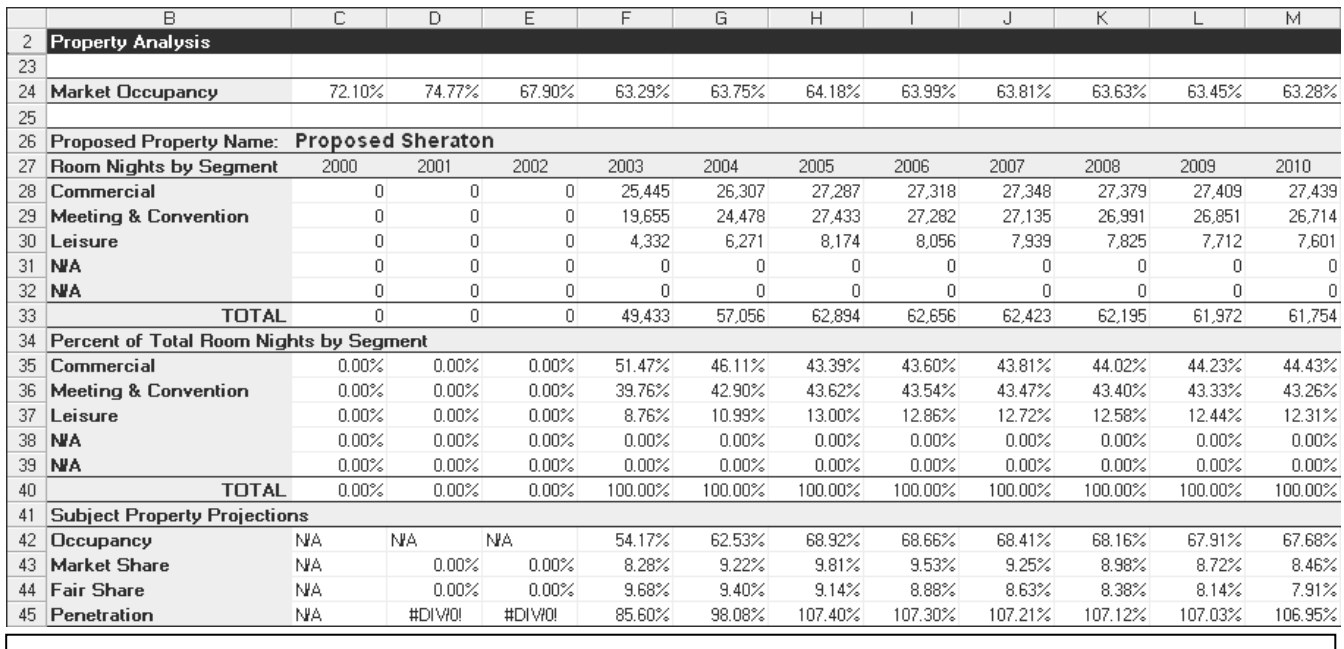

#### **Figure 21 – The Final Output sheet, showing the proposed Sheraton**

Note that market occupancy (row 24) starts to decline in 2002, as new supply enters the market. For the proposed Sheraton, the RNA program shows the following occupancy projection, as detailed on row 42:

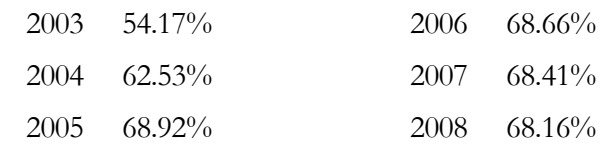

Based on the commercial and meeting & convention orientation of the property, the occupancy is expected to stabilized in the third year (2005) at a level of 68%. This subjective evaluation is based on the appraiser's knowledge of similar properties and represents a slight increase to the figures produced by the RNA program.

The Final Output sheet then calculates additional comparison data relative to the subject property's occupancy estimate: Market Share, Fair Share, and Occupancy Penetration.

A similar set of calculations is performed in rows 3 through 22 for the first property entered in the *Primary* sheet of the RNA program (Embassy Suites). This data is presented below in Figure 22.

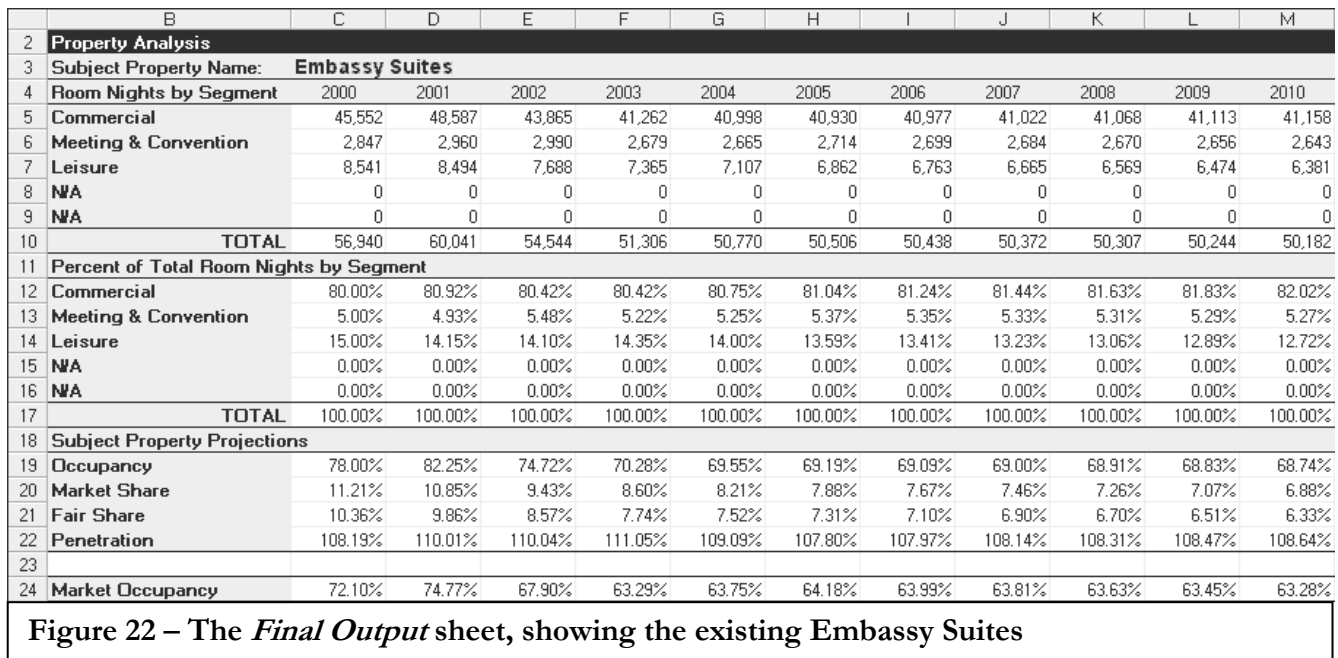

### Printing from the RNA Program

Printing from the RNA Program is quite straightforward. Rather than attempting to perform *ad hoc* printing using the printer settings, the RNA program has a set of preprogrammed routines that facilitate the printing process. These routines are created with the Report Manager feature of Excel. The first thing to determine is whether the Report manager is available in your Excel installation.

This is done using the **View, Report Manager** command, as shown in Figure 23 on the following page.

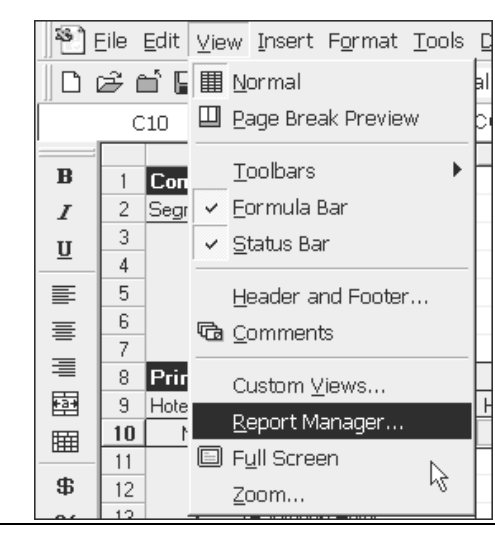

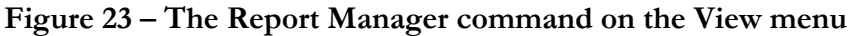

If this command is not visible on your menu screen, the Report Manager needs to be installed. This is a relatively simple matter, as the Report Manager is part of Excel's Add-Ins collection. As Figure 24 illustrates, select the **Tools, Add-Ins** command, which will display the **Add-Ins** dialog box. Scroll down to the Report Manager. Simply check the box for the Report Manager, click on the **OK** box and the Report Manager will be installed.

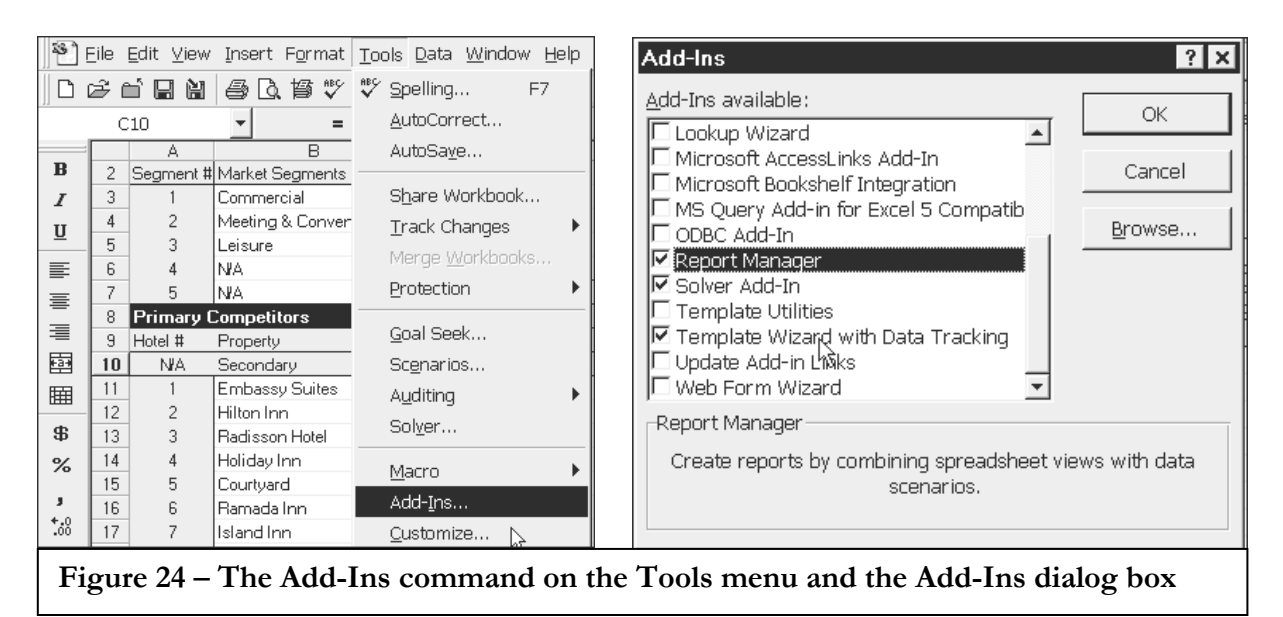

Once you have verified that the report manager is installed, it is a simple matter to use this tool to produce printed output. Figure 25 shows the report manager dialog box, which is called using the **View, Report Manager** menu command in Excel.

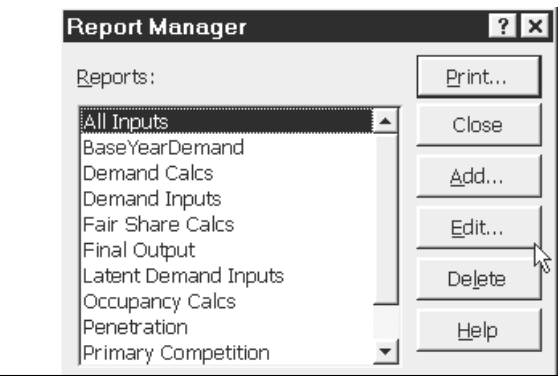

**Figure 25 – The Report Manager dialog box** 

There are 12 reports available in **Report Manager** of the RNA program; all of those listed in figure 25 as well as "Secondary Competition" and "Supply Additions" reports that are hidden from view. To print, simply highlight the desired report and click on the **Print** box.

The reports correspond to the various sheets found in the RNA program. All reports are formatted to use a minimal amount of paper. Note that the Occupancy Calcs report consumes seventeen sheets of paper, as it is a comprehensive report.

All of the reports have been formatted assuming the user has access to a standard laser printer that is capable of printing in both landscape and portrait mode on  $8\frac{1}{2}$ " by 11" paper.

# Forecast of Revenue and Expense

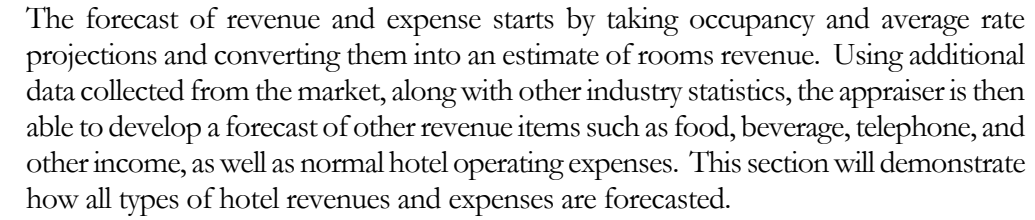

#### To derive a projection of rooms revenue the following formula is used: Rooms Revenue

Occupancy x Average Room Rate x Room Count x 365 = Rooms Revenue

#### **CASE STUDY**

The rooms revenue for the proposed Sheraton hotel is calculated by multiplying the hotel's projected occupancy by its projected average room rate by its room count by 365. The following table demonstrates this calculation.

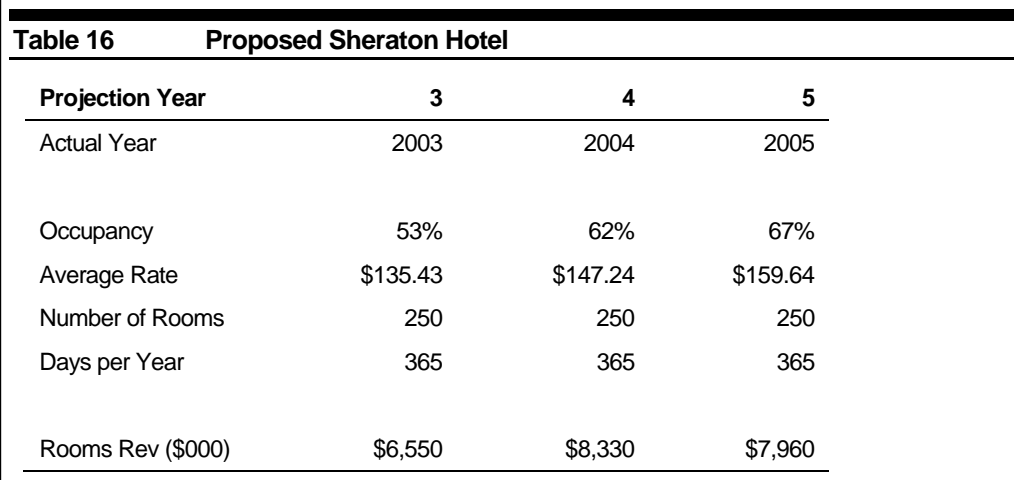

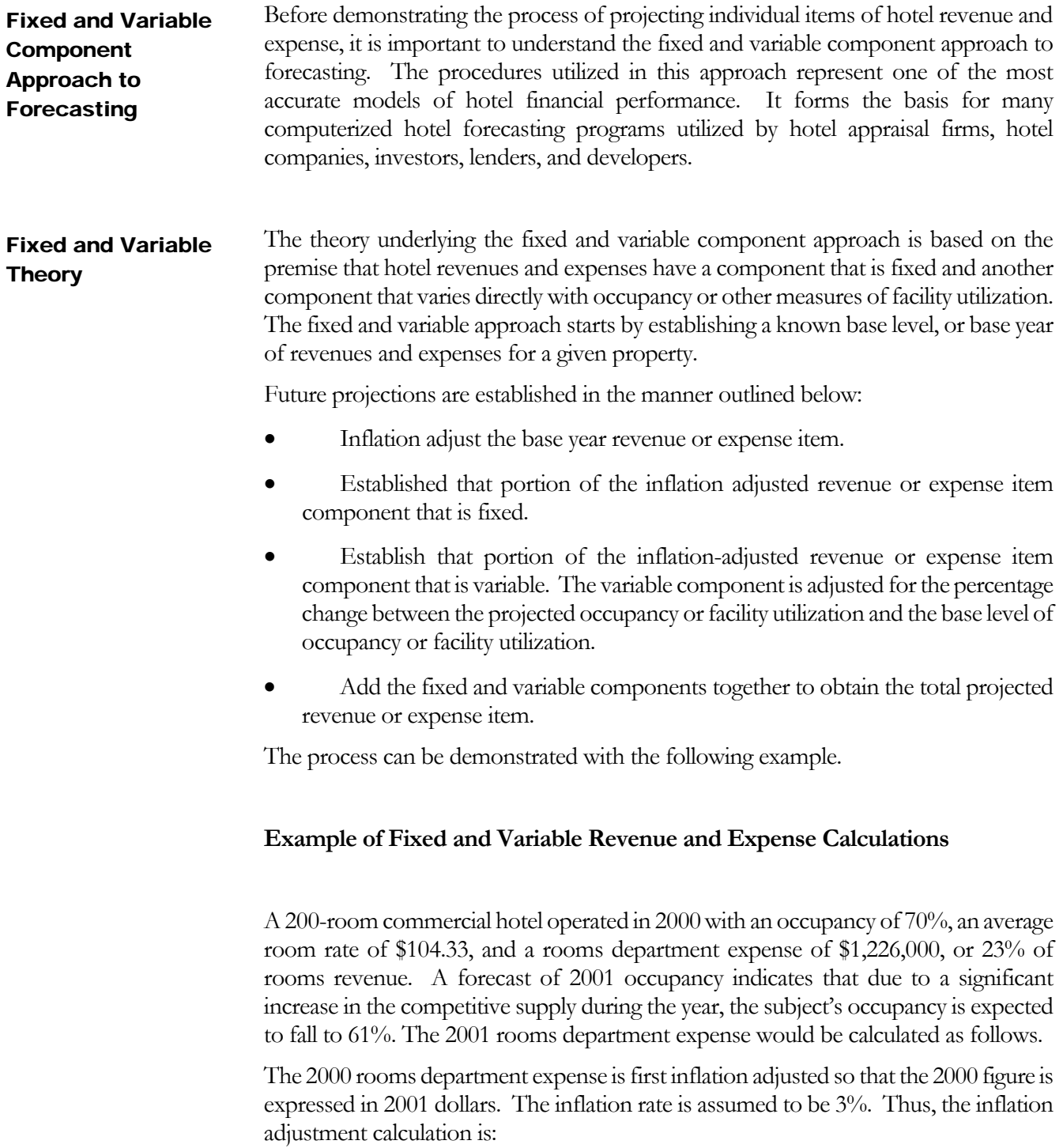

#### $$1,226,000 \times 1.03 = $1,262,780$

For rooms department expenses, the fixed component is typically 60% of the total, with the remaining 40% varying in proportion to occupancy. The fixed component is calculated as 60% of the inflation adjusted expense:

```
Fixed Component: 60\% \times $1,262,780 = $757,668
```
The variable component is calculated in a two-step process. First, the unadjusted variable component is estimated as 40% of the inflation-adjusted expense:

Unadjusted Variable Component:  $40\% \times $1,262,780 = $505,112$ 

The unadjusted component is then adjusted for the decline in occupancy from 70% to 61%. The percentage decline in occupancy (occupancy adjustment) is calculated by dividing the projected occupancy by the base occupancy.

```
Occupancy Adjuster: 61\% \div 70\% = 0.8714
```
Multiplying the occupancy adjustment by the variable component yields the adjusted variable component.

```
Adjusted Variable Component: 0.8714 x $505,112 = $440,155
```
Combining the fixed component and the adjusted variable component produces the estimated 2001 rooms department expense at a 61% occupancy.

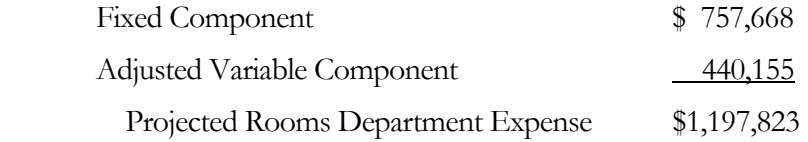

The process of forecasting hotel revenue and expenses by the fixed and variable component approach is implemented through a series of steps, which are outlined as follows: Fixed and Variable Implementation

> 1. The basis for forecasting all items of revenue and expense comes from financial statements representing comparable hotels. If the subject property is an existing hotel, then its past operating performance is generally utilized in establishing future projections. For proposed hotels, the appraiser must rely on the operating results from hotels considered comparable to the subject property.

- 2. The comparable financial statement is then adjusted or modified to reflect the unique characteristics of the subject property. The objective of the various adjustments and modifications is twofold. First, to establish a one-year financial statement based on the average room rate the subject is expected to achieve in its first year of operation, expressed in current dollars. Second, to establish income and expense ratios representing the level of occupancy and operational efficiency actually expected by the subject. The resulting profit and loss statement is called the base and forms the basis for calculating the fixed and variable component relationships.
- 3. The revenue and expense numbers comprising the base are inflated (or deflated) to a level reflecting nominal dollars for each forecast year. The rate of inflation reflects the anticipated price change for *individual* line items in the income and expense statement. The purpose of Step 3 is to put the comparable financial data comprising the base in the inflated dollars anticipated for that particular year.
- 4. The fixed and variable percentages are estimated for each revenue and expense category. Table 17 illustrates typical ranges of fixed or variable percentages along with the index utilized to measure variable change.

These fixed and variable percentages were developed from a regression analysis that evaluated hundreds of financial statements to determine what portion of each revenue and expense category was fixed and what portion was variable.

The index of variability refers to a factor that controls the movement of the variable component. For example, the variable component of food revenue moves in accordance with changes in occupancy. Beverage revenue seems to be tied directly with food revenue. Food and beverage expense is largely dependent on changes in food and beverage revenue. The variable component of

undistributed operating expenses moves in line with total revenue, as do all fixed expenses.

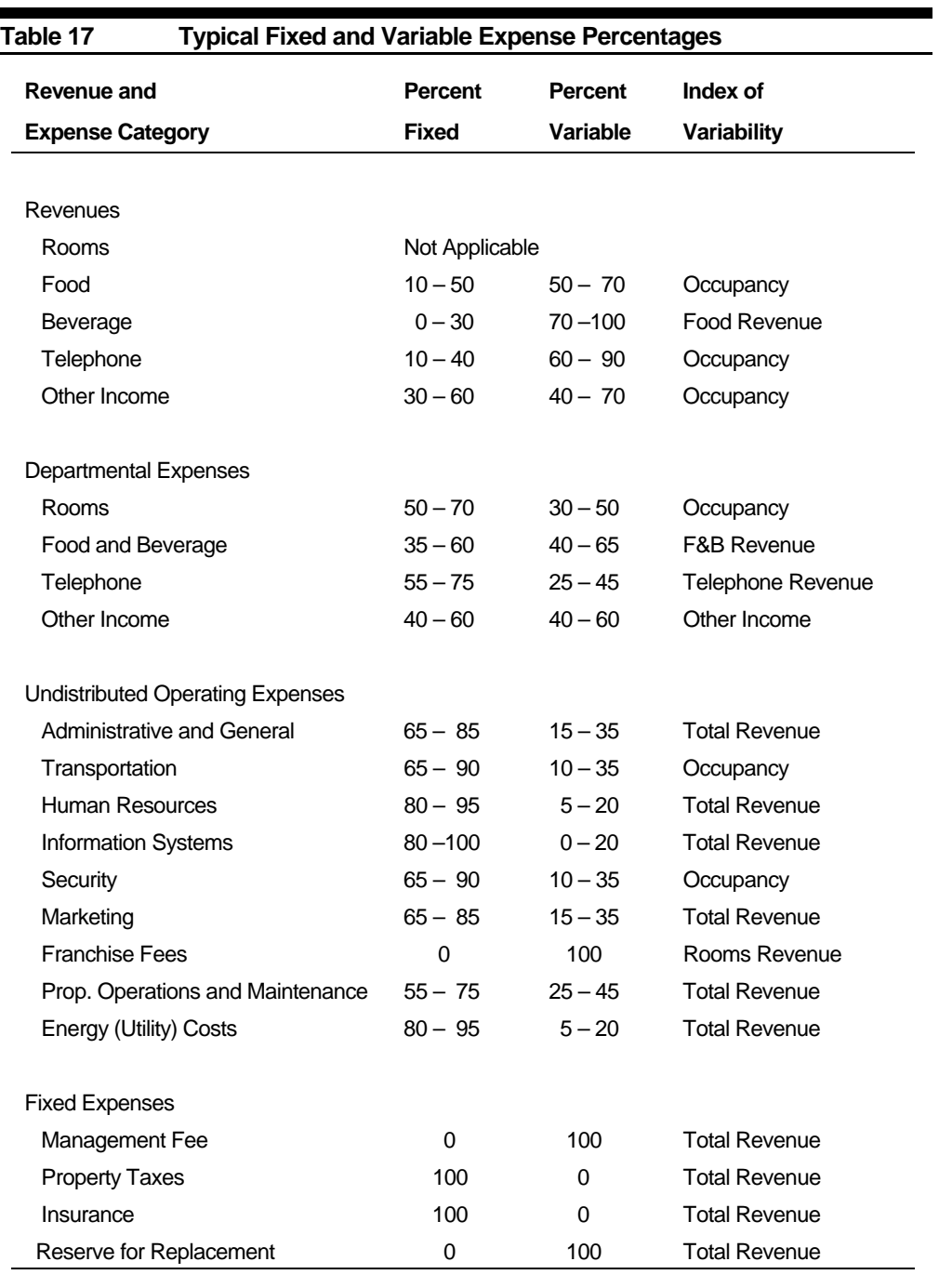

- 5. Each individual line item in a hotel's financial statement is projected separately by utilizing the following fixed and variable calculation. The fixed component is estimated by multiplying the appropriate fixed percentage by the base revenue or expense line item for the corresponding projected year.
- 6. The variable components are assumed to vary directly with the index of variability set forth in Step #4. The amount of variable change is quantified by dividing the appropriate projected index of variability by the index of variability for the base.
- 7. The unadjusted variable component is calculated by multiplying the appropriate base revenue or expense category for the projected year by the percent variable estimated in Step #4.
- 8. The unadjusted variable component are now be adjusted for variability by multiplying the results of Step #7 by the variable percentage change calculated in Step #6. The resulting product is known as the adjusted variable component.
- 9. The forecasted revenue or expense category is the total of the fixed component calculated in Step #5 and the adjusted variable component calculated in Step #8.
## **CASE STUDY**

A forecast of income and expense for the proposed Sheraton hotel will be made utilizing the fixed and variable component approach. The process will follow the nine steps described previously in this section.

### **Step #1: Obtain financial operating statements from comparable hotels.**

The proposed Sheraton hotel has no financial operating history, so it will be necessary to develop the basis for its projection by utilizing income and expense statements from comparable hotels.

The first statement of income and expense in Table 18 (on page 65), labeled "Comparable Statement," originates from a hotel considered closely comparable to the proposed Sheraton hotel. The second statement, labeled "Proposed Sheraton Base," has been adjusted to account for differences between the comparable and the subject.

#### **Step #2: Adjust comparable financial statements to reflect any physical, operational, or locational differences between the comparable and the subject property.**

The second statement, labeled "Proposed Sheraton Base" in Table 18, represents the comparable statement after appropriate adjustments have been made for any physical, operational, or locational differences.

This base financial statement utilizes the subject's first year's average room rate expressed in current 2000 dollars, undiscounted for any start-up or first year promotional pricing. Additionally, the Comparable Statement has been adjusted to reflect the income and expense ratios expected to be achieved by the subject, at the comparable property's occupancy level. Note, for example, that franchise fees are 6% of rooms revenue for the Comparable Property (\$551  $\div$  \$9,117), but are 5% of rooms revenue ( $$403 \div $8,067$ ) for the Proposed Sheraton. The resulting adjusted profit and loss statement forms the basis for calculating the fixed and variable component relationships developed in the next steps.

#### **Step #3: Inflate the base revenue and expense categories to reflect expected nominal dollars in each forecast year.**

The purpose of Step #3 is to express the financial data comprising the subject property's base in the inflated dollars anticipated for any particular year. The calculated base for the proposed Sheraton was made in 2000 dollars. In order to compute the

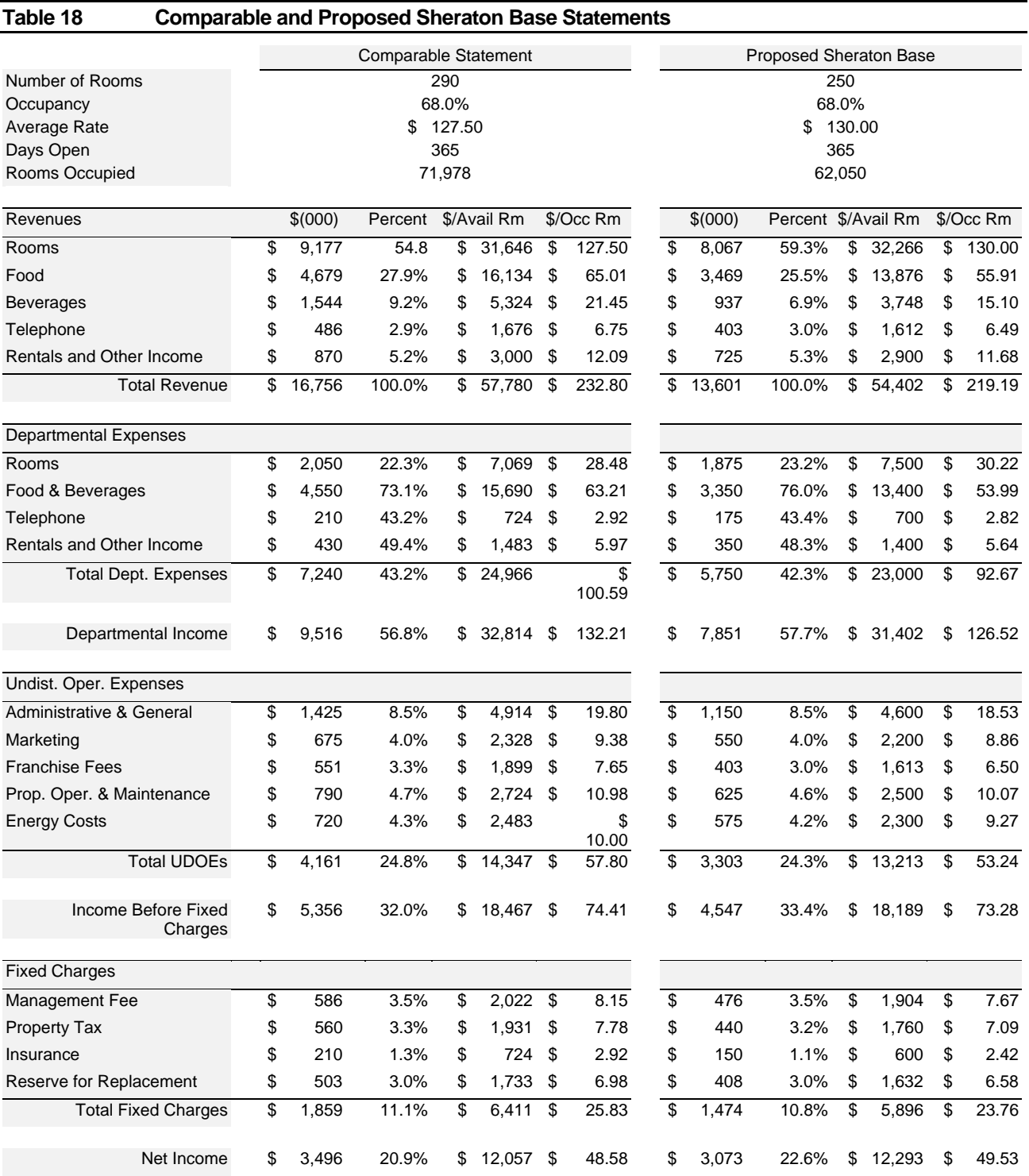

#### **CASE STUDY (continued)**

fixed and variable relationships for each projection year, the 2000 base must be inflated (or, in rare cases, deflated) to reflect an assumed rate of inflation.

Each category of revenue and expense can be affected by different types of inflation. For example, future changes in the average room rate are influenced more by local supply and demand conditions than by expected changes in the CPI. On the other hand, energy costs are usually tied to the price of fuels, which frequently move in response to national and world events. Movement in property taxes is often correlated to changes in the local tax base.

The appraiser should look at each category of revenue and expense and establish unique inflation assumptions reflecting how the market is currently viewing this type of price change. In many instances, it is often appropriate to utilize a single inflation factor for all categories of revenue and expense, particularly for the projection years after the point where the property reaches a stabilized level of occupancy.

Looking at the local market for both subject properties, the following inflation assumptions were developed:

• Average Room Rate – The rate of growth for the area's hotel room rates are estimated as follows:

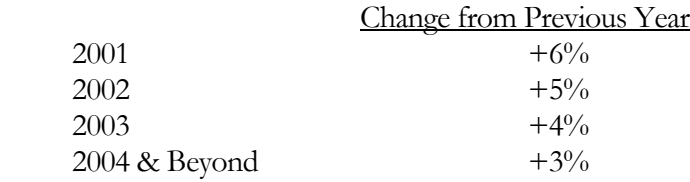

• All Other Categories – An overall inflation assumption of 3% per year will be utilized for other categories of revenue and expense.

#### **Step #4: Estimate the fixed and variable percentage for each revenue and expense category.**

Each category of revenue and expense has a component that is fixed and one that varies directly with occupancy and facility utilization. To utilize the fixed and variable component approach to forecasting, a fixed and variable percentage must be assigned to each revenue and expense category based on an evaluation as to what portion of the category is fixed and what portion is variable.

#### **CASE STUDY**

The following table shows the fixed and variable percentages selected for the proposed Sheraton hotel.

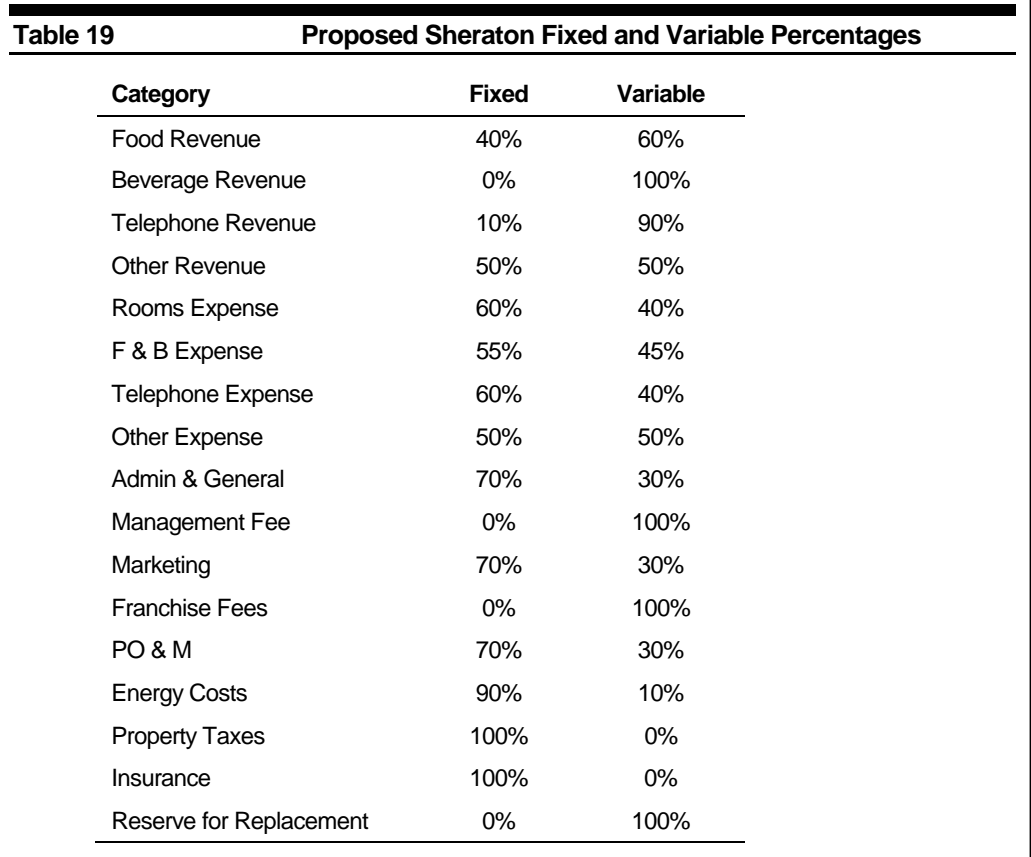

Fixed and Variable Income and Expense Forecasting Model (FIXVAR)

Once the appraiser has projected the subject's occupancy rate via the room night analysis program, developed the property's base income and expense statement, and formulated the future inflation assumptions, the data can be entered into the fixed and variable income and expense forecasting model.

The fixed and variable income and expense forecasting model is known as FIXVAR.XLS and is written as an Excel97 file. The file contains three sheets:

- *Inputs* the sheet on which all input data will be entered
- *Calcs* the sheet used to perform the fixed and variable calculations
- *Output* the sheet that contains formatted output, including the base year and 11 years of forecast projections

In the sections that follow, use of the *Input* sheet is illustrated, along with the use and printing of the *Output* sheet.

Use of the Inputs Sheet

The *Inputs* sheet consists of four sections:

- Project Information and Base Year Room Inputs
- Revenue and Expense Inputs
- Inflation Estimates
- Occupancy and Average Rate Inputs

Steps #1 to #3 on pages 64 to 66 have developed the data and information necessary to input all of the data into the *Inputs* sheet.

### **CASE STUDY**

Project Information and Base Year Room Inputs

Figure 26 below illustrates the project information and base year room inputs section.

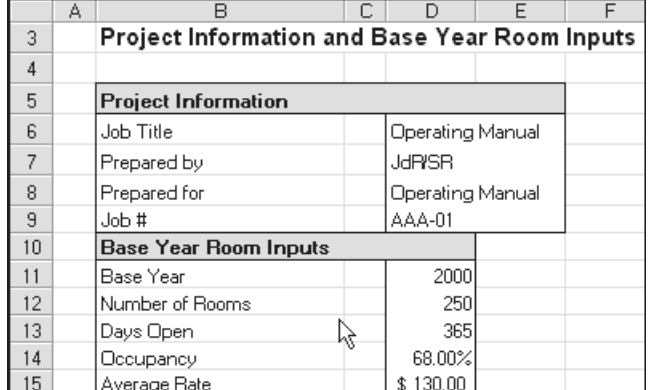

#### **Figure 26 – The Project Information and Base Year Room Inputs portion of the Inputs sheet**

This portion of the *Inputs* sheet is very straightforward. Project information is entered for use by the appraiser. The base year room inputs come from the base financial statement. The base year is entered in cell D11, room count in D12, days open in D13, occupancy in D14, and average room rate in D15.

All of the cells are preformatted, so occupancy should be entered as 68, not .68 and average rate is entered as 130, not \$130.00. The analyst should visually verify the data after entry.

#### Revenue and Expense Inputs

Figure 27 shows a screen shot of the revenue and expense inputs section of the *Inputs* sheet. This portion is the heart of the FIXVAR program.

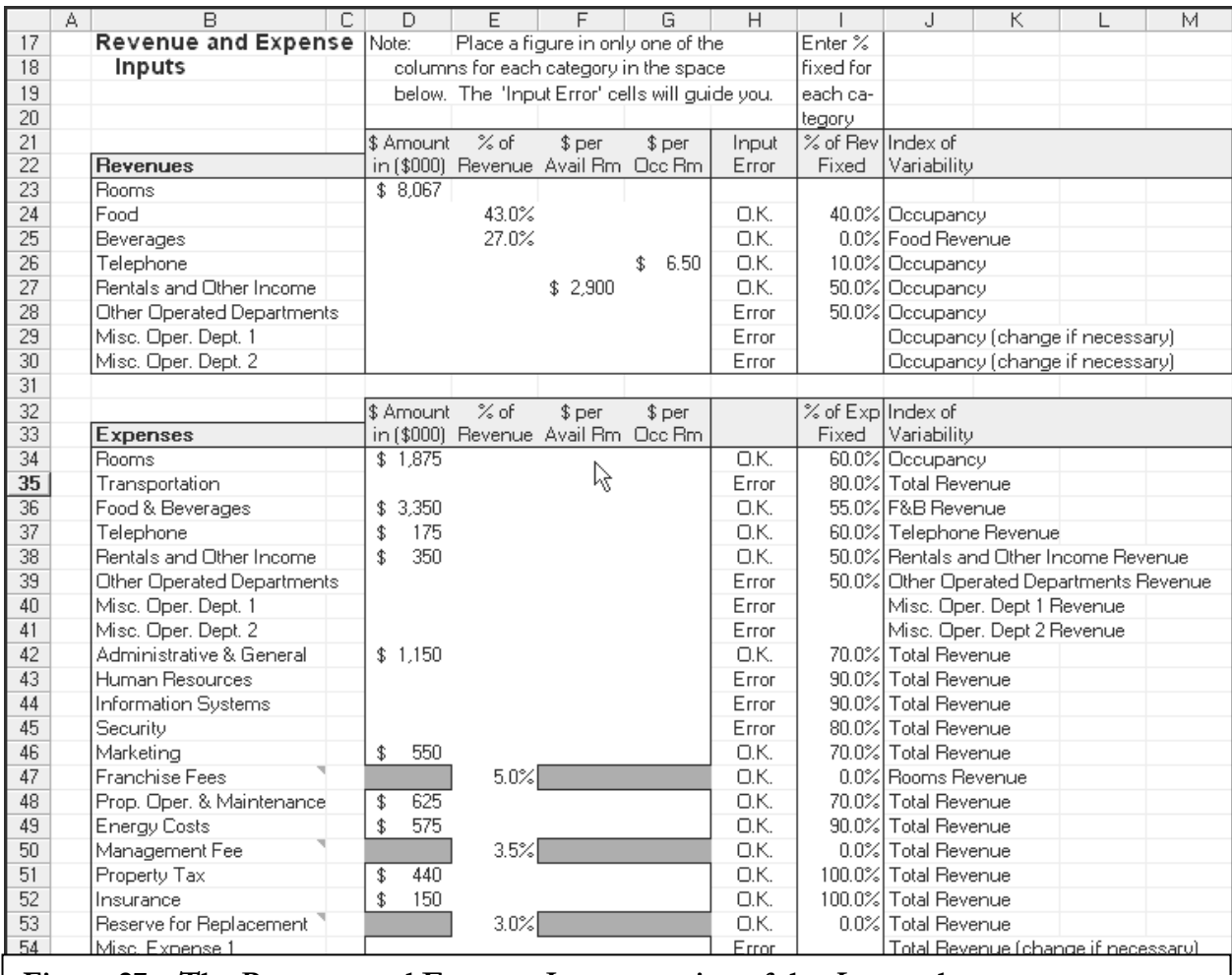

**Figure 27 – The Revenue and Expense Inputs portion of the Inputs sheet** 

Column B contains the headings that describe the various categories comprising the base statement of income and expense. These are arranged in accordance with the Uniform System of Accounts for Lodging Property, 9th Edition.

Cells D21/22, E21/22, F21/22 and G21/22 contain the following titles, which are defined as:

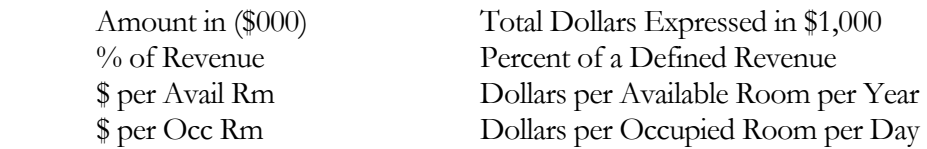

Dollars per available rooms is calculated by dividing the total dollar amount by the property's room count (cell D12).

Dollars per occupied room is calculated by dividing the total dollar amount by the number of rooms occupied per year (cell D12 x cell D13 x cell D14).

Note the following when using the "Percent of Revenue" column to enter revenues and expenses:

Revenues

- Food Revenues are calculated as a Percent of Rooms Revenue
- Beverage Revenues are calculated as a Percent of Food Revenue
- All other revenues are calculated as a Percent of Rooms Revenue **Expenses**
- Rooms Expenses are calculated as a Percent of Rooms Revenue
- Food and Beverage expenses are calculated as a percent of combined Food and Beverage revenues
- All other Departmental Expenses are calculated as a Percent of the Departmental Revenue
- All Undistributed Operating Expenses and Fixed Expenses are calculated as a Percent of Total Revenues, with the exception of Franchise Fees, which are calculated as a percent of Rooms Revenue

#### Important Note

**Tik** 

**While base revenue and expense data may be entered in any of the four columns, it is very important to enter data for each line item in only one of the columns.** Serious errors in the forecast of income and expense will result if this rule is violated.

### **CASE STUDY**

Data is entered in its appropriate form under the proper column title and adjacent to the proper category. For example, food revenue could be entered as one of four types of units.

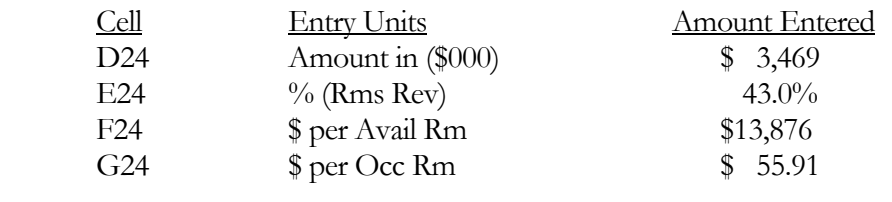

### **CASE STUDY (continued)**

For illustrative purposes, the various revenues for the proposed Sheraton are entered as a dollar amount, dollars per occupied room, dollars per available room, and a percentage of revenue.

Because the income and expense data was previously calculated as part of the process of establishing the 'Base' Statement, all of the expense inputs could have been entered as a dollar amount. However, for numerical accuracy the following expenses must be entered as a percent of revenue:

- Franchise Fees, this is entered as a percent of **room** revenues
- Management Fee, this is entered as a percent of **total** revenues
- Reserve for Replacement, this is entered as a percent of **total** revenues

This convention is followed in Figure 28 on page 72.

The Revenue and Expense section of the Inputs sheet contains a complete listing of revenue and expense line items, based on the *Uniform System of Accounts for the Lodging Industry*, 9<sup>th</sup> Edition. The illustration used in this operating manual does not use all of the line items. Be assured that the spreadsheet will produce the desired results when needed.

## Fixed and Variable Component Inputs

## **CASE STUDY (continued)**

Column I requires the fixed percentage used for each revenue and expense category. When first opened, the *Inputs* sheet contains typical values in this column. Column J describes the index of variability used to calculate the fixed and variable components. Since these cells are preformatted, percentages should be entered as whole numbers. Thus, the fixed percentage of 40.0% in cell I24 is entered as 40, not .40. The program automatically formats the entry as 40.0%.

**All line items used for revenues and expenses must have a corresponding entry in column I to define the fixed percentage.** Omission of this input will produce significant errors in the output.

#### Entering Inflation

The appraiser enters projected inflation figures in the Inflation Estimates section of the *Inputs* sheet. Figure 28 illustrates this section of the program.

Estimates **Figure 28 – The Inflation Estimates portion of the Inputs sheet** 

|          | B                                               | С | D | Ε            | F                                                          | G            | Н            |              | J                                                                             | к.           |              | М            | N                 | О            |
|----------|-------------------------------------------------|---|---|--------------|------------------------------------------------------------|--------------|--------------|--------------|-------------------------------------------------------------------------------|--------------|--------------|--------------|-------------------|--------------|
| 58       | <b>Inflation Estimates</b>                      |   |   |              |                                                            |              |              |              | Note: While only the 'bright' blue cell (E63) is needed to complete the grid, |              |              |              |                   |              |
| 59       |                                                 |   |   |              | the yellow cells can be configured individually as needed. |              |              |              |                                                                               |              |              |              |                   |              |
| 60       |                                                 |   |   |              |                                                            |              |              |              |                                                                               |              |              |              |                   |              |
| 61       |                                                 |   |   | Base +1      | $Base + 2$                                                 | $Base + 3$   | Base +4      | $Base + 5$   | Base +6                                                                       | Base +7      | Base +8      | Base +9      | Base +10 Base +11 |              |
| 62       | Revenues                                        |   |   | 2001         | 2002                                                       | 2003         | 2004         | 2005         | 2006                                                                          | 2007         | 2008         | 2009         | 2010              | 2011         |
| 63       | Rooms                                           |   |   | 6.0%         | 5.0%                                                       | 4.0%         | 3.0%         | 3.0%         | 3.0%                                                                          | 3.0%         | 3.0%         | 3.0%         | 3.0%              | 3.0%         |
| 64       | Food                                            |   |   | 3.0%         | 3.0%                                                       | 3.0%         | 3.0%         | 3.0%         | 3.0%                                                                          | 3.0%         | 3.0%         | 3.0%         | 3.0%              | 3.0%         |
| 65       | Beverages                                       |   |   | 3.0%         | 3.0%                                                       | 3.0%         | 3.0%         | 3.0%         | 3.0%                                                                          | 3.0%         | 3.0%         | 3.0%         | 3.0%              | 3.0%         |
| 66       | Telephone                                       |   |   | 3.0%         | 3.0%                                                       | 3.0%         | 3.0%         | 3.0%         | 3.0%                                                                          | 3.0%         | 3.0%         | 3.0%         | 3.0%              | $3.0\%$      |
| 67       | Rentals and Other Income                        |   |   | 3.0%         | 3.0%                                                       | 3.0%         | 3.0%         | 3.0%         | 3.0%                                                                          | 3.0%         | 3.0%         | 3.0%         | 3.0%              | 3.0%         |
| 68       | Other Operated Departments                      |   |   | 3.0%         | 3.0%                                                       | 3.0%         | 3.0%         | 3.0%         | 3.0%                                                                          | 3.0%         | 3.0%         | 3.0%         | 3.0%              | 3.0%         |
| 69       | Misc. Oper. Dept. 1                             |   |   | 3.0%         | 3.0%                                                       | 3.0%         | 3.0%         | 3.0%         | 3.0%                                                                          | 3.0%         | 3.0%         | 3.0%         | 3.0%              | 3.0%         |
| 70       | Misc. Oper. Dept. 2                             |   |   | 3.0%         | 3.0%                                                       | 3.0%         | 3.0%         | 3.0%         | 3.0%                                                                          | 3.0%         | 3.0%         | 3.0%         | 3.0%              | 3.0%         |
| 71       |                                                 |   |   |              |                                                            |              |              |              |                                                                               |              |              |              |                   |              |
| 72       | Expenses                                        |   |   | 2001         | 2002                                                       | 2003         | 2004         | 2005         | 2006                                                                          | 2007         | 2008         | 2009         | 2010              | 2011         |
| 73       | Rooms                                           |   |   | 3.0%         | 3.0%                                                       | 3.0%         | 3.0%         | 3.0%         | 3.0%                                                                          | 3.0%         | 3.0%         | 3.0%         | 3.0%              | $3.0\%$      |
| 74       | Transportation                                  |   |   | 3.0%         | 3.0%                                                       | 3.0%         | 3.0%         | 3.0%         | 3.0%                                                                          | 3.0%         | 3.0%         | 3.0%         | 3.0%              | 3.0%         |
| 75       | Food & Beverages                                |   |   | 3.0%         | 3.0%                                                       | 3.0%         | 3.0%         | 3.0%         | 3.0%                                                                          | 3.0%         | 3.0%         | 3.0%         | 3.0%              | 3.0%         |
| 76       | Telephone                                       |   |   | 3.0%         | 3.0%                                                       | 3.0%         | 3.0%         | 3.0%         | 3.0%                                                                          | 3.0%         | 3.0%         | 3.0%         | 3.0%              | $3.0\%$      |
| 77       | Rentals and Other Income                        |   |   | 3.0%         | 3.0%                                                       | 3.0%         | 3.0%         | 3.0%         | 3.0%                                                                          | 3.0%         | 3.0%         | 3.0%         | 3.0%              | 3.0%         |
| 78       | Other Operatedขึ้งepartments                    |   |   | 3.0%         | 3.0%                                                       | 3.0%         | 3.0%         | 3.0%         | 3.0%                                                                          | 3.0%         | 3.0%         | 3.0%         | 3.0%              | 3.0%         |
| 79       | Misc. Oper. Dept. 1                             |   |   | 3.0%<br>3.0% | 3.0%                                                       | 3.0%         | 3.0%         | 3.0%         | 3.0%                                                                          | 3.0%         | 3.0%         | 3.0%         | 3.0%              | 3.0%         |
| 80<br>81 | Misc. Oper. Dept. 2<br>Administrative & General |   |   | 3.0%         | 3.0%<br>3.0%                                               | 3.0%<br>3.0% | 3.0%<br>3.0% | 3.0%<br>3.0% | 3.0%<br>3.0%                                                                  | 3.0%<br>3.0% | 3.0%<br>3.0% | 3.0%<br>3.0% | 3.0%<br>3.0%      | 3.0%<br>3.0% |
| 82       | Human Resources                                 |   |   | 3.0%         | 3.0%                                                       | 3.0%         | 3.0%         | 3.0%         | 3.0%                                                                          | 3.0%         | 3.0%         | 3.0%         | 3.0%              | 3.0%         |
| 83       | Information Systems                             |   |   | 3.0%         | 3.0%                                                       | 3.0%         | 3.0%         | 3.0%         | 3.0%                                                                          | 3.0%         | 3.0%         | 3.0%         | 3.0%              | 3.0%         |
| 84       | Security                                        |   |   | 3.0%         | 3.0%                                                       | 3.0%         | 3.0%         | 3.0%         | 3.0%                                                                          | 3.0%         | 3.0%         | 3.0%         | 3.0%              | 3.0%         |
| 85       | Marketing                                       |   |   | 3.0%         | 3.0%                                                       | 3.0%         | 3.0%         | 3.0%         | 3.0%                                                                          | 3.0%         | 3.0%         | 3.0%         | 3.0%              | 3.0%         |
| 86       | Franchise Fees                                  |   |   | 3.0%         | 3.0%                                                       | 3.0%         | 3.0%         | 3.0%         | 3.0%                                                                          | 3.0%         | 3.0%         | 3.0%         | 3.0%              | $3.0\%$      |
| 87       | Prop. Oper. & Maintenance                       |   |   | 3.0%         | 3.0%                                                       | 3.0%         | 3.0%         | 3.0%         | 3.0%                                                                          | 3.0%         | 3.0%         | 3.0%         | 3.0%              | 3.0%         |
| 88       | Energy Costs                                    |   |   | 3.0%         | 3.0%                                                       | 3.0%         | 3.0%         | 3.0%         | 3.0%                                                                          | 3.0%         | 3.0%         | 3.0%         | 3.0%              | 3.0%         |
| 89       | Management Fee                                  |   |   | 3.0%         | 3.0%                                                       | 3.0%         | 3.0%         | 3.0%         | 3.0%                                                                          | 3.0%         | 3.0%         | 3.0%         | 3.0%              | 3.0%         |
| 90       | Property Tax                                    |   |   | 3.0%         | 3.0%                                                       | 3.0%         | 3.0%         | 3.0%         | 3.0%                                                                          | 3.0%         | 3.0%         | 3.0%         | 3.0%              | 3.0%         |
| 91       | Insurance                                       |   |   | 3.0%         | 3.0%                                                       | 3.0%         | 3.0%         | 3.0%         | 3.0%                                                                          | 3.0%         | 3.0%         | 3.0%         | 3.0%              | 3.0%         |
| 92       | Reserve for Replacement                         |   |   | 3.0%         | 3.0%                                                       | 3.0%         | 3.0%         | 3.0%         | 3.0%                                                                          | 3.0%         | 3.0%         | 3.0%         | 3.0%              | 3.0%         |
| 93       | Misc. Expense 1                                 |   |   | 3.0%         | 3.0%                                                       | 3.0%         | 3.0%         | 3.0%         | 3.0%                                                                          | 3.0%         | 3.0%         | 3.0%         | 3.0%              | 3.0%         |
| 94       | Misc. Expense 2                                 |   |   | 3.0%         | 3.0%                                                       | 3.0%         | 3.0%         | 3.0%         | 3.0%                                                                          | 3.0%         | 3.0%         | 3.0%         | 3.0%              | 3.0%         |

#### **CASE STUDY**

When the Inputs sheet is first loaded, the Inflation Estimates section is populated with zeros. If only one inflation estimate is used, it is entered in cell E63. The program is set up to take this number and copy it to all other cells in this section. These cells are preformatted to accept a whole number as input. Thus, the 6.0% entered in Cell E63 is entered as 6, not .06. The program automatically formats this entry as 6.0%.

You will note that the 6.0% entry in cell E63 is copied to all cells of the Inflation Estimates section as soon as it is entered. If unique inflation estimates are needed in different years and various line items, they should be entered in the following manner:

#### **CASE STUDY (continued)**

- Enter inflation estimates for rooms revenues first, from left to right. You will note that cell F63 copies the value in E63, G63 copies the value in F63, and so on. The appraiser may manually override these settings by simply entering the desired inflation rate. In Figure 28, data needs to be entered in cells E63 through H63; 6% is entered in E63, 5% in F63, 4% in G63, and 3% in H63. Since inflation is expected to hold steady from 2004 to 2011, cell H63 is the last needed entry in this row. The program automatically copies the 3% entry in cells I63 through O63.
- Enter 3.0% in cell E64, the 2001 expected inflation for Food Revenue. Note that the 3.0% figure is copied to the right in all cells of row 64, as well as down to all other cells in the remainder of the section.
- The program is designed to copy down only in column E, and then each line item copies left to right from column E to subsequent years in that line item.
	- For instance, if energy costs are expected to increase at (say) 5%, this figure would be entered in cell E88. Immediately, all inflation estimates to the right and below cell E88 would change to 5%. To change line items below row 88 back to 3%, simply enter 3% in cell E89. Try it!

#### Occupancy and Average Rate Inputs

The bottom portion of the *Inputs* sheet contains the Occupancy and Average Rate Inputs. Figure 29 contains a screen shot of this portion of the sheet.

|     | В                                    |          |                                                                                                    |          | G        | н                                                                                                    |                             |            |          |          | M        |                                         |          |  |  |
|-----|--------------------------------------|----------|----------------------------------------------------------------------------------------------------|----------|----------|----------------------------------------------------------------------------------------------------|-----------------------------|------------|----------|----------|----------|-----------------------------------------|----------|--|--|
| 96  | Occupancy and Average Rate Estimates |          |                                                                                                    |          |          |                                                                                                    |                             |            |          |          |          |                                         |          |  |  |
| 97  |                                      |          |                                                                                                    |          |          | Note: Only cells E103 through G 103 are needed to complete the occupancy estimates, however, each year's [ |                             |            |          |          |          |                                         |          |  |  |
| 98  |                                      |          | occupancy can be configured individually as needed. Average rates can be configured as as needed. Average [ |          |          |                                                                                                    |                             |            |          |          |          |                                         |          |  |  |
| 99  |                                      |          | rates must be over ridden in row 104, not row 105.                                                          |          |          |                                                                                                    |                             |            |          |          |          |                                         |          |  |  |
| 100 |                                      | Base Yr  | Base +1                                                                                                    | Base +2  |          |                                                                                                    | Base +3   Base +4   Base +5 | $Base + 6$ | Base +7  |          |          | Base +8   Base +9   Base +10   Base +11 |          |  |  |
| 101 |                                      | 2000     | 2001                                                                                                    | 2002.    | 2003     | 2004                                                                                                    | 2005.                       | 2006       | 2007     | 2008     | 2009     | 2010                                    | 2011     |  |  |
| 102 | Analyst Estimate:                    |          |                                                                                                    |          |          |                                                                                                    |                             |            |          |          |          |                                         |          |  |  |
| 103 | Occupancy Rate                       | 68.0%    | 68.0%                                                                                                    | 68.0%    | 53.0%    | 62.0%                                                                                                    | 67.0%                       | 67.0%      | 67.0%    | 67.0%    | 67.0%    | 67.0%                                   | 67.0%    |  |  |
| 104 | Average Rate                         | \$130.00 | \$137.80                                                                                                    | \$144.69 | \$13543  | \$147.24                                                                                                   | \$159.64                    | \$164.43   | \$169.36 | \$174.44 | \$179.68 | \$185.07                                | \$190.62 |  |  |
|     | 105 Inflated Average Rate            | \$130.00 | \$137.80                                                                                                    | \$144.69 | \$150.48 | \$154.99                                                                                                   | \$159.64                    | \$164.43   | \$169.36 | \$174.44 | \$179.68 | \$185.07                                | \$190.62 |  |  |
|     |                                      |          |                                                                                                    |          |          |                                                                                                    |                             |            |          |          |          |                                         |          |  |  |

**Figure 29 – The Occupancy and Average Rate Estimates portion of the Inputs sheet** 

The Occupancy and Average Rate Estimates portion of the Inputs sheet automatically enters the base year occupancy estimate from cell D14 into row 103. As soon as cell D14 is entered, this data is copied to cell D103 and then copied left to right in all cells across this row. However, the occupancy figures will have to be adjusted to reflect the projections from the Room Night Analysis Program. This process is described on the following page.

The program automatically calculates inflated average rate data in row 105. However, there are instances when adjusted average rates are needed. Most importantly, a new property often discounts its average rates in the first years of operation to secure a proper volume of business. The FIXVAR program automatically copies the inflated data from row 105 into row 104. Adjustments are made in row 104.

The adjustments to occupancy and average rate are outlined as follows.

## **CASE STUDY**

When the Sheraton is expected to open in 2003, the room night analysis projected an occupancy of 53%. In cell G103, the sheet contains the base occupancy of 68%, which must be overridden by entering 53% in this cell. Similar occupancy adjustments must be made to projection years 2004 and 2005 in accordance with Table 18. Once the adjusted occupancy of 67% is entered in cell I103, note how this figure is copied to all subsequent years.

In 2003, cell G105 shows the undiscounted average room rate of \$150.48, which must be overridden by entering the discounted average room rate of \$135.43 (a 10% discount). A similar average rate adjustment must be made to projection year 2004 in accordance with Table 20. Average rate adjustments must be entered in row 104, not row 105.

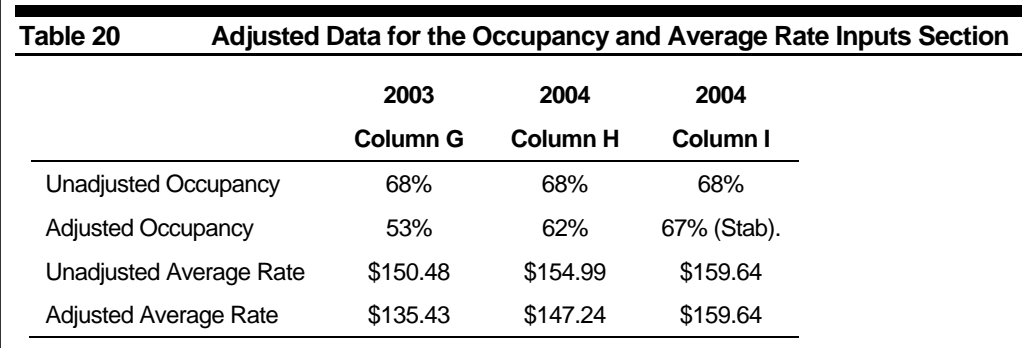

#### **Output Sheet from** the FIXVAR Program

Output from the FIXVAR program is found on the *Output* sheet. Figure 30 on the following page shows a section of the output, showing the first year of operation (2003) and the next two years. The actual sheet contains the base year, plus an 11-year projection. Each year contains four columns, as shown in the figure. The 'Percent' column follows the convention of showing departmental expenses as a percent of departmental revenue. All other percentages are a percent of total revenue.

|                  | $\overline{B}$                      |     | S        | т               |                    | $\Box$                     |                    | v        | W | ×           | Υ                |     | Z                           |               | AA       | AB. | AC.         | AD.         | AE                    |            | AF       |
|------------------|-------------------------------------|-----|----------|-----------------|--------------------|----------------------------|--------------------|----------|---|-------------|------------------|-----|-----------------------------|---------------|----------|-----|-------------|-------------|-----------------------|------------|----------|
| $\overline{2}$   | <b>Operating Manual</b>             |     | Base +3  |                 |                    |                            |                    |          |   | Base +4     |                  |     |                             |               |          |     | Base +5     |             |                       |            |          |
| 3                |                                     |     | 2003     |                 |                    |                            |                    |          |   | 2004        |                  |     |                             |               |          |     | 2005        |             |                       |            |          |
| $\overline{4}$   | Number of Rooms                     |     | 250      |                 |                    |                            |                    |          |   | 250         |                  |     |                             |               |          |     | 250         |             |                       |            |          |
| 5                | Occupancy                           |     | 53.0%    |                 |                    |                            |                    |          |   | 62.0%       |                  |     |                             |               |          |     | 67.0%       |             |                       |            |          |
| 6                | Average Rate                        |     | \$135.43 |                 |                    |                            |                    |          |   | \$147.24    |                  |     |                             |               |          |     | \$159.64    |             |                       |            |          |
|                  | Days Open                           |     | 365      |                 |                    |                            |                    |          |   | 365         |                  |     |                             |               |          |     | 365         |             |                       |            |          |
|                  | าริooms Occupied                    |     | 48363    |                 |                    |                            |                    |          |   | 56575       |                  |     |                             |               |          |     | 61138       |             |                       |            |          |
| 9                |                                     |     |          |                 |                    |                            |                    |          |   |             |                  |     |                             |               |          |     |             |             |                       |            |          |
|                  | 10 Revenues                         |     | \$1000   | Percent         |                    | \$/Avail Rm \$/Dcc Rm      |                    |          |   | \$1000      | Percent          |     | \$/Avail Rm \$/Dcc Rm       |               |          |     | \$1000      | Percent     | \$/Avail Rm \$/Occ Rm |            | \$159.64 |
| 11               | Rooms                               | \$  | 6,550    |                 |                    | 55.6% \$ 26.199            |                    | \$135.43 |   | \$<br>8,330 |                  |     | 58.6% \$ 33.320             |               | \$147.24 |     | \$<br>9,760 |             | 60.6% \$39,040        |            |          |
|                  | 12 Food                             | \$  | 3,288    |                 |                    | 27.9% \$13,154             | \$                 | 67.99    |   | \$<br>3,697 |                  |     | 26.0% \$14,789              | \$            | 65.35    |     | \$<br>3,986 |             | 24.7% \$15,942        | \$         | 65.19    |
|                  | 13 Beverages                        | \$  | 888      | $7.5\%$ \$      |                    | 3,554                      | \$                 | 18.37    |   | \$<br>999   | $7.0\%$ \$       |     | 3,997                       | $\sqrt[4]{3}$ | 17.66    |     | \$<br>1,077 | 6.7%        | 4,310<br>\$           | $\sqrt{3}$ | 17.62    |
| 14               | Telephone                           | \$  | 353      | $3.0\%$ \$      |                    | 1.411                      | \$                 | 7.29     |   | \$<br>417   | $2.9\%$ \$       |     | 1,668                       | \$            | 7.37     |     | \$<br>461   | $2.9\%$ \$  | 1,843                 | \$         | 7.54     |
| 15 <sup>15</sup> | Rentals and Other Income            | \$  | 705      |                 |                    | $6.0\%$ \$ 2.819 \$        |                    | 14.57    |   | \$<br>780   |                  |     | $5.5\%$ \$ 3.120            | $\sqrt{3}$    | 13.79    |     | \$<br>834   |             | $5.2\%$ \$ 3.335 \$   |            | 13.64    |
| 19               | <b>Total Revenuel</b>               |     | \$11.784 | 100.0% \$47.136 |                    |                            | \$                 | 243.66   |   | \$14,224    | 100.0% \$ 56,894 |     |                             |               | \$251.41 |     | \$16,118    |             | 100.0% \$ 64,471      |            | \$263.63 |
| 20               |                                     |     |          |                 |                    |                            |                    |          |   |             |                  |     |                             |               |          |     |             |             |                       |            |          |
|                  | 21 Departmental Expenses            |     |          |                 |                    |                            |                    |          |   |             |                  |     |                             |               |          |     |             |             |                       |            |          |
|                  | 22 Rooms                            | \$  | 1,868    | $28.5%$ \$      |                    | 7.473                      | \$                 | 38.63    |   | \$<br>2,036 | $24.4\%$ \$      |     | 8,142                       | \$            | 35.98    |     | \$<br>2,160 | $22.1\%$ \$ | 8.641                 | \$         | 35.33    |
| 23               | Food & Beverages                    | \$  | 3.444    | 82.5% \$ 13,776 |                    |                            | \$                 | 71.21    |   | \$<br>3,682 |                  |     | 78.4% \$14.729              | \$            | 65.08    |     | \$<br>3,870 |             | 76.4% \$15,478        | \$         | 63.29    |
| 24               | Telephone                           | \$  | 176      | $49.9%$ \$      |                    | 703                        | $\mathbf{\hat{z}}$ | 3.64     |   | \$<br>191   | 45.7% \$         |     | 763                         | \$            | 3.37     |     | \$<br>202   | $43.8\%$ \$ | 808                   | - \$       | 3.30     |
| 25               | Rentals and Other Income            | \$  | 345      | $49.0\%$ \$     |                    | 1,380                      | \$                 | 7.13     |   | \$<br>378   | $48.5\%$ \$      |     | 1,513                       | \$            | 6.69     |     | \$<br>403   | $48.4\%$ \$ | 1,613                 | $\sqrt{3}$ | 6.60     |
| 29               | Total Departmental Expenses \$      |     | 5.833    |                 |                    | 49.5% \$ 23,332            |                    | \$120.61 |   | \$<br>6,287 |                  |     | 44.2% \$ 25,147             |               | \$111.12 |     | \$<br>6.635 |             | 41.2% \$ 26,540       |            | \$108.53 |
| 30               |                                     |     |          |                 |                    |                            |                    |          |   |             |                  |     |                             |               |          |     |             |             |                       |            |          |
| 31               | Departmental Income \$              |     | 5,951    |                 |                    | 50.5% \$ 23,804 \$ 123.05  |                    |          |   | \$7.937     |                  |     | 55.8% \$ 31.747 \$ 140.29   |               |          |     | \$9,483     |             | 58.8% \$37,931        |            | \$155.10 |
| 32               |                                     |     |          |                 |                    |                            |                    |          |   |             |                  |     |                             |               |          |     |             |             |                       |            |          |
|                  | 33 Undistributed Operating Expe     |     |          |                 |                    |                            |                    |          |   |             |                  |     |                             |               |          |     |             |             |                       |            |          |
| 34               | Administrative & General            | \$  | 1,188    | $10.1\%$ \$     |                    | 4,754                      | \$                 | 24.57    |   | \$<br>1,267 | $8.9\%$ \$       |     | 5,069                       | \$            | 22.40    |     | \$<br>1,330 | $8.3\%$     | 5,320<br>$\sqrt{3}$   | \$         | 21.75    |
| 38               | Marketing                           | \$  | 569      | $4.8\%$ \$      |                    | 2,275                      | \$                 | 11.76    |   | \$<br>606   | $4.3\%$ \$       |     | 2,425                       | \$            | 10.71    |     | \$<br>637   | $3.9\%$ \$  | 2,546                 | \$         | 10.41    |
|                  | 39 Franchise Fees                   | \$  | 327      | $2.8\%$ \$      |                    | 1,310                      | - \$               | 6.77     |   | \$<br>417   | $2.9\%$ \$       |     | 1.666                       | \$            | 7.36     |     | \$<br>488   | $3.0\%$ \$  | 1,952                 | \$         | 7.98     |
| 41               | Prop. Oper. & Maintenance           | \$  | 645      | $5.5\%$ \$      |                    | 2,581                      | \$                 | 13.34    |   | \$<br>687   | $4.8\%$ \$       |     | 2.749                       | \$            | 12.15    |     | \$<br>721   | $4.5\%$ \$  | 2,885                 | \$         | 11.80    |
| 42               | Energy Costs                        | \$  | 616      | $5.2\%$ \$      |                    | 2,466                      | \$                 | 12.75    |   | \$<br>642   | $4.5\%$ \$       |     | 2,569                       | \$            | 11.35    |     | \$<br>665   | $4.1\%$ \$  | 2,661                 | \$         | 10.88    |
| 45               | Total UDOEs                         | -\$ | 3,346    |                 |                    | 28.4% \$13,385             | \$                 | 69.19    |   | \$<br>3,619 |                  |     | 25.4% \$14,478              | \$            | 63.97    |     | \$<br>3,841 |             | 23.8% \$15,364        | \$         | 62.83    |
| 46               |                                     |     |          |                 |                    |                            |                    |          |   |             |                  |     |                             |               |          |     |             |             |                       |            |          |
| 47               | Income Before Fixed Charges \$2,605 |     |          |                 |                    | $22.1\%$ \$ 10,419 \$      |                    | 53.86    |   | \$ 4,317    |                  |     | $30.4\%$ \$ 17,270 \$       |               | 76.31    |     | \$<br>5,642 |             | 35.0% \$ 22.566       | \$         | 92.28    |
| 48               |                                     |     |          |                 |                    |                            |                    |          |   |             |                  |     |                             |               |          |     |             |             |                       |            |          |
|                  | 49 Fixed Charges                    |     |          |                 |                    |                            |                    |          |   |             |                  |     |                             |               |          |     |             |             |                       |            |          |
| 50               | Management Fee                      | \$  | 412      | 3.5%            | $\mathbf{\hat{S}}$ | 1.650                      | \$                 | 8.53     |   | \$<br>498   | 3.5%             | -\$ | 1,991                       | \$            | 8.80     |     | \$<br>564   | 3.5%        | 2.256<br>\$           | \$         | 9.23     |
| 51               | Property Tax                        | \$  | 481      | $4.1\%$ \$      |                    | 1,924                      | \$                 | 9.95     |   | \$<br>495   | $3.5\%$ \$       |     | 1,980                       | \$            | 8.75     |     | \$<br>510   | $3.2\%$ \$  | $2,040$ \$            |            | 8.34     |
| 52               | Insurance                           | \$  | 165      | $1.4\%$ \$      |                    | 660                        | \$                 | 3.41     |   | \$<br>170   | $1.2\%$ \$       |     | 680                         | \$            | 3.00     |     | \$<br>175   | $1.1\%$ \$  | 700                   | \$         | 2.86     |
| 53               | Reserve for Replacement             | \$  | 354      | $3.0\%$ \$      |                    | 1,414                      | \$                 | 7.31     |   | \$<br>427   | $3.0\%$ \$       |     | 1,707                       | \$            | 7.54     |     | \$<br>484   | $3.0\%$ \$  | 1.934                 | \$         | 7.91     |
| 54               | Total Fixed Charges \$              |     | 1,412    | 12.0% \$        |                    | 5,648                      | \$                 | 29.20    |   | \$<br>1,590 | $11.2\%$ \$      |     | 6,358                       | \$            | 28.10    |     | \$<br>1,733 | $10.7\%$ \$ | 6,931                 | \$         | 28.34    |
| 55               |                                     |     |          |                 |                    |                            |                    |          |   |             |                  |     |                             |               |          |     |             |             |                       |            |          |
| 56               | Net Income \$ 1,193                 |     |          |                 |                    | $10.1\%$ \$ 4.771 \$ 24.66 |                    |          |   | \$2,728     |                  |     | $19.2\%$ \$ 10.912 \$ 48.22 |               |          |     | \$3.909     |             | $24.3\%$ \$ 15.636 \$ |            | 63.94    |
|                  |                                     |     |          |                 |                    |                            |                    |          |   |             |                  |     |                             |               |          |     |             |             |                       |            |          |

**Figure 30 – The Output sheet, showing the First Three Years of Operation** 

Note that several rows have been hidden, for clarity of presentation. The program will print all of the rows in the sheet.

Figure 30 clearly demonstrates how the Fixed and Variable Component technique changes revenues and expenses in response to changing occupancy. For example, the reserve for replacement stays fixed at 3.0% of total revenues, while Energy Costs are declining as a percent of total revenue.

#### Printing in the FIXVAR Program

The Excel **Report Manager** is used to produce printed output. Figure 31 shows the report manager dialog box, which is called using the **View, Report Manager** menu command. If the **Report Manager** is not available, see pages 55 and 56 for instructions on how to add it.

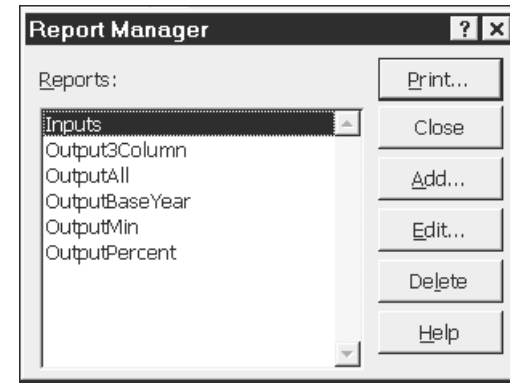

## **Figure 31 – The Report Manager dialog box in the FIXVAR program**

There are six reports available in **Report Manager** of the FIXVAR program; all are listed in figure 31. To print, simply highlight the desired report and click on the **Print** box.

The reports correspond to the *Inputs* sheet and various views of the *Output* sheet in the FIXVAR program. All reports are formatted to use a minimal amount of paper. The six reports contain the following:

- Inputs The entire Inputs sheet
- Output3Column Output sheet showing \$, percent and \$ per available room, for the 11 projection years
- OutputAll Output sheet showing all four columns per year, for the 11 projection years
- OutputBaseYear Output sheet showing all four columns per year for the base year only
- OutputMin Output sheet showing only \$, for the 11 projection years
- OutputPercent Output sheet showing \$ and percent, for the 11 projection years

All of the reports have been formatted assuming the user has access to a standard laser printer, capable of printing in both landscape and portrait mode on 8½" by 11" paper.

In addition, users can define their own print areas to print only those years of interest.

#### Modifying Formulas in the Output Sheet

As a final point, the *Output* sheet FIXVAR program can be modified to reflect unique circumstances that are difficult to model on the *Input* sheet. As an example, consider the assumption that the proposed Sheraton is expected to have lower-than-normal property operations and maintenance expenses during the first two years of operation, a typical assumption for a new hotel.

## **CASE STUDY**

To reflect the improvement in property operation and maintenance, the formulas in cells S41 and X41 need to be altered. Specifically, the 2003 (first year of operation) property operations and maintenance ratio will be changed to 4.0% of total revenue and the 2004 (second year of operation) ratio will be changed to 4.2% of total revenue. It should be noted that as of the third year of operation, this expense ratio stabilizes at 4.5% of total revenue. The following formulas have been written in cells S41 and X41:

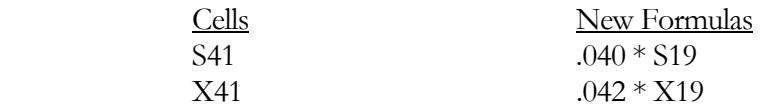

The results are shown on the following page in Figure 32. Compare this to Figure 30 on page 75, which does not reflect these changes.

The next chapter demonstrates how to use the forecast of revenue and expense developed using the FIXVAR program to determine a value for the property using an income approach to valuation.

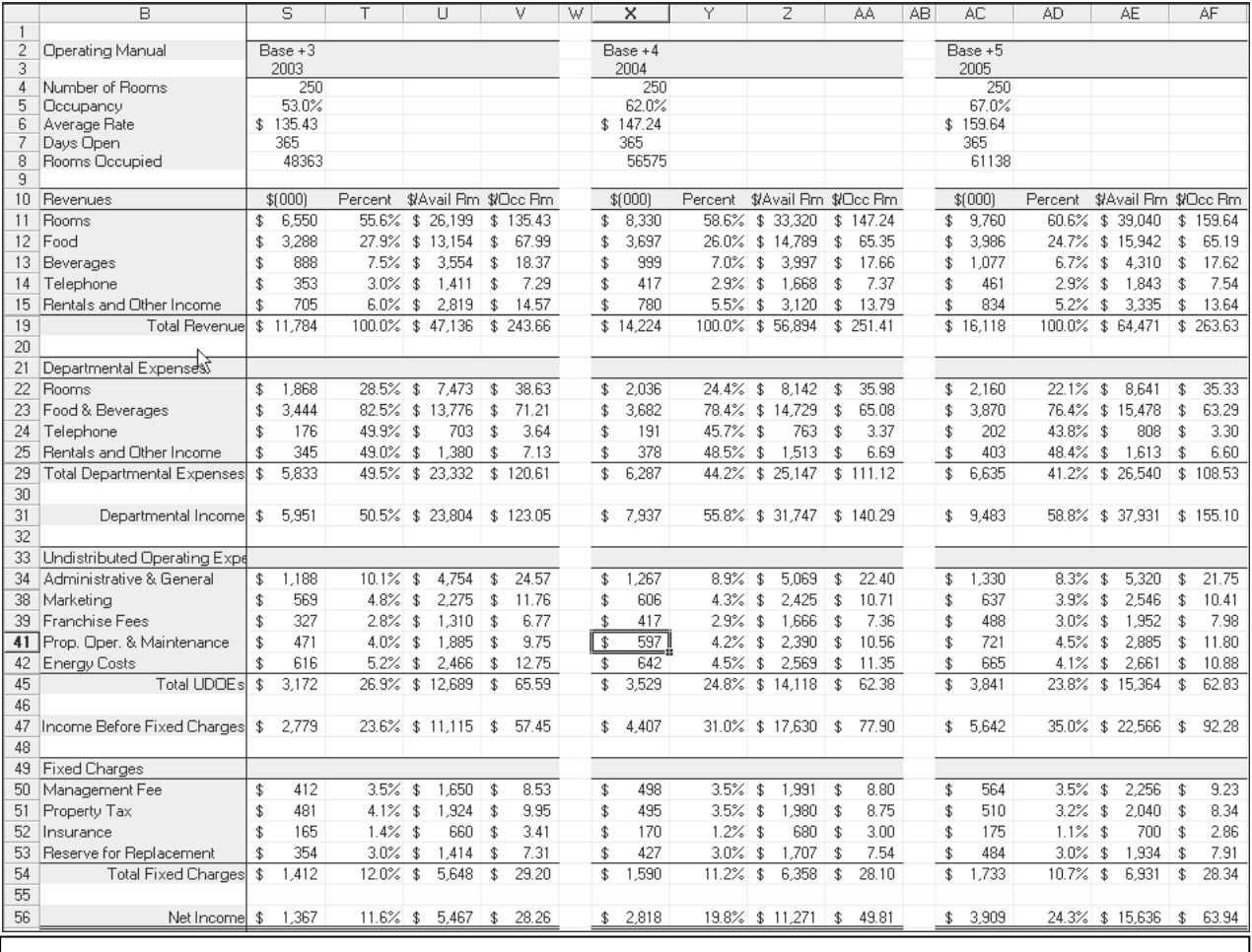

#### **Figure 32 – The Output sheet, showing the First Three Years of Operation, with modifications to Property Operation and Maintenance**

# **Valuation**

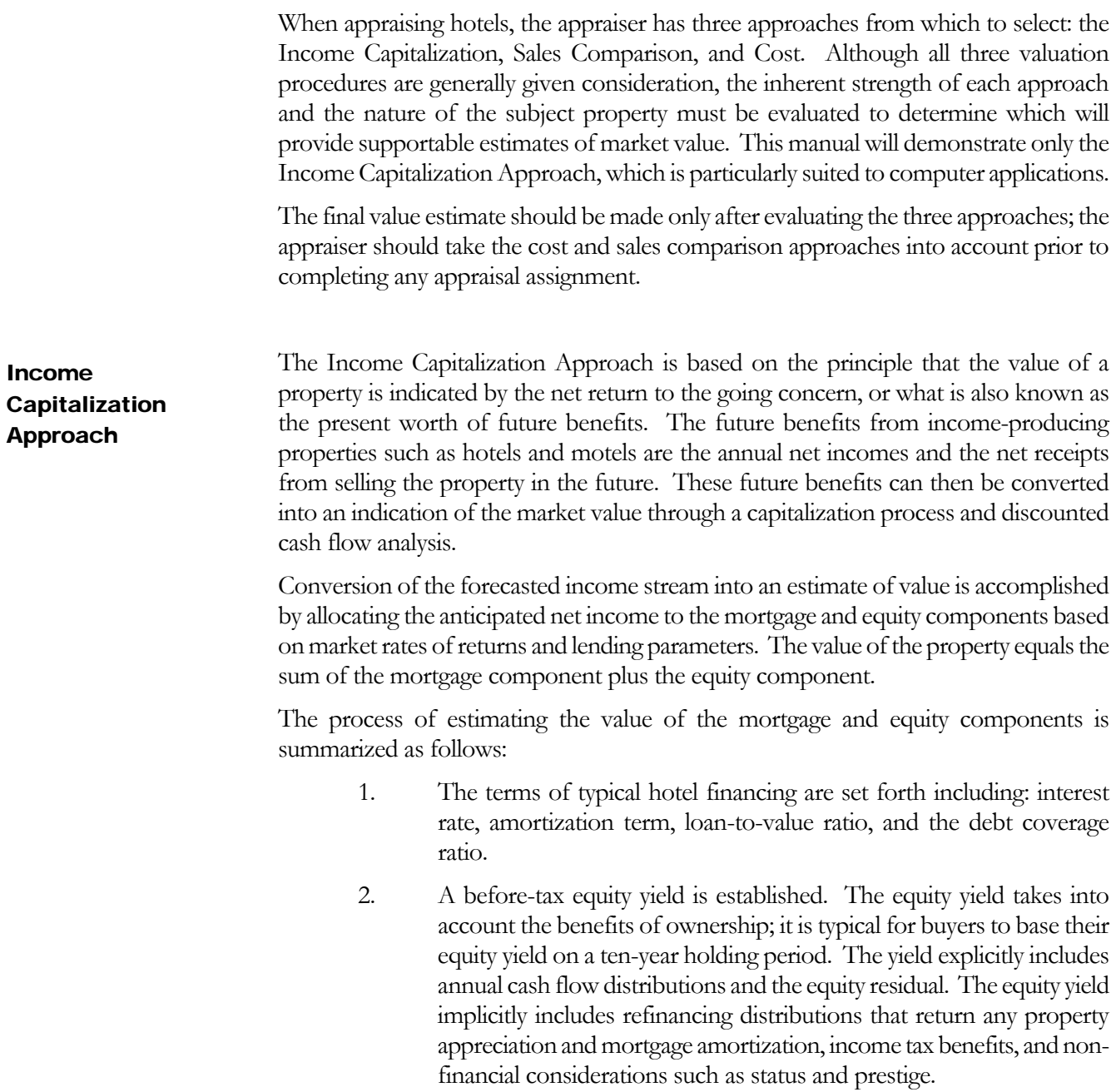

- 3. The value of the equity component is calculated by first deducting the yearly debt service from the forecasted income before debt service, leaving the net income to equity for each forecasted year. The net income as of the 11<sup>th</sup> year is capitalized into a reversionary value. After deducting the mortgage balance as of the end of the  $10<sup>th</sup>$  year along with normal legal and selling costs, the equity residual is discounted back to the date of value at the equity yield rate. The net income to equity for each of the ten projection years also undergoes a similar discounting process. The sum of these discounted values equates to the value of the equity component. Adding the equity component to the initial mortgage balance yields the overall property value.
- 4. The amount of the mortgage, the amount of the annual debt service, and the remaining mortgage balance all depend on the value to be calculated, the classic simultaneous valuation problem. Thus, the preceding calculation must be solved either by an iterative process on a computer or through an algebraic equation that computes the total property value. This software uses the algebraic solution first developed by Suzanne Mellen in "Simultaneous Valuation: A New Technique" *Appraisal Journal*, April 1983.
- 5. In addition to calculating value using a specified loan-to-value ratio, the software also calculates value using a debt coverage ratio. Lenders are increasingly using a debt coverage ratio to size their loans, and are placing less emphasis on the loan-to-value ratio.
- 6. The proof of value is performed by allocating the total property value between mortgage and equity components and verifying that the rates of returns set forth in Steps #1 and #2 can be precisely met from the forecasted net income.

Each of these steps will be described separately and illustrated with the case study. The software program that calculates the value is called the Hotel Capitalization Software program (abbreviated HCS).

**Step #1: Estimate the appropriate terms under which the subject property could be financed with mortgage debt capital.** 

## **CASE STUDY**

The proposed Sheraton hotel will have new facilities, good management, and a recognized affiliation. Based on this analysis, the following mortgage terms would probably be available for the proposed Sheraton hotel:

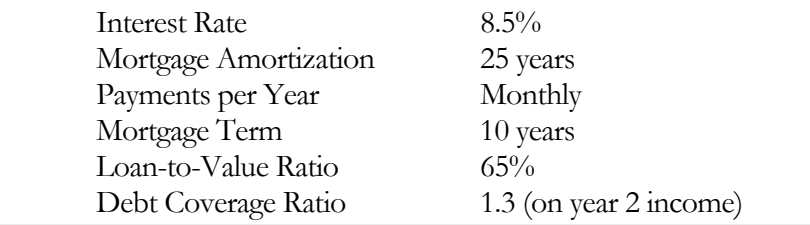

#### **Step #2: Establish an appropriate equity yield rate and a terminal capitalization rate.**

The remaining portion of the capital required for a hotel investment generally comes from the equity investor(s). The rate of return that an equity investor expects over a ten-year holding period is called an equity yield. The equity yield specifically considers a long-term holding period (typically 10 years), annual cash flows adjusted for inflation, property appreciation, mortgage amortization, and proceeds from a sale at the end of the holding period. In concept, the equity yield is the internal rate of return to equity capital. It is very important to note that equity yield is not the same as the equity dividend rate, which is a short-term rate of return.

### **CASE STUDY**

A survey was conducted of hotel investors to determine their current equity yield requirements. As of January 1, 2000, the range of equity yields for hotels that would be comparable to the proposed Sheraton was between 17% and 20%. Using the same investment criteria that was employed for the mortgage interest rate, the range was narrowed to an 18% equity yield. Based on a survey of terminal capitalization rates, a 12.0% rate was considered appropriate for the proposed Sheraton hotel.

**Step #3: The overall property value is estimated through a mortgageequity technique by first valuing the equity component and then adding the initial mortgage balance to that value.** 

A necessary prerequisite to separately calculating the value of the equity and value of the mortgage is to establish the net income over the projection period, as well as the remainder of the valuation parameters.

In most instances, the net incomes that occur after the stabilized year are projected at an assumed rate of inflation. By increasing a property's revenue and expenses at the same rate as inflation, the net income expressed as a percentage of total revenue will remain constant and the dollar amount of net income will escalate each year at the inflation rate.

In situations where a category of revenue and/or expense is expected to increase at a rate other than inflation, the appraiser should reflect this peculiarity in the specific year's forecasts of income and expense. Instances of where this situation is likely to occur include: contractual changes in a ground rent expense, an escalating reserve for replacement percentage, or an expected change in property tax assessment.

The Hotel Capitalization Software is designed to give the user a choice of using net incomes developed in a projection of revenue and expense or to calculate net incomes after the stabilized year, based on an inflation assumption.

### **CASE STUDY**

Table 21 on the next page contains the net incomes for the proposed Sheraton from the FIXVAR program, as modified in Figure 32 on page 78. Note that the net incomes are available only through year 9. Since the Hotel Capitalization Software assumes a 10-year holding period, two years of projection beyond year 9 are needed; year 10 for the discounted cash flow analysis, and year 11 to determine the residual value of the property.

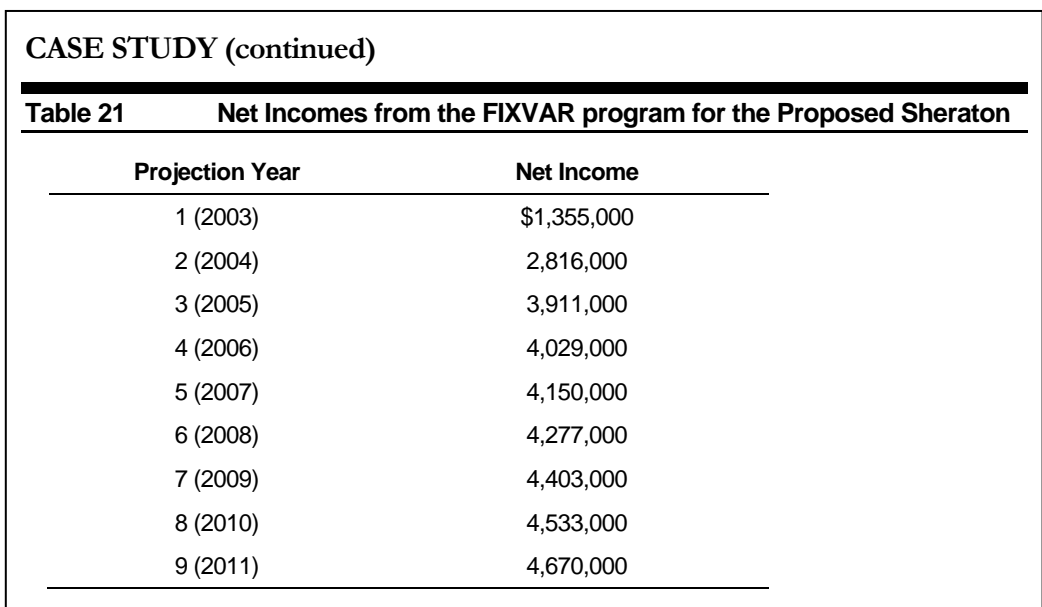

At the time this appraisal was being prepared, hotel investors were utilizing inflation rates of approximately 3%.

Summarizing the information gathered thus far, the Hotel Capitalization Software (HCS) will be demonstrated using the proposed Sheraton hotel. The known variables are as follows:

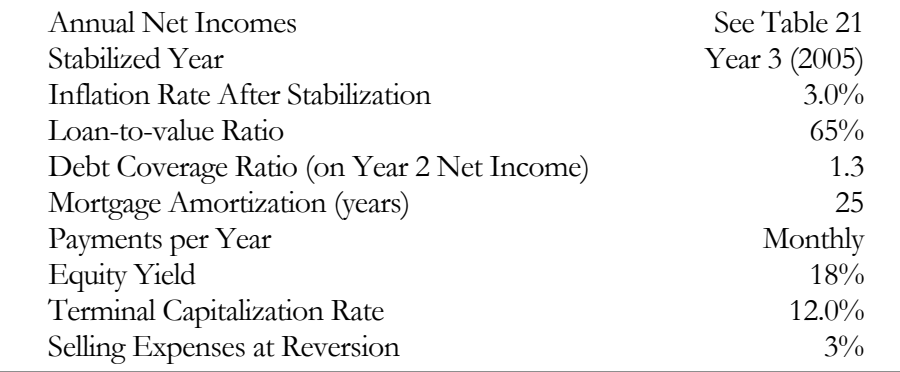

#### Hotel Capitalization Software Program (HCS)

The discounted cash flow hotel capitalization calculations necessary to value a lodging property are contained in an Excel program called HCS. This program permits rapid computation of the component values. It can also prove the yield to each component so the appraiser can verify the various assumptions utilized in the formula.

The HCS program contains three sheets, similar to the FIXVAR program.

- *Input* the sheet on which all input data will be entered
- *Calcs* the sheet used to perform the fixed and variable calculations
- *Output* the sheet that contains formatted output, including two valuations: one using the loan-to-value ratio, and one using the debt coverage ratio. In addition, this sheet includes a proof of value for each valuation.

#### The Input Sheet of the HCS Program

To utilize the Hotel Capitalization Software program, the appraiser starts by entering the previously determined data in the input section of the spreadsheet. This section of the

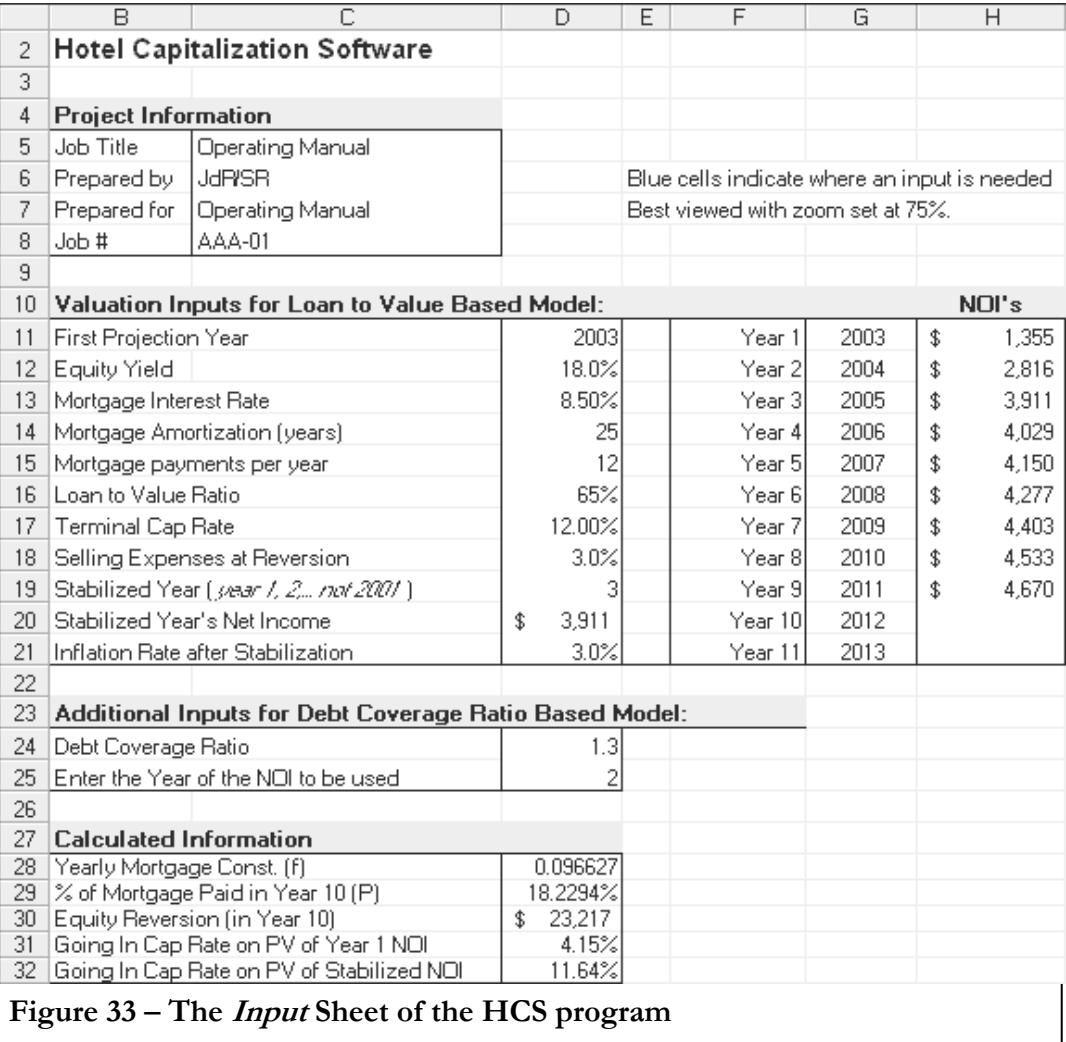

The first section at the top of the sheet, from row 4 to 8, contains cells for project information of interest to the appraiser.

The second section, from B10 through H21, contains cells for entering information relative to the terms of the mortgage and equity components, as well as the projected net incomes (called NOIs in the sheet).

Consistent with other input areas of the programs used in the Hotel Valuation Software, the cells in this section are preformatted. Thus, percentages are entered as whole numbers (i.e. the 65% loan-to-value ratio is entered as 65, which the program will interpret as 65%). The net incomes are entered without dollar signs; the program adds them automatically.

### **CASE STUDY**

Below is a line by line explanation of the inputs necessary to complete the input section.

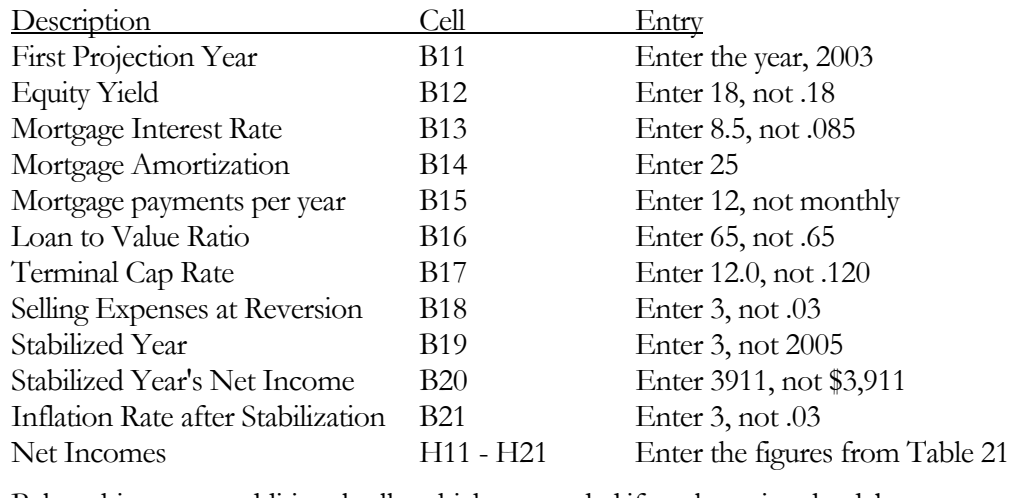

Below this are two additional cells, which are needed if a value using the debt coverage ratio is desired. Below is a line-by-line explanation of the inputs necessary to complete the input section.

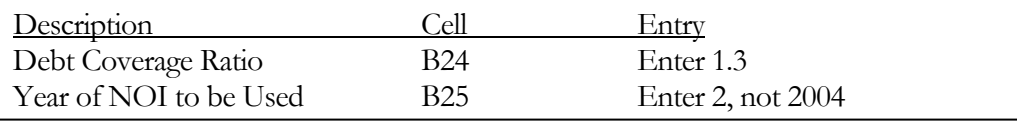

One of the first things the program does is calculate the net incomes to be used for valuation purposes. In the instance of the proposed Sheraton, we assume that net income stabilizes in year three of operation (2005) and grows at 3% after this point.

Thus, the net incomes entered in cells H11 - H21 are not necessarily used for the valuation.

In fact, the program reads the input in cell D19, Stabilized Year, and calculates an inflated NOI for each year after this, using the Stabilized NOI entered in cell D20. Figure 34 shows where this is done on the *Calcs* sheet of the HCS program. Note that this section of the *Calcs* sheet also calculates the 'missing' net incomes for years 10 and 11. The net incomes found in cells E39 - E49 are labeled 'Raw NI' and the inflated net incomes in cells F39 - F49 are labeled 'Adj. NI'.

If the appraiser does not wish to use any adjusted net income data in the valuation, two steps **must** be taken on the *Input* sheet:

• Net Income data must be entered in all eleven years of cells H11 - H21 on the *Input* sheet.

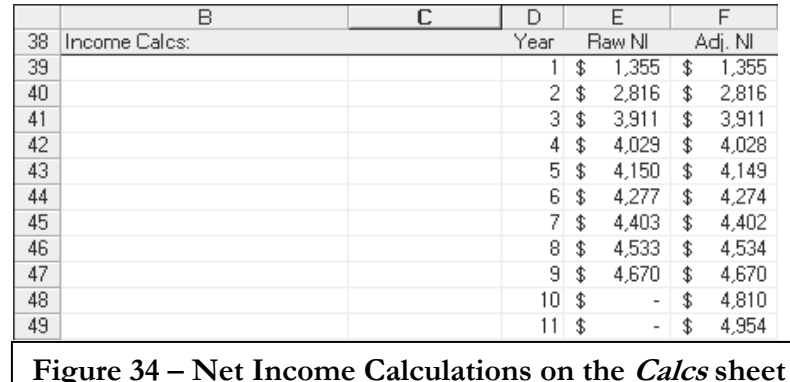

• Cell B19 of the *Input* sheet, the Stabilized Year, should be set to 11.

At the very bottom of the Input sheet is a section labeled 'Calculated Information.' Figure 35 repeats this section, along with an explanation of the information.

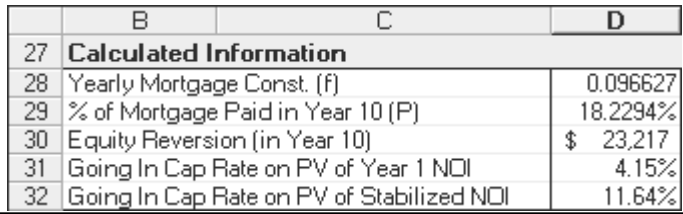

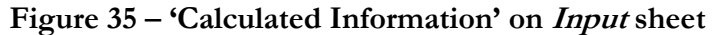

- Yearly Mortgage Constant This is the percent of the mortgage that is paid each year. Thus, annual debt service is equal to the yearly mortgage constant times the mortgage amount.
- % of Mortgage paid in Year 10 This is used to calculate the remaining mortgage balance in the  $10<sup>th</sup>$  year. In the case of the Sheraton, 18.2% of the mortgage is paid during the first 10 years, leaving 81.8% remaining to be paid.
- Equity reversion in year 10 This is the dollar amount that the equity participant will receive in year 10. Note that this is not the terminal selling price.
- Going-In Cap Rates Two are presented, year one and the stabilized year. These are used as a check on the reasonableness of the terminal cap rate, as well as the overall valuation.

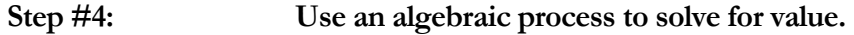

The *Calcs* sheet contains the calculation 'engine' used to calculate value. Two values are calculated, one using the loan-to-value ratio and one using the debt coverage ratio. No output from this section is presented, as this is simply the mechanical portion of the valuation software. The *Calcs* Sheet of the HCS Program

#### **Steps #5 and #6: Calculate values and perform a proof of value.**

The Output sheet contains formatted output with the valuations and the proofs of value. As illustrated on the following pages, the Output sheet is divided into two sections, the top section contains the valuation based on the loan-to-value ratio; the bottom section contains the valuation based on the debt coverage ratio. The Output Sheet of the HCS Program

|                          | B                                | C<br>D |                    |                             | Ε                                |            | F         |     | G          |                        | Н                                       |               |                                 |            | J.                        |     | К          |                |                                  |     | М                               |     | N         |  |
|--------------------------|----------------------------------|--------|--------------------|-----------------------------|----------------------------------|------------|-----------|-----|------------|------------------------|-----------------------------------------|---------------|---------------------------------|------------|---------------------------|-----|------------|----------------|----------------------------------|-----|---------------------------------|-----|-----------|--|
| $\overline{2}$           | <b>Output Sheet</b>              |        |                    |                             |                                  |            |           |     |            |                        |                                         |               |                                 |            |                           |     |            |                |                                  |     |                                 |     |           |  |
| 3                        |                                  |        |                    |                             |                                  |            |           |     |            |                        |                                         |               |                                 |            |                           |     |            |                |                                  |     |                                 |     |           |  |
| 4                        | LTV Model:                       |        |                    |                             |                                  |            |           |     |            |                        |                                         |               |                                 |            |                           |     |            |                |                                  |     |                                 |     |           |  |
|                          | Operating Manual                 |        |                    | \$10001                     |                                  |            | IBB.      |     |            |                        |                                         |               |                                 |            |                           |     |            |                |                                  |     |                                 |     |           |  |
|                          | Value of the Property            |        | \$                 | 31,666                      |                                  |            | 12.78%    |     |            |                        |                                         |               |                                 |            |                           |     |            |                |                                  |     |                                 |     |           |  |
|                          | Value of the Mortgage Component  |        | $\mathbf{\hat{z}}$ | 20,583                      |                                  |            | 8.50%     |     |            |                        |                                         |               |                                 |            |                           |     |            |                |                                  |     |                                 |     |           |  |
| 8                        | Value of the Equity Component    |        | \$.                | 11,083                      |                                  |            | 18.00%    |     |            |                        |                                         |               |                                 |            |                           |     |            |                |                                  |     |                                 |     |           |  |
| 9                        |                                  |        |                    |                             |                                  |            |           |     |            |                        |                                         |               |                                 |            |                           |     |            |                |                                  |     |                                 |     |           |  |
|                          | 10 Cash Flows for IRR Calcs      | Year   |                    | 2002                        | 2003                             |            | 2004      |     | 2005       |                        | 2006                                    |               | 2007                            |            | 2008                      |     | 2009       |                | 2010                             |     | 2011                            |     | 2012      |  |
|                          | <b>Total Property</b>            |        | \$                 | $[31,666]$ \$               | 1,355                            | $\sqrt{2}$ | 2,816     | \$  | 3.911      | \$                     | $4.028$ \$                              |               | $4.149$ \$                      |            | $4.274$ \$                |     | $4.402$ \$ |                | 4.534                            | \$  | 4,670                           | -\$ | 44,858    |  |
|                          | 12 Mortgage                      |        |                    | $[20,583]$ \$               | 1,989                            | -\$        | 1,989     | \$  | 1,989      | - \$                   | 1,989                                   | <b>\$</b>     | 1,989                           | $\vert$ \$ | 1,989                     | ∣\$ | $1,989$ \$ |                | 1,989                            | \$  | 1,989                           | -\$ | 18,820    |  |
|                          | 13 Equity                        |        |                    | $(11.083)$ \$               | $[634]$ \$                       |            | 827       | -\$ | $1.922$ \$ |                        | 2.039                                   | $\frac{1}{2}$ | $2,160$ \$                      |            | 2.285                     | \$  | $2,413$ \$ |                | 2,545                            | -\$ | $2.681$ \$                      |     | 26,038    |  |
| 14                       | Debt Coverage Ratio              |        |                    |                             | 0.68                             |            | 1.42      |     | 1.97       |                        | 2.03                                    |               | 2.09                            |            | 2.15                      |     | 2.21       |                | 2.28                             |     | 2.35                            |     | 2.42      |  |
| 15                       |                                  |        |                    |                             |                                  |            |           |     |            |                        |                                         |               |                                 |            |                           |     |            |                |                                  |     |                                 |     |           |  |
| 16                       | Proof of Value                   |        |                    |                             | Total Property Present Value     |            |           |     |            |                        | Mortgage Component Present Value        |               |                                 |            |                           |     |            |                | Equity Component Present Value   |     |                                 |     |           |  |
| 17<br>18                 |                                  | Year   |                    | Net Income<br>Before D.S.   | PV Factor @ Discounted<br>12.8%  |            | Cash Flow |     |            |                        | Mortgage<br>Year Paument                |               | PV Factor @ Discounted<br>8.43% |            | Cash Flow                 |     |            |                | Net Income<br>Year to Equity     |     | PV Factor @ Discounted<br>18.0% |     | Cash Flow |  |
| 19                       |                                  |        | $\sqrt{2}$         | 1,355                       | 0.886674 \$                      |            | 1,201     |     |            | $1 \overline{\text{}}$ | 1.989                                   |               | $0.922256$ \$                   |            | 1.834                     |     |            | $1 \pm$        | (634)                            |     | $0.847458$ \$                   |     | (537)     |  |
| 20                       |                                  |        | $2$ \$             | 2,816                       | 0.786190 \$                      |            | 2,214     |     |            | 2 <sup>3</sup>         | 1,989                                   |               | 0.850555 \$                     |            | 1,692                     |     |            | $2$ \$         | 827                              |     | $0.718184$ \$                   |     | 594       |  |
| 21                       |                                  |        | 3 <sup>3</sup>     | 3.911                       | 0.697094 \$                      |            | 2.726     |     |            | 3 <sup>3</sup>         | 1,989                                   |               | $0.784430$ \$                   |            | 1,560                     |     |            | 3 <sup>3</sup> | 1.922                            |     | 0.608631 \$                     |     | 1.170     |  |
| 22                       |                                  |        | 4 <sup>3</sup>     | 4.028                       | 0.618095 \$                      |            | 2,490     |     |            | $4 \text{ }$           | 1,989                                   |               | $0.723445$ \$                   |            | 1,439                     |     |            | $4 \text{ }$   | 2.039                            |     | 0.515789 \$                     |     | 1.052     |  |
| 23                       |                                  |        | 5 <sup>3</sup>     | 4.149                       | 0.548048 \$                      |            | 2,274     |     |            | $5$ \$                 | 1,989                                   |               | $0.667201$ \$                   |            | 1,327                     |     |            | $5$ \$         | 2,160                            |     | $0.437109$ \$                   |     | 944       |  |
| 24                       |                                  |        | 6\$                | 4.274                       | $0.485940$ \$                    |            | 2.077     |     |            | 6 <sup>3</sup>         | 1.989                                   |               | 0.615330 \$                     |            | 1.224                     |     |            | 6 <sup>8</sup> | 2.285                            |     | 0.370432 \$                     |     | 846       |  |
| 25                       |                                  |        | 7 <sup>8</sup>     | 4.402                       | $0.430870$ \$                    |            | 1.897     |     |            | 7s                     | 1.989                                   |               | $0.567491$ \$                   |            | 1.129                     |     |            | 7s             | 2.413                            |     | 0.313925 \$                     |     | 757       |  |
| 26                       |                                  |        | 8 <sup>3</sup>     | 4.534                       | $0.382041$ \$                    |            | 1,732     |     |            | 8 <sup>3</sup>         | 1,989                                   |               | $0.523372$ \$                   |            | 1,041                     |     |            | $8 \,$ \$      | 2.545                            |     | 0.266038 \$                     |     | 677       |  |
| 27                       |                                  |        | $9$ \$             | 4.670                       | $0.338746$ \$                    |            | 1,582     |     |            | $9$ \$                 | 1,989                                   |               | $0.482683$ \$                   |            | 960                       |     |            | $9$ \$         | 2,681                            |     | 0.225456 \$                     |     | 604       |  |
| 28                       |                                  |        | $10-5$             | 44,858                      | 0.300357 \$                      |            | 13,473    |     |            | 10S                    | 18.820                                  |               | $0.445157$ \$                   |            | 8,378                     |     |            | $10$ \$        | 26.038                           |     | $0.191064$ \$                   |     | 4,975     |  |
| 29                       |                                  |        |                    | <b>Total Property Value</b> |                                  | \$         | 31,666    |     |            |                        | Mortgage Component Value \$             |               |                                 |            | 20,583                    |     |            |                | Equity Component Value           |     |                                 | -\$ | 11,083    |  |
| 30                       |                                  |        |                    |                             |                                  |            |           |     |            |                        |                                         |               |                                 |            |                           |     |            |                |                                  |     |                                 |     |           |  |
| 31                       | Year 10 Cash Flow Calculations   |        |                    | Year 10 net income of       |                                  | \$.        | 4.810     |     |            |                        | Year 10 mort, payment of                |               |                                 | \$         | 1,989                     |     |            |                | Year 10 net inc. to equity of \$ |     |                                 |     | 2,821     |  |
| 32                       |                                  |        |                    | plus reversion of           |                                  | ¢          | 40.048    |     |            |                        | plus the RMB of                         |               |                                 | ¢          | 16.831                    |     |            |                | plus the equity residual of      |     |                                 | \$  | 23,217    |  |
| 33                       |                                  |        |                    |                             |                                  |            |           |     |            |                        |                                         |               |                                 |            |                           |     |            |                |                                  |     |                                 |     |           |  |
| 34                       | Reversion Calculations for Proof |        |                    |                             | Year 11 Net Income of \$4954     |            |           |     |            |                        | The reversion is the remaining mortgage |               |                                 |            |                           |     |            |                | Net Sales Price (cell F37)       |     |                                 | \$  | 40.048    |  |
| 35                       |                                  |        |                    |                             | capitalized at 12% equals        | \$         | 41,286    |     |            |                        | balance (RMB) of the loan in at the end |               |                                 |            |                           |     |            |                | Less: RMB                        |     |                                 | \$  | 16,831    |  |
| 36                       |                                  |        |                    |                             | Less: Selling Expenses           | - \$       | 1,239     |     |            |                        | of year 10.                             |               |                                 |            |                           |     |            |                | Equals: Equity Residual          |     |                                 | \$  | 23,217    |  |
| 37                       |                                  |        |                    |                             | Equals: Net sales price          | $\ddot{x}$ | 40.048    |     |            |                        |                                         |               |                                 |            |                           |     |            |                |                                  |     |                                 |     |           |  |
| $\overline{\phantom{a}}$ | $\sim$                           | $\sim$ |                    |                             | $\bullet$ . The set of $\bullet$ |            |           |     |            |                        |                                         |               |                                 |            | $\mathbf{v}$ $\mathbf{v}$ |     |            |                |                                  |     |                                 |     |           |  |

**Figure 36 – Output Sheet, showing valuation based on the Loan-to-Value ratio** 

The value of the property, using the Loan-to-Value ratio to size the mortgage, is \$31,666,000, rounded to \$31,600,000. This figure is contained in cell D6.

Cell D7 shows that the value of the mortgage component is \$20,583,000, or 65% of total value. Cell D8 shows that the value of the equity component is \$11,083,000, or 35% of total value.

The IRR for the total property, or total property yield, calculates to 12.78% in cell F6.

The same process is performed to calculate the IRR for the mortgage component in cell F7. It is comforting to know that the IRR is 8.5%, which is the mortgage interest rate specified on the *Input* sheet. Similarly, the equity IRR or equity yield calculates to 18% in cell F8.

Cells B10 - N13 show the cash flows used in the IRR calculations; the year 10 flows (cells N11, N12, and N13) include both the annual cash flow as well as the reversion to each component of value. The reversion for each component is shown in rows 34 to 37 under "Reversion Calculations for Proof."

Row 14 shows the Debt Coverage Ratio for each year of the holding period.

The remaining portion of the Loan-to-Value section (rows 16 to 37) contains three tables that prove the yield calculations by showing the actual cash flow to each

component discounted at the appropriate yield rate. The sum of the annual discounted cash flows plus the discounted residual value should equal the value of that particular component.

Cells C16 to F37 shows the proof for the total property yield.

The next table, starting in Cell G16, proves the IRR of the mortgage component. Note that the interest rate used is 8.43%, not the 8.5% mortgage interest rate. The reason that this rate is different from the mortgage interest rate is due to the difference between the monthly payments used to calculate the mortgage payments and the yearly discounting used in the proof of value. The annual payment is assumed to be 12 times the monthly payment, which needs to be discounted at a slightly lower rate of interest to obtain the correct answer. Be assured that the software is correctly handling this situation.

The last table starting in cell K16 proves the equity yield of 18%.

These three tables prove the calculations of the Hotel Capitalization Software. They demonstrate that a total property value of \$31,666,000 is the only value that would fulfill the requirements and assumptions set forth above, based on the cash flow projections for the proposed Sheraton hotel, the yield requirements of the debt and equity components, and the reversionary sale assumptions.

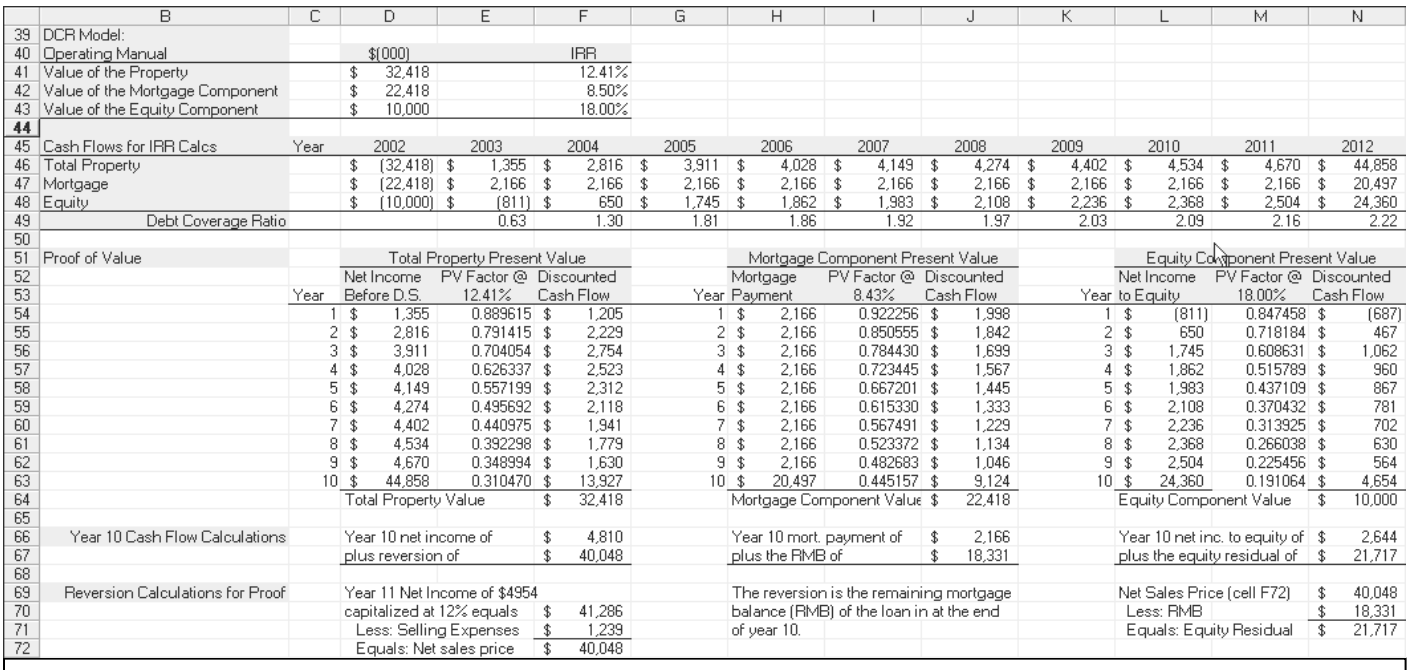

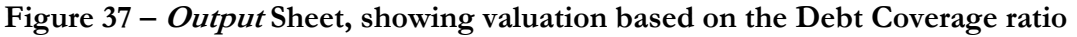

Figure 37 (previous page) shows the value of the property using the Debt Coverage ratio to size the mortgage. The value (cell D41) is \$32,418,000, rounded to \$32,400,000. Compare this to the \$31,66,000 value obtained in Figure 36 on page 88. The appraiser should give more weight to the value that contains lending criteria most likely to be used at the time of the appraisal.

The remainder of the Debt Coverage Ratio section is organized identically to the Loanto-Value section.

## Printing in the HCS Program

The Excel **Report Manager** is used to produce printed output. Figure 38 shows the report manager dialog box, which is called using the **View, Report Manager** menu command. If the **Report Manager** is not available, see pages 55 and 56 for instructions on how to add it.

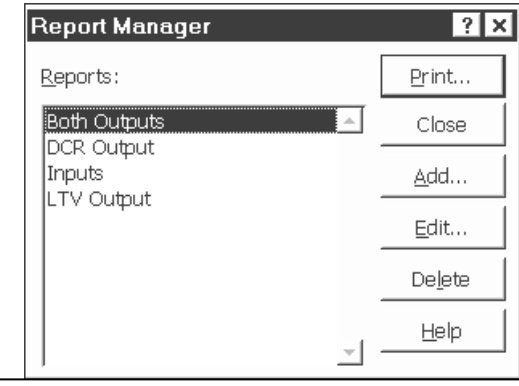

### **Figure 38 – The Report Manager dialog box in the HCS program**

There are four reports available in **Report Manager** of the HCS program; all are listed in figure 38. To print, simply highlight the desired report and click on the **Print** box.

The reports correspond to the *Input* sheet and various views of the *Output* sheet in the HCS program. All reports are formatted to use a minimal amount of paper. The four reports contain the following:

- Inputs The entire Input sheet.
- Both Outputs Prints both the Loan-to-Value ratio output and the Debt Coverage ratio based output sections.
- DCR Output Prints only the Debt Coverage ratio based output section.
- LTV Output Prints only the Loan-to-Value ratio based output section.

## **Conclusion**

Hospitality Valuation Software provides the necessary computing tools to assist appraisers in performing hotel market studies, financial forecasts and income approach valuations. When combined with a thorough knowledge of the market, an understanding of the unique hotel operating characteristics and consideration of the cost and sales comparison approaches, an appraiser should be able to develop a supportable estimate of operating performance and value by utilizing this software.

## Software License Agreement

Hotel Valuation Software, Inc. Software License Agreement

DO NOT USE THE SOFTWARE UNTIL YOU HAVE READ THE TERMS AND CONDITIONS OF THIS LICENSE AGREEMENT GOVERNING YOUR USE OF THE SOFTWARE AND THE USE GUIDE. USING THE SOFTWARE CONSTITUTES ACCEPTANCE OF THE TERMS AND CONDITIONS OF THIS LICENSE AGREEMENT. IF YOU DO NOT AGREE TO THESE TERMS AND CONDITIONS, YOU SHOULD DISPOSE OF THE SOFTWARE AND ERASE IT FROM ANY COMPUTERS THAT YOU HAVE INSTALLED IT UPON.

**License.** You acknowledge that you acquired the software as a free download from the Center for Hospitality Research at the School of Hotel Administration at Cornell University. Hospitality Valuation Software (HVSOFT) hereby grants to you as the recipient of Hospitality Valuation Software, a perpetual, non-exclusive, nontransferable license to use the software program and related documentation on a single computer and solely for your own personal use. You may not reverse engineer, decompile, disassemble or modify, or make any copies of, the software. The rights and license granted hereunder are restricted solely and exclusively to you and may not in any way, directly or indirectly, be licensed, assigned, sublicensed, leased, or otherwise transferred by you without the prior written consent of HVSOFT.

**Ownership.** Ownership of the software and documentation, and of any copyright, patent, trade secret or other intellectual and property rights therein, are and remain in the future solely and exclusively in HVSOFT.

**Limited Warranty.** HVSOFT warrants that it has the right to grant this license to you. The software program and related documentation are licensed "AS IS" without any warranty or representation, and without any support or right to any corrections, bug fixes, maintenance, modifications, enhancements, improvements or extensions, now or in the future. HVSOFT, the School of Hotel Administration and Cornell University do not warrant or represent that the software program will meet your requirements or that the operation of the software program will be uninterrupted or error free. Should the software program prove defective, HVSOFT, the School of Hotel Administration and Cornell University have no obligation or responsibility to you whatsoever. Nevertheless, in the event that HVSOFT does provide assistance to any user of the software program, all of the limitations with respect to warranties and remedies shall apply to any assistance so rendered. THE WARRANTY IN THE FIRST SENTENCE OF THIS PARAGRAPH IS IN LIEU OF ALL OTHER WARRANTIES, EXPRESS OR IMPLIED, INCLUDING, BUT NOT LIMITED TO, THE IMPLIED WARRANTIES OF MERCHANABILITY AND FITNESS FOR A PARTICULAR PURPOSE.

**Limitation of Remedies.** IN NO EVENT SHALL HVSOFT, THE SCHOOL OF HOTEL ADMINISTRATION OR CORNELL UNIVERSITY BE LIABLE TO YOU OR ANYONE ELSE FOR ANY LIABILITY, LOSS OR DAMAGE, INCLUDING WITHOUT LIMITATION, INDIRECT, INCIDENTAL, SPECIAL, PUNITIVE OR CONSEQUENTIAL DAMAGES OF ANY KIND, OR LOSS OR USE OR OTHER ECONOMIC LOSS, EVEN IF HVSOFT HAS BEEN ADVISED OF THE POSSIBILITY OF SUCH DAMAGES. NOTHWITHSTANDING THE FOREGOING, IN THE EVENT HVSOFT IS DETERMINED TO BE LIABLE FOR DAMAGES WITH RESPECT TO THE SOFTWARE AND RELATED DOCUMENTATION, IN NO EVENT SHALL THE AMOUNT OF DAMAGES EXCEED THE AMOUNT OF THE LICENSE FEE PAID THEREFOR.

General. This Agreement may not be modified or waived, in whole or in part, except by a writing, executed by authorized representatives of both parties. This Agreement shall be governed by the internal, domestic laws of the State of New York and shall inure to the benefit of HVSOFT, its successors and assigns.

YOU ACKNOWLEDGE THAT YOU HAVE READ THIS AGREMENT, UNDERSTAND IT, AND AGREE TO BE BOUND BY ITS TERMS AND CONDITIONS. YOU FURTHER AGREE THAT IT IS THE SOLE AND EXCLUSIVE STATEMENT BETWEEN US WHICH SUPERSEDES ANY COMMUNICATIONS BETWEEN US RELATING TO THE SUBJECT MATTER OF THIS

AGREEMENT, AND THAT THERE ARE NO PROMISES, COVENANTS OR UNDERTAKINGS OTHER THAN THOSE EXPRESSLY SET FORTH IN THIS AGREEMENT.